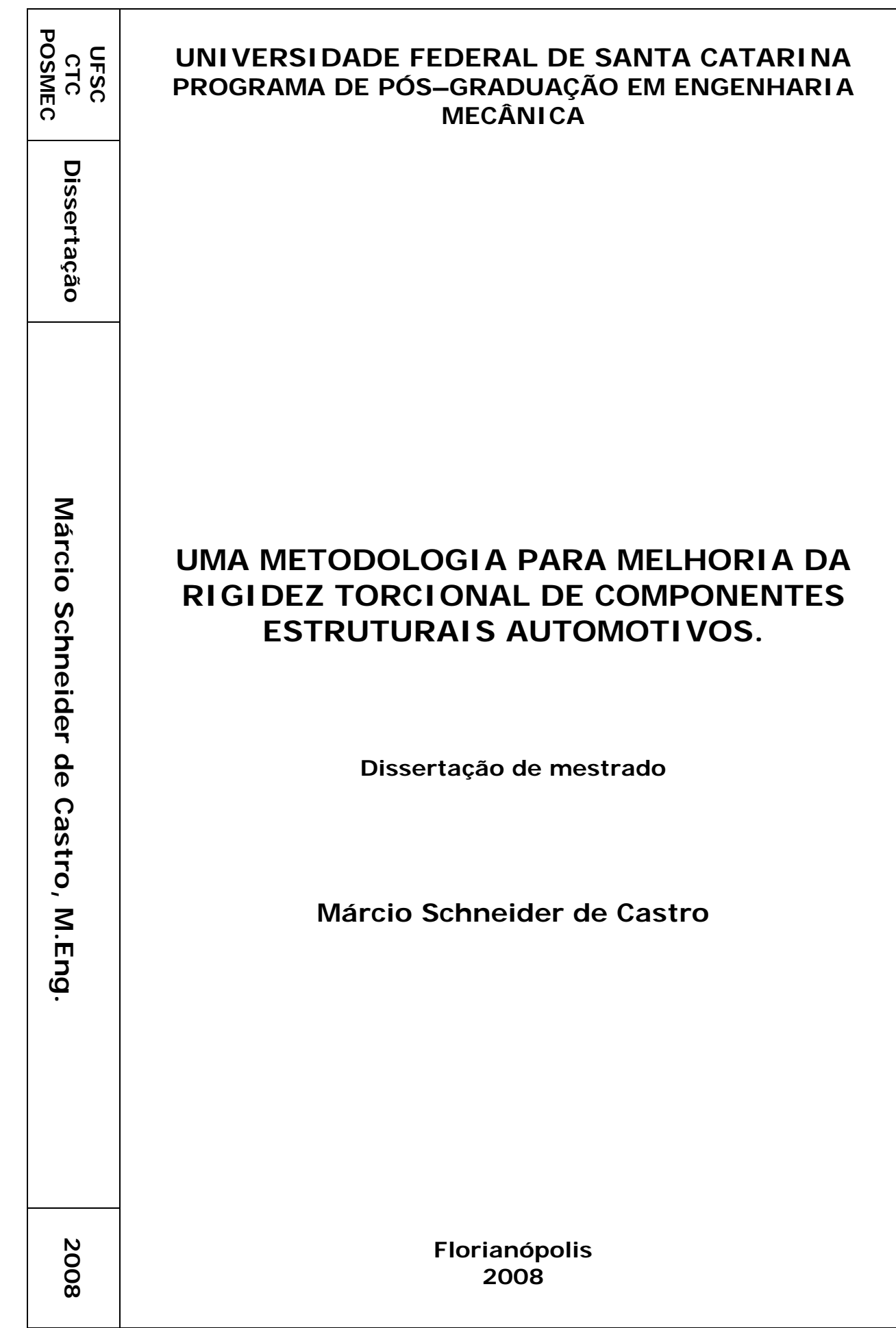

## **UNIVERSIDADE FEDERAL DE SANTA CATARINA PROGRAMA DE PÓS – GRADUAÇÃO EM ENGENHARIA MECÂNICA**

# **UMA METODOLOGIA PARA MELHORIA DA RIGIDEZ TORCIONAL DE COMPONENTES ESTRUTURAIS AUTOMOTIVOS.**

**Dissertação submetida à Universidade Federal de Santa Catarina como parte dos requisitos para a obtenção do grau de Mestre em Engenharia Mecânica** 

## **MÁRCIO SCHNEIDER DE CASTRO**

**Florianópolis Fevereiro de 2008**

## **UNIVERSIDADE FEDERAL DE SANTA CATARINA PROGRAMA DE PÓS-GRADUAÇÃO EM ENGENHARIA MECÂNICA**

## **UMA METODOLOGIA PARA MELHORIA DA RIGIDEZ TORCIONAL DE COMPONENTES ESTRUTURAIS AUTOMOTIVOS.**

## **MÁRCIO SCHNEIDER DE CASTRO**

Esta dissertação foi julgada adequada para a obtenção do título de MESTRE EM ENGENHARIA MECÂNICA

> ESPECIALIDADE ENGENHARIA MECÂNICA Sendo aprovada em sua forma final.

> > Edison da Rosa, Dr. Eng. – Orientador

Fernando Cabral – Coordenador do Curso

BANCA EXAMINADORA

Eduardo Alberto Fancello, D.Sc.

Lauro César Nicolazzi, Dr. Eng.

Marco Antonio Martins Cavaco, Ph. D.

"Ainda que eu andasse pelo vale da sombra da morte, não temeria mal algum, porque Tu estás comigo." Sl. 23.4

## **DEDICATÓRIA**

*A Deus, por me dar forças nos momentos difíceis, por conceder tantas bênçãos ao longo da minha trajetória e por me dar pessoas tão queridas e tão importantes na minha vida. Aos meus pais, Mauro e Hilze, que sempre me apoiaram, estando distantes ou perto, com paciência e com muito amor, em todos os momentos deste mestrado. Ao meu grande irmão Daniel, sempre torcendo por mim e me ajudando. E, também, a todos os amigos que se dedicaram de maneira sincera, a estar do meu lado, nos momentos difíceis ou de felicidade.* 

#### **AGRADECIMENTOS**

*Ao Professor Edison da Rosa, pelos ensinamentos compartilhados;* 

*Aos Professores: Lauro C. Nicolazzi, Eduardo A. Fancello, Paulo de Tarso R. Mendonça, Marco Antônio M. Cavaco, José Carlos Pereira, Marcelo Krajnc Alves e Roberto Jordan;* 

*Ao Monsenhor Bianchini;* 

*Ao meu padrinho Fábio Martins e Família; À minha madrinha Graziela Cória; À Família Vegini;* 

*Ao Grupo de Análise e Projeto Mecânico – GRANTE, doutorandos, mestrandos e bolsistas pelo convívio, e ajuda. Entre eles:* 

*Jairo A. Q. Quintero, Jorge Erthal, Renato Rafaelli, Diego Amadeu, Juliana Martins, Antonio Brito, Ronaldo Tápia, Fernanda Senna (LABSPOT), Pedro Caldeira, Pablo Medeiros, Françoá Horn, Fábio, Jakson, Darlan, Fernanda, Maura, Louise Reips, André Eger e Enildo.* 

*Aos técnicos: Joaquim Dutra Coelho e Everton Luiz Herbert, pelo auxílio em várias etapas deste trabalho.* 

*Ao Senhor João Ferreira e família; Ao Senhor Anísio Nelson e família; Ao movimento de Emaús; Ao grupo Shalom, onde encontrei amigos e apoio como nunca esperaria; À Comunidade Shalom;* 

*À fundação de Ensino e Engenharia de Santa Catarina - FEESC e à Coordenação de Aperfeiçoamento de Pessoal de Nível Superior - CAPES, pelo apoio financeiro.* 

# **SUMÁRIO**

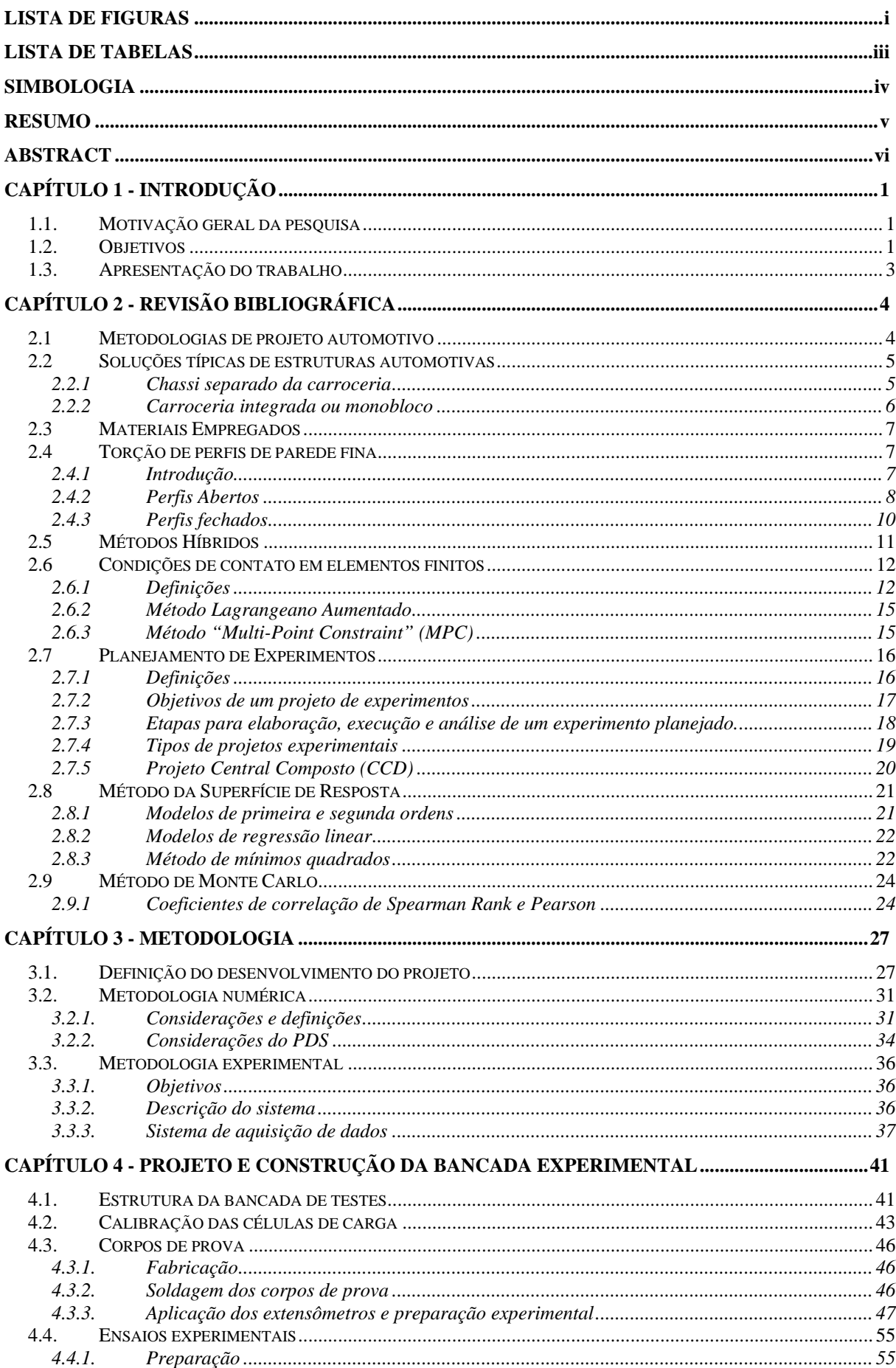

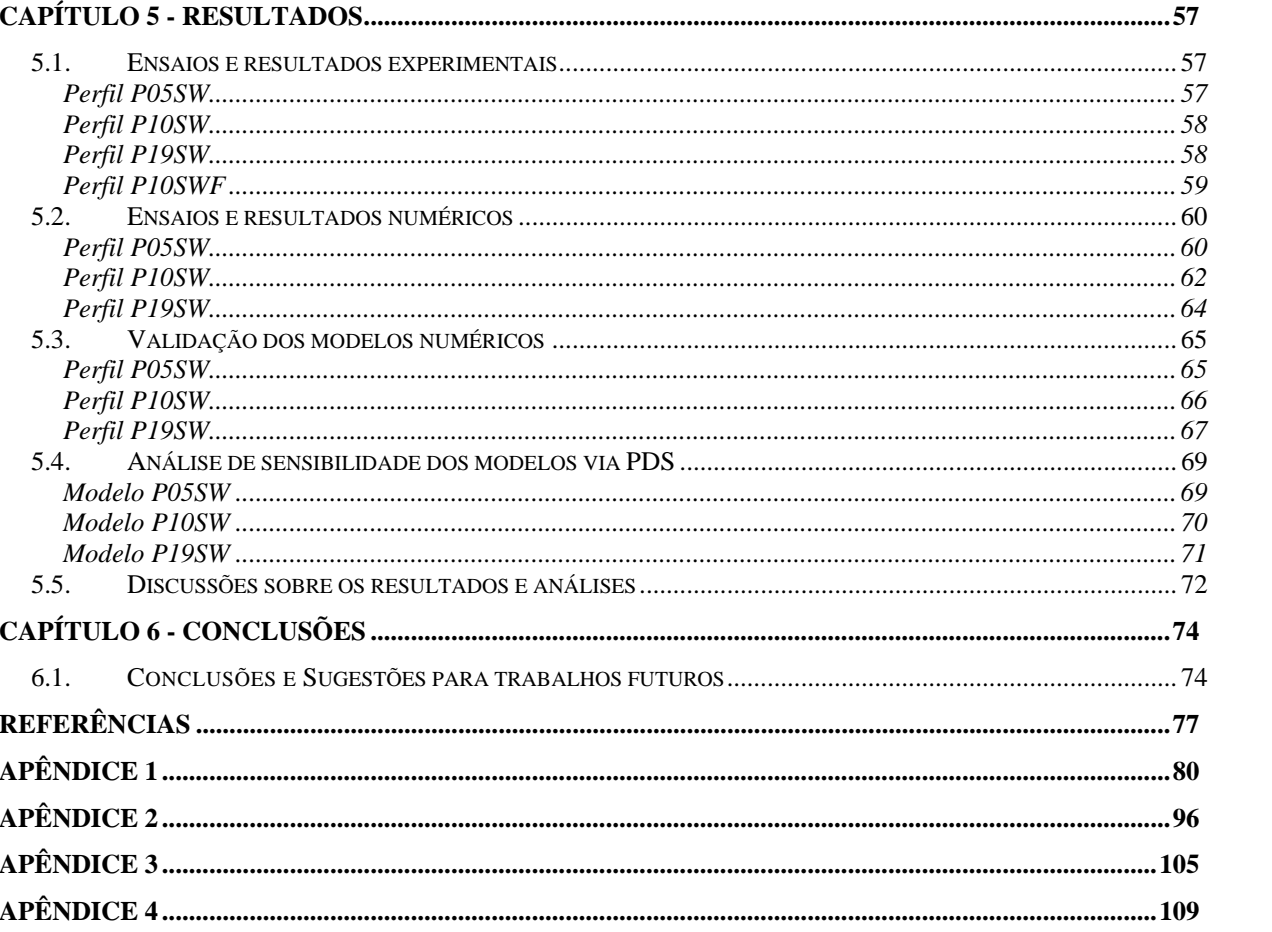

# **LISTA DE FIGURAS**

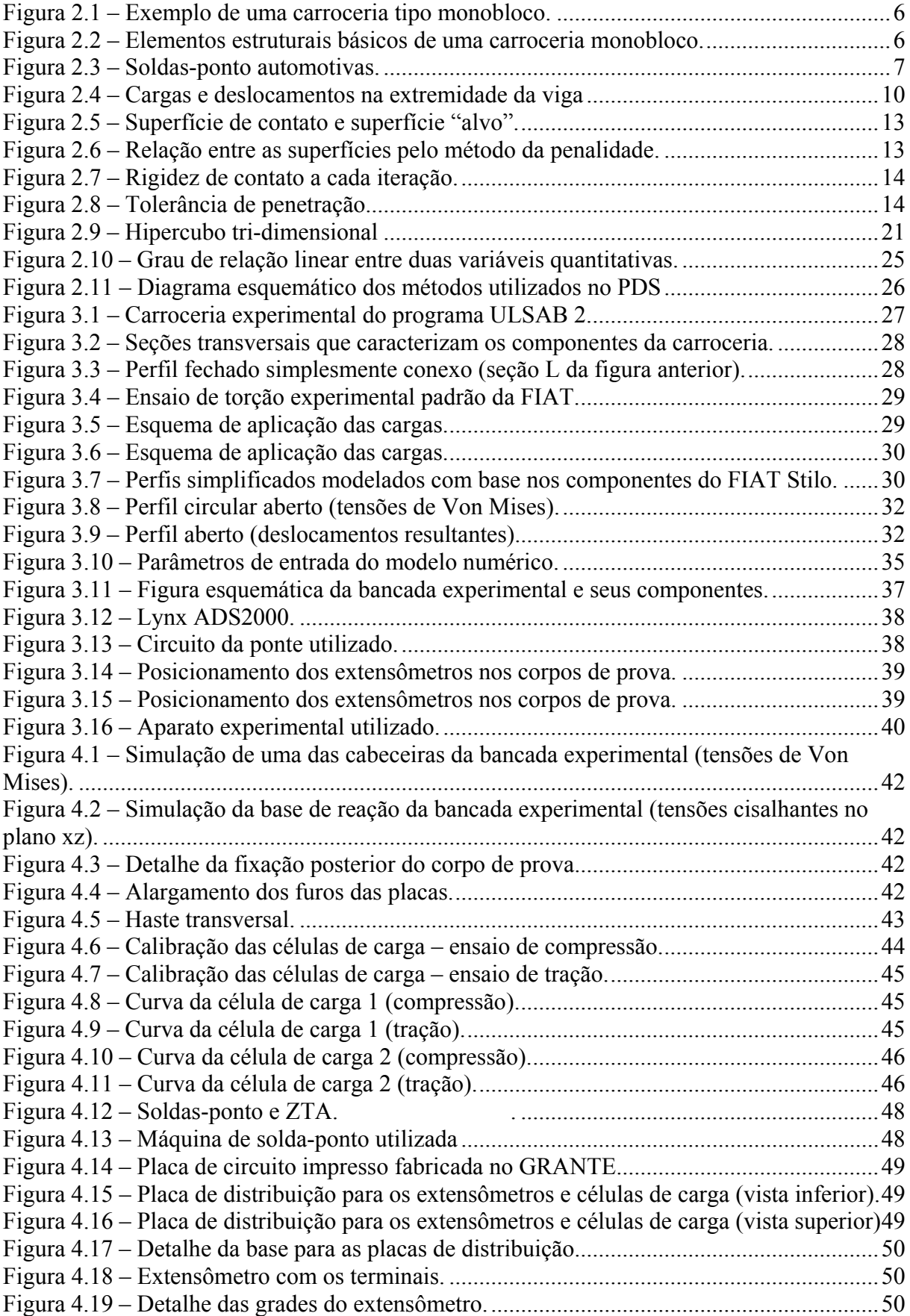

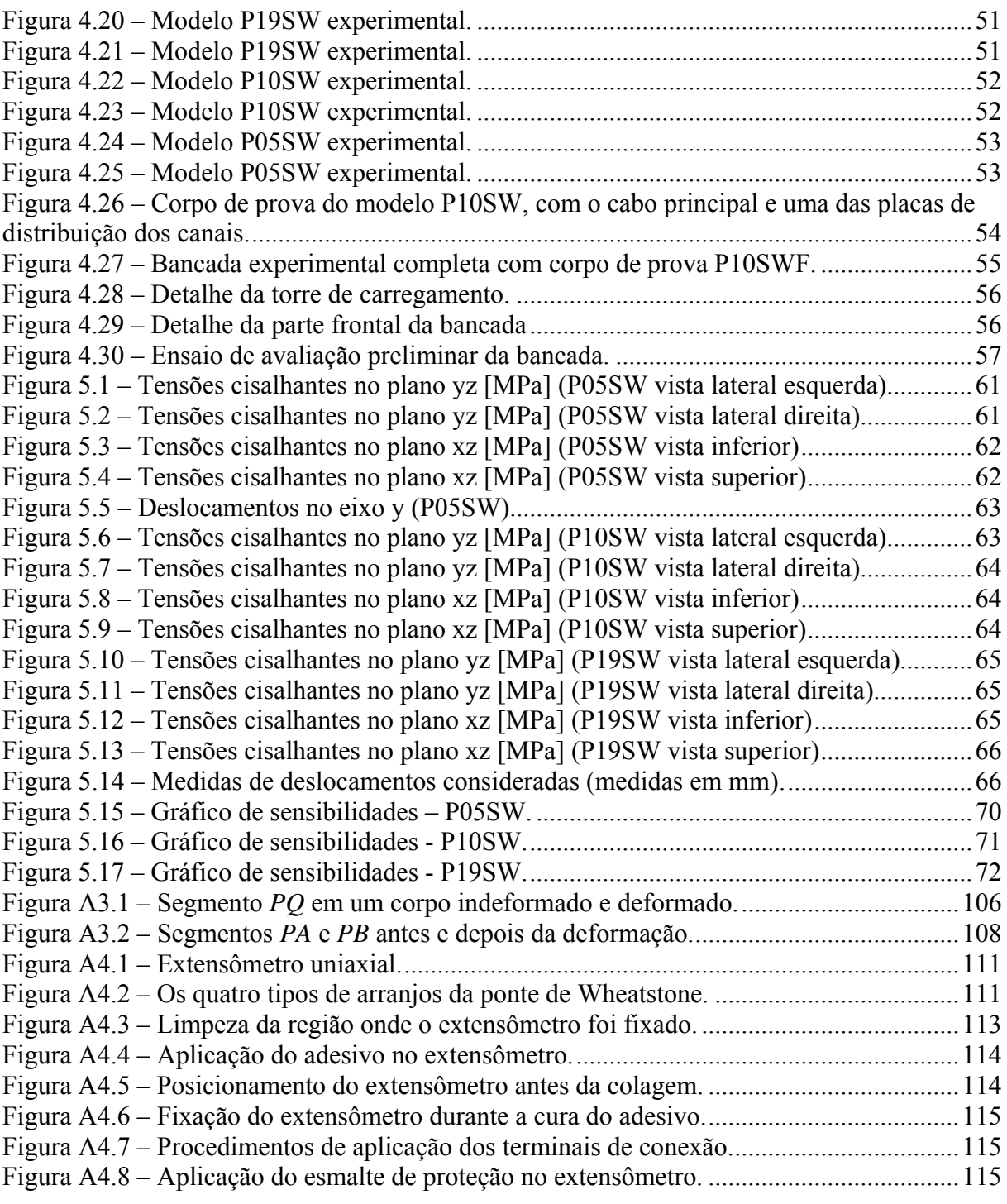

# **LISTA DE TABELAS**

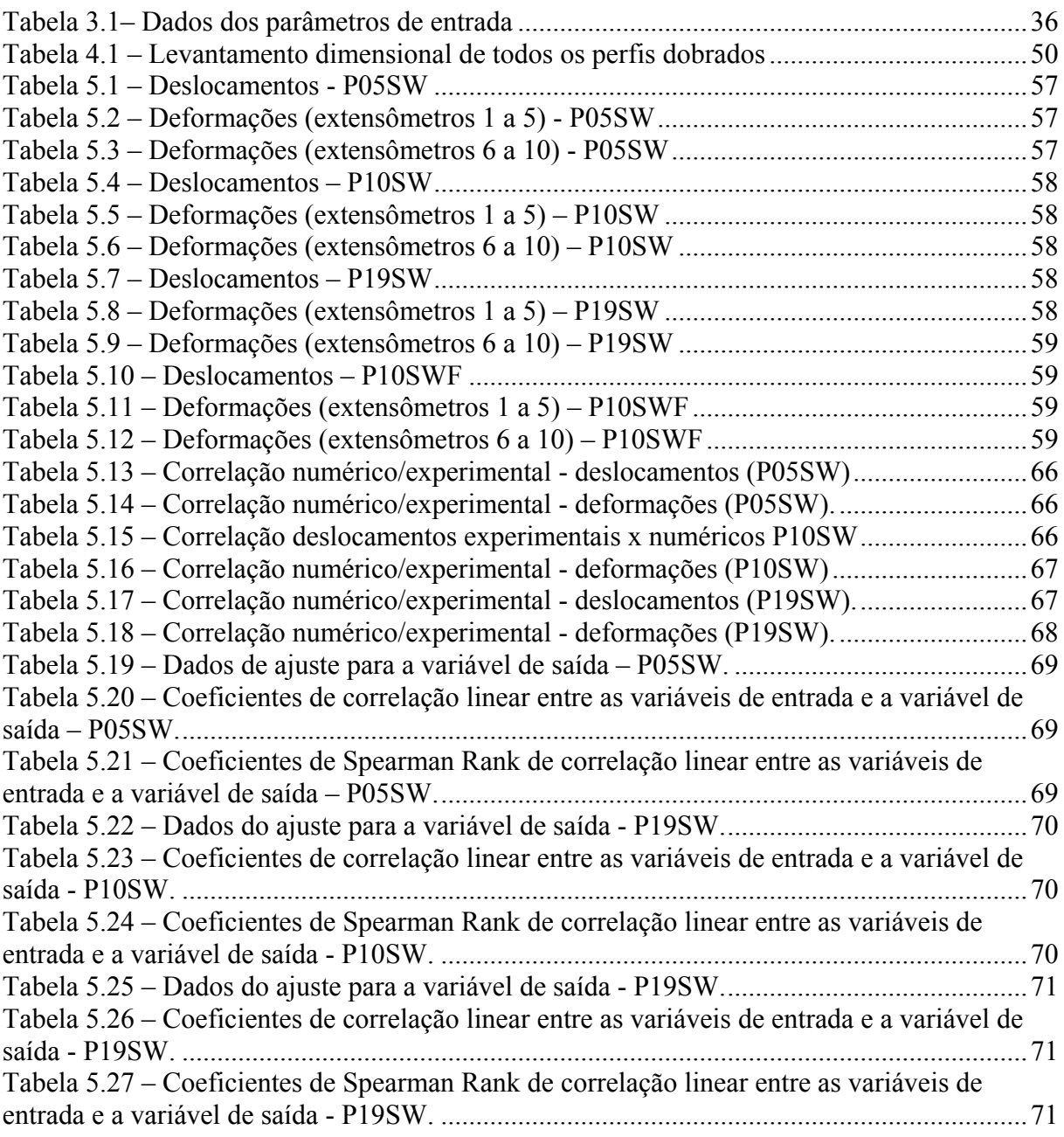

# **SIMBOLOGIA**

## Alfabeto Latino

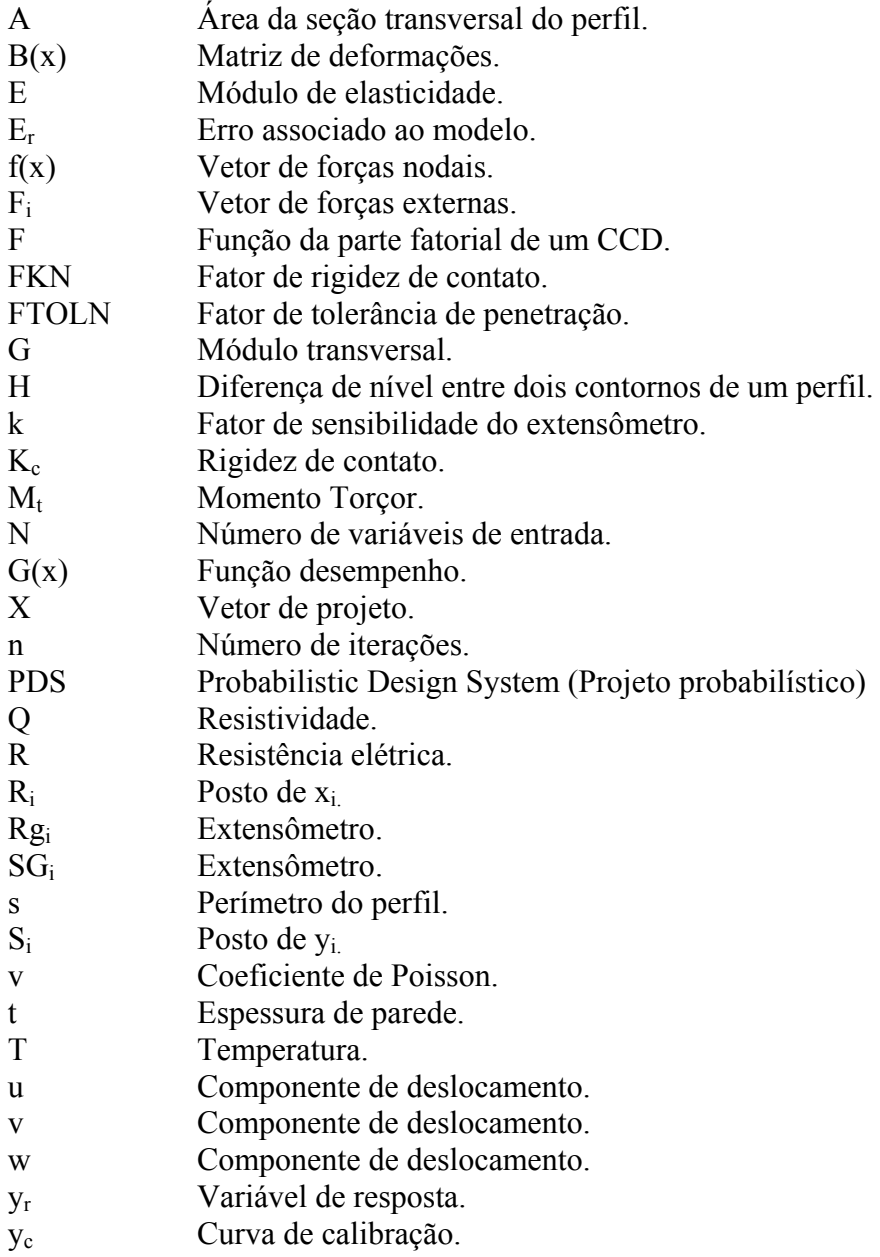

## Alfabeto Grego

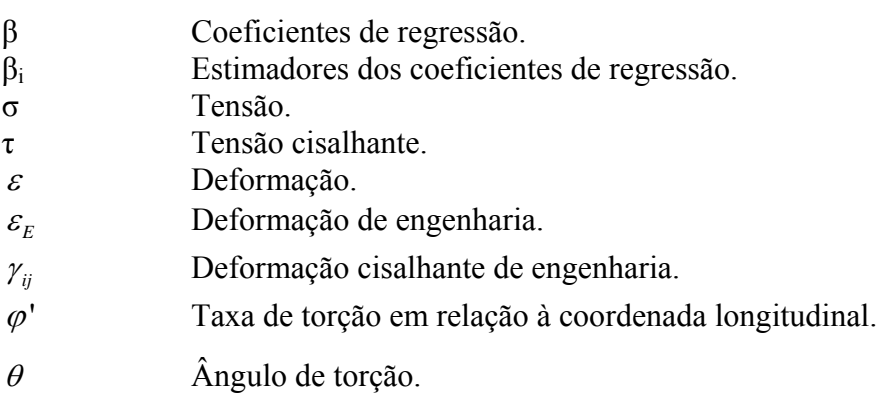

## **RESUMO**

No desenvolvimento do projeto de um veículo automotor, em especial no estudo dos fenômenos ligados à carroceria, a avaliação criteriosa dos aspectos estruturais da carroceria é de fundamental importância. A rigidez estática está correlacionada diretamente com aspectos de dirigibilidade, integridade de certos componentes, como vidros e, até mesmo, a questões como a garantia de fechamento de uma porta, estando o veículo estacionado em uma superfície muito irregular.

Este trabalho propõe o modelamento híbrido experimental-numérico de estruturas tipicamente encontradas em carrocerias automotivas leves tipo monobloco, através de análises experimentais e simulações computacionais. Essas estruturas são formadas de perfis com seção transversal de paredes finas, unidas por solda-ponto e submetidas ao carregamento de torção estática. Desenvolve-se neste trabalho, uma análise de sensibilidade, a qual avalia o efeito da variação de alguns parâmetros estruturais desse tipo de estrutura, tais como, a espessura de chapa, forma do perfil e distanciamento das soldas-ponto, na resposta em termos de rigidez torcional.

A correlação dos modelos experimentais com os modelos numéricos foi obtida através de uma bancada experimental, desenvolvida neste projeto, para a obtenção das respostas em termos de deslocamentos e de tensões, através do ensaio de torção estática. No desenvolvimento do estudo da influência dos parâmetros estruturais na rigidez torcional é realizado o Projeto Probabilístico, no qual são utilizados os métodos de Superfície de Resposta e de Monte Carlo, associados.

**Palavras-chave: Rigidez torcional, Projeto probabilístico, Estruturas automotivas.** 

## **ABSTRACT**

Along to project development of a vehicle, a detailed evaluation of the structural aspects has a high level of importance, mainly the studies of phenomena related to the body structure. The static stiffness is directly correlated with steering aspects, integrity of certain components, for example: as glasses and at least the warranty of closing a door, being the vehicle parked in a very irregular surface.

This work presents the [Hybrid Experimental-numerical m](http://exm.sagepub.com/cgi/reprint/41/4/343.pdf)odeling of a typical light automotive chassis structure component which is composed by sheet metal, jointed by spotwelds and under static torsion loads, through computational analysis and simulations. The design and optimization of these structures are developed through a study of the influence of factors like: thickness, distance between spot-welds and shape of the section on the output response in terms of torcional stiffness.

The correlation of the experimental models with the numerical models was obtained through experimental device which was developed in this project in order to obtain the answers in terms of displacement and stress, through the static torsion experiment. The Probabilistic Design applying (combining) the Surface Response and Monte Carlo Methods associated is used to study the influence of random input variables on the torcional stiffness.

### **Key Words: Torcional Stiffness, Probabilistic Design, Automotive structures**

# **CAPÍTULO 1 - INTRODUÇÃO**

#### **1.1. MOTIVAÇÃO GERAL DA PESQUISA**

O interesse neste estudo iniciou-se através do contato da Universidade Federal de Santa Catarina - UFSC com a FIAT Automóveis S.A., através do Curso de Especialização em Engenharia Automotiva, e teve como ponto de partida o Projeto de Monografia "A influência de componentes estruturais na rigidez torcional de um veículo automotor" de Herbert Silveira de Magalhães, Eng. [30], orientado pelos professores Paulo de Tarso Rocha de Mendonça, Ph.D. e Edison da Rosa, Dr. Eng.

Através desse contato, foi possível o acesso ao modelo computacional da carroceria do FIAT Stilo 5 portas, com elementos estruturais necessários para um ensaio virtual de torção estática. Conforme será explicado no capítulo 3, esse modelo computacional serviu como uma das bases para definição do desenvolvimento do projeto, através de informações de geometria, processos de fabricação e materiais empregados nesse tipo de estrutura.

#### **1.2. OBJETIVOS**

Este trabalho propõe um modelamento híbrido experimental-numérico de estruturas tipicamente encontradas em carrocerias automotivas leves tipo monobloco, através de análises e simulações computacionais. Essas estruturas são formadas de perfis com seção transversal de paredes finas, unidas por solda-ponto e submetidas ao carregamento de torção estática. Desenvolve-se, neste trabalho, uma análise de sensibilidade, a qual avalia o efeito da variação de alguns parâmetros estruturais desse tipo de estrutura, tais como a espessura de chapa, forma do perfil e número de soldas-ponto, na resposta em termos de rigidez torcional. A correlação dos modelos experimentais com os modelos numéricos é obtida através de uma bancada experimental, projetada e construída neste projeto, para a obtenção das respostas em termos de deslocamentos e de tensões, através do ensaio de torção estática. No desenvolvimento do estudo da influência dos parâmetros estruturais na rigidez torcional é

realizado o Projeto Probabilístico, no qual são utilizados os métodos de Superfície de Resposta e de Monte Carlo, associados.

 O trabalho, neste projeto, iniciou-se com a revisão bibliográfica dos temas abordados nessa pesquisa tais como, modelos analíticos de perfis de parede fina sob solicitações de torção, tópicos do método de elementos finitos e de otimização aplicados ao estudo em questão, além da revisão dos tipos de carrocerias automotivas e suas características mecânicas típicas. Considerando o fato de que os modelos CAE utilizados pela FIAT serem desenvolvidos com a utilização do pacote computacional de elementos finitos HyperWorks 7.0, foi decidida, portanto, a compra de uma licença, válida por um ano, do referido pacote, para a realização dos trabalhos.

Foi realizado, na mesma época, um breve treinamento sobre o programa HyperWorks 7.0, ministrado por pessoal da filial, no Brasil, da Altair Engineering, desenvolvedora do software [1]. Após esse treinamento, foi dedicado um período para a realização dos tutoriais do referido programa. Considerando as dificuldades com relação ao envio do modelo computacional da carroceria do FIAT Stilo, devido a limitações de sigilo e outros fatores, foi modificado, nessa fase, o cronograma das atividades do projeto, de forma que fosse possível trabalhar com a metodologia central do projeto sem a necessidade do modelo computacional da FIAT. Dessa forma, foi decidido trabalhar sobre estruturas semelhantes àquelas que compõem uma carroceria, porém, com geometria simplificada. Foram definidas as dimensões e tipos de modelos de perfis de parede fina que seriam estudados, de forma a ser possível a fabricação dos mesmos como corpos de prova para ensaios físicos desses modelos.

Foi estudado somente o carregamento de torção, com objetivo de montar uma primeira estrutura de metodologias, dentro de um contexto maior, que englobasse todos os modos de falha a que um componente de uma carroceria é submetido. Foi decidido o projeto de uma bancada de experimentações no GRANTE para que, através de ensaios físicos, fosse possível a avaliação e validação dos modelos de perfis escolhidos. Esses ensaios são constituídos de análises desses perfis sob solicitações de torção.

A bancada experimental consiste de uma base de reação que permite fixar o perfil a ser ensaiado e aplicar as correspondentes cargas de torção. Essa bancada experimental poderá ser usada, posteriormente, no laboratório, para ensaios de torção de vários tipos de corpos de prova, pois sua carga máxima admissível é muito alta para peças com geometrias semelhantes àquelas utilizadas nos corpos de prova deste trabalho. Nesses casos, deve-se, para cada teste, instalar células de carga compatíveis com os carregamentos impostos, fazer um projeto de fixações nas placas compatíveis com a peça a ser estudada e, se necessário, modificar os

medidores de deslocamento, podendo, para tanto, optar por sensores eletrônicos, utilizando-se sensores de infravermelho, de LASER, etc.

### **1.3. APRESENTAÇÃO DO TRABALHO**

Este trabalho foi dividido em seis capítulos. Após o capítulo introdutório, segue-se, de imediato a *Revisão Bibliográfica.* Neste capítulo foram abordados os aspectos gerais de construção de carrocerias automotivas e alguns assuntos mais específicos sobre as teorias e definições conceituais importantes deste trabalho.

No Capítulo 3 é descrito o desenvolvimento do projeto e das metodologias experimental e numérica do trabalho, apresentando as considerações, tanto experimentais quanto numéricas, e a descrição do aparato experimental.

No Capítulo 4 é apresentado o projeto e a construção da bancada experimental, a confecção dos corpos de prova e elementos necessários para a realização da aquisição dos dados experimentais.

O Capítulo 5 é dedicado à apresentação dos resultados experimentais e numéricos, a validação dos modelos numéricos e a análise de sensibilidade, através do PDS. São discutidos os resultados e apresentadas as restrições e dificuldades encontradas nas metodologias.

O Capítulo 6 apresenta as conclusões gerais do traba1ho. São discutidas a qualidade dos resultados e as possíveis maneiras de melhorá-los. Para finalizar, são propostas idéias para traba1hos futuros e ampliação das metodologias para a continuação do mesmo, com o objetivo final de estruturá-lo dentro de um contexto maior, que englobe todos os modos de falha a que um componente de uma carroceria é submetido.

# **CAPÍTULO 2 - REVISÃO BIBLIOGRÁFICA**

#### **2.1 METODOLOGIAS DE PROJETO AUTOMOTIVO**

No projeto de um veículo automotor são necessários vários conceitos e metodologias para o desenvolvimento de uma máquina complexa. Atualmente, algumas metodologias e conceitos são bem consolidados entre os grandes fabricantes de carros, permitindo, entretanto, a gradativa incorporação de novas tecnologias e metodologias com características científicas nas etapas dos novos projetos.

Segundo RODRIGUES [25], os conceitos de *engenharia seqüencial* estabelecem, conforme sua própria definição, uma seqüência de etapas a serem seguidas. A primeira é a determinação dos requisitos de projeto e das características gerais do veículo, o que resulta no anteprojeto. Um projeto estrutural atual de uma carroceria automotiva leva em conta aspectos de rigidez à torção e à flexão estática, de resistência à fadiga e de comportamento sob condições extremas, como no caso de impacto. As intensidades e direções das solicitações impostas sobre um veículo de passeio dependem de uma grande diversidade de fatores, tais como, irregularidades da superfície onde o veículo está se deslocando, tipos e características das suspensões, além da distribuição das massas fixas e móveis no mesmo. A estrutura da carroceria tem como premissa, resistir às solicitações diversas aplicadas sobre o veículo durante a sua utilização, ou seja, deve assegurar a integridade funcional, resistindo às solicitações derivadas dos efeitos estáticos e dinâmicos da massa transportada.

As cargas de natureza dinâmica influenciam na resposta da carroceria, em termos de resistência e de conforto, mas é interessante, também, considerar as cargas estáticas. No planejamento de um novo modelo é definida a denominada carga de projeto, que é responsável pela determinação de alguns parâmetros geométricos da suspensão, do sistema de direção, entre outros fatores. Tal carga de projeto deve, naturalmente, sempre resultar em valores superiores à máxima carga encontrada no veículo. A rigidez torcional estática está correlacionada diretamente com aspectos de dirigibilidade, integridade de certos componentes, como vidros e, até mesmo, a questões como a garantia de fechamento de uma porta, estando o veículo estacionado em uma superfície muito irregular.

O projeto propriamente dito é baseado na experiência dos engenheiros projetistas, em dados sigilosos da montadora, em procedimentos como dimensionamentos usuais de componentes e simulações virtuais diversas. A forma da carroceria é determinada pela associação de vários requisitos de projeto, tais como: estilo, aerodinâmica, ergonomia, visibilidade externa, segurança contra impactos (absorção de energia em condições extremas), além de vários outros aspectos funcionais. Concluída a etapa de projeto, parte-se para a construção do protótipo. Ele deve ser testado em condições críticas de uso e somente a avaliação desses testes possibilitará mudanças no projeto. O protótipo deve ser, então, atualizado para refletir as mudanças necessárias no projeto. Dessa forma, o mesmo é novamente ensaiado até que cumpra os requisitos de utilização. Uma vez sendo o veículo aprovado nos testes, parte-se para a sua fabricação em série.

Nessa fase do projeto, quaisquer mudanças nos requisitos já citados se tornam muito onerosas, de forma que alterações como: mudanças de material, de espessuras de chapa, posicionamento dos pontos de solda, entre outras, quando necessárias, devem ser realizadas segundo uma criteriosa análise, com base em diversos estudos e procurando evitar alterações no desenho externo ou estilo do automóvel. Em casos mais críticos, a adoção de novos reforços não previstos no projeto pode ser proposta, como ocorre, com freqüência, na adaptação de projetos de automóveis europeus para fabricação no Brasil, onde as condições das estradas impõem solicitações superiores às previstas quando da definição da carga de projeto nos projetos originais desses automóveis.

#### **2.2 SOLUÇÕES TÍPICAS DE ESTRUTURAS AUTOMOTIVAS**

#### **2.2.1 Chassi separado da carroceria**

 Esse tipo é constituído de duas longarinas dispostas longitudinalmente e ligadas às travessas. Sobre elas são montados os principais órgãos mecânicos (motor, transmissão, suspensão e freios). Vantagens: possibilidade de se montar sobre um mesmo chassi diversos tipos de carroceria diferentes, com modelos de veículos diferentes e, ainda, com pequenas modificações, tais como a facilidade dos cálculos da estrutura, com previsão do seu comportamento com relação à fadiga, ampla possibilidade de montagem e controle dos grupos mecânicos durante a produção. As desvantagens: peso e custos elevados em relação às demais estruturas, maior altura em relação ao solo e menor rigidez torcional do mesmo.

#### **2.2.2 Carroceria integrada ou monobloco**

Segundo [23], esse tipo é constituído de um retículo central composto de duas longarinas e travessas que formam dois chassis sobrepostos, localizados na altura do pavimento e no teto do veículo, (Fig. 2.1). Essas duas peças são interligadas por montantes (geralmente 6) que coligam interseções das longarinas com as travessas, nas partes anterior e posterior, e se estendem em duas pequenas estruturas, destinadas a transmitir à estrutura central as cargas de ataque (esforços da suspensão e motor) e formar a parte do vão do motor e vão de bagagem da carroceria. A estrutura, nesse caso, quando se deforma excessivamente, pode impedir a regulagem de abertura e fechamento das portas, do capô e da tampa traseira. Portanto, essa estrutura deve ser necessariamente rígida, o que reduz a vantagem do peso desse tipo de carroceria. A complexidade dessa estrutura requer importantes testes experimentais para assegurar um bom comportamento sob torção e resistência à fadiga.

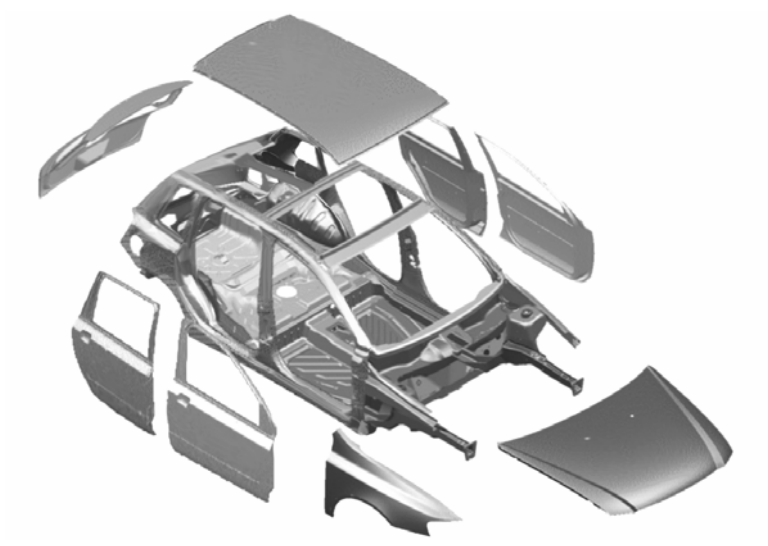

Figura 2.1: Exemplo de uma carroceria tipo monobloco.

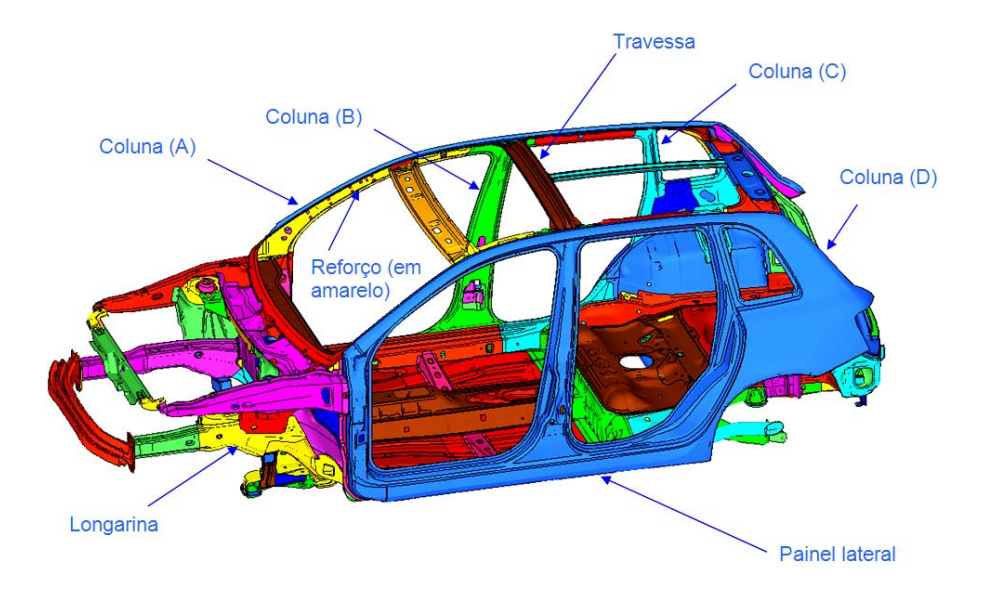

Figura 2.2: Elementos estruturais básicos de uma carroceria monobloco.

As uniões entre os elementos estruturais são feitas, na maior parte, por soldas-ponto, (Fig. 2.2) ainda que se encontrem cordões de solda MIG e a LASER.

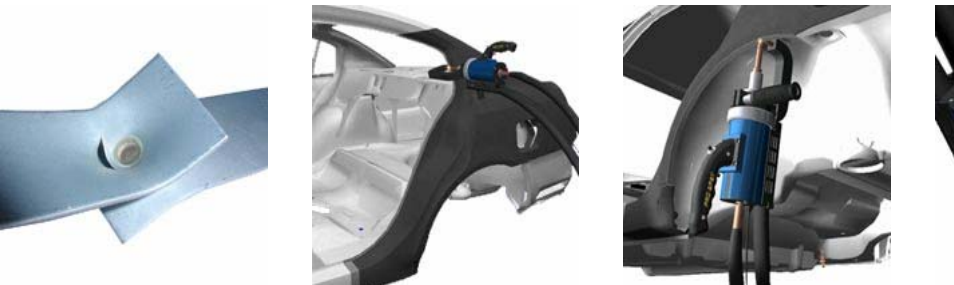

Figura 2.3 – Soldas-ponto automotivas.

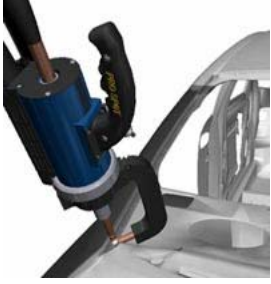

#### **2.3 MATERIAIS EMPREGADOS**

 Usualmente, os materiais utilizados na construção de carrocerias automotivas são aços-carbono laminados a frio. Entretanto, a carroceria é formada por vários componentes estruturais, reforços, etc. São utilizadas chapas com espessura de 0,70 mm para as partes externas, como portas, capô, etc. Componentes estruturais ou reforços internos são constituídos de perfis com espessura de chapa de 1 a 2,5mm.

Uma carroceria automotiva leve, que ajude a melhorar a eficiência quanto ao consumo de combustível, sem comprometer a qualidade ou a segurança, é uma das preocupações mais importantes existentes no projeto de um carro. A redução de peso da carroceria pode ser conseguida usando aços de alta resistência e os processos mais recentes de fabricação, tais como "hydroforming", "tailored blanks" e uniões das chapas por solda a laser. Uma redução de aproximadamente 25% no peso da carroceria tem se mostrado possível em estudos, como o ULSAB - "Ultra Light Steel Auto Body" [24], com melhorias notáveis em relação à torção e/ou flexão. Os aços de alta resistência têm sido utilizados cada vez mais na indústria automotiva, permitindo alcançar níveis superiores de resistência para um mesmo peso total ou, até mesmo, a sua redução.

#### **2.4 TORÇÃO DE PERFIS DE PAREDE FINA**

#### **2.4.1 Introdução**

 O comportamento das barras de paredes finas submetidas à flexão com torção é muito complexo, pois a torção induz ao empenamento nas seções transversais da barra.

 Esse tipo de comportamento foi muito estudado através dos anos, tanto analiticamente, quanto experimentalmente. VLASOV [32] foi o primeiro a formular o comportamento das barras de paredes finas. Em seu livro "Vigas elásticas de paredes finas", publicado em 1941, ele formula sua teoria sobre o empenamento elástico em barras de paredes finas baseado na análise das propriedades da seção transversal da barra. A teoria das vigas de paredes finas explica a diferença de comportamento entre essas e as de paredes espessas, permitindo o cálculo dos esforços internos e das deformações nas vigas de paredes finas.

Os elementos estruturais de paredes finas podem ser levados ao comportamento não linear, sendo necessária uma análise que leve em conta as mudanças de forma (flambagem local, distorcional ou global) e as equações associadas às mesmas. Muitos modelos baseados no MEF foram desenvolvidos para levar em conta a análise não linear nos perfis de chapa dobrada a frio com paredes finas submetidas a flexão com torção.

Em 1987, CHAN e KITIPORNCHAI (1987) [8] utilizam a análise não linear geométrica em barras de paredes finas com seção transversal aberta e assimétrica submetidas à compressão.

Em 1991, DAVIES (1991) [9] apresenta uma introdução à teoria linear elástica da torção uniforme e não uniforme. Naquele mesmo ano, YU (1991) [34], apresenta métodos numéricos para o cálculo das propriedades geométricas de torção em seções com paredes finas.

O fenômeno da torção não uniforme está associado ao empenamento dos perfis de chapa dobrada a frio com paredes finas e seção aberta, submetidos à flexão excêntrica, em relação ao centro de cisalhamento, e a perfis do tipo coluna, com seção aberta ou fechada, submetidos a forças com excentricidade dupla em relação ao centro de cisalhamento. As tensões resultantes podem conduzir a fenômenos de instabilidade e/ou à plasticidade do material. Portanto, a análise da barra fletida e das vigas e colunas com dupla excentricidade da força deve levar em conta o surgimento e a magnitude das tensões adicionais da torção não uniforme, assim como prever efeitos da flambagem local de placa, flambagem distorcional, ou flambagem global.

#### **2.4.2 Perfis Abertos**

Para o cálculo do ângulo de torção e da tensão cisalhante máxima podemos utilizar as equações (2.1) e (2.2), seguintes:

$$
\theta = \frac{M_t}{\frac{1}{3} s t^3 G} \tag{2.1}
$$

$$
\tau_{\text{max}} = \frac{M_t}{\frac{1}{3} s t^2} \tag{2.2}
$$

Onde s é o perímetro da seção transversal e t é a espessura de parede.

Porém, deve-se considerar, para as condições acima citadas, o efeito do empenamento da seção transversal.

"Os efeitos do empenamento da seção em vigas de parede fina podem ser tão importantes quanto à flexão na determinação das tensões e deslocamentos desse tipo de elemento estrutural." Com tal afirmação, BEERMANN [6] inicia o capítulo em que apresenta a formulação para o tratamento do problema do empenamento da seção. Apesar disso, ele comenta que a teoria envolvida nessa formulação ainda é pouco conhecida e um tanto quanto impopular.

Os primeiros trabalhos a apresentarem um tratamento completo e detalhado sobre o assunto datam de 1964 e 1972. No entanto, a abordagem utilizada por eles pode ser considerada muito genérica e teórica, quando se pensa em sua aplicação prática. BEERMANN apresenta um resumo dessa teoria, com ênfase nas relações utilizadas na análise de chassis de veículos comerciais. A formulação clássica do problema do empenamento pode ser encontrada nos traba1hos de TIMOSHENKO [30] e FÉDOSIEV [11].

O empenamento da seção em vigas de parede fina ocorre, primordialmente, sob esforços de torção. No entanto, ele pode, também, ser causado por cargas longitudinais, a não ser quando essas agirem sobre determinados pontos da seção. O empenamento pode, ainda, ser causado por momentos fletores resultantes de cargas normais agindo em planos que não passam pelo centro de torção da seção. Para o caso de vigas de seção aberta e parede fina, os carregamentos de torção são normalmente, associados à restrição ao empenamento presente nas juntas dos chassis. As tensões causadas pela restrição ao empenamento podem ser decisivas no projeto de estruturas dessa natureza.

Segundo BEERMANN, convencionalmente, para vigas, utiliza-se um sistema de carregamento interno com seis componentes, que são as forças e os momentos nas três direções cartesianas. Para a consideração do efeito do empenamento da seção, uma sétima condição de carregamento deve ser adicionada ao sistema convencional: o bimomento.

Na Figura 2.3, mostra-se a extremidade de uma viga de parede fina e seção em U (ou canal) torcida em relação ao eixo do centro de torção da seção, que passa pelo ponto *T.* A forma deformada é mostrada tracejada, mas a percepção do efeito do empenamento da seção não é clara. Para facilitar a visualização, a forma deformada foi rotacionada e mostrada sobreposta à forma original, indicada pelo deslocamento longitudinal, *u.* 

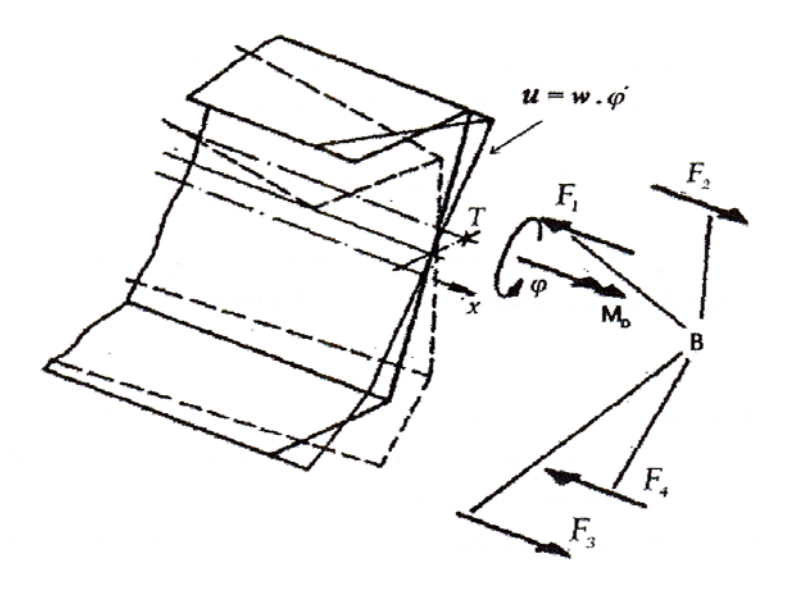

Figura 2.4 - Cargas e deslocamentos na extremidade da viga

O empenamento pode ser causado por dois diferentes sistemas de carregamento, o momento  $M_D$  ou o grupo de forças  $F_I a F_4$ . As cargas longitudinais  $F_I a F_4$  formam um grupo auto-equilibrado chamado de Bimomento *B* atuando na seção. Nessa forma simples, o bimomento é formado por dois pares de forças iguais e opostas em planos paralelos separados por uma distância fixa. O valor do bimomento é o produto do momento dos pares de força com a distância entre os planos paralelos.

O bimomento pode, também, ser definido em termos de uma distribuição de tensões axiais ao longo da seção. O deslocamento causado pelo empenamento, em qualquer ponto da seção, é obtido através do produto entre a taxa de torção e o empenamento unitário, w (do inglês, *warping),* Uma vez que a taxa de torção é constante em cada seção, a forma empenada da seção depende exclusivamente do perfil da viga.

#### **2.4.3 Perfis fechados**

Para determinar o ângulo de torção para perfis fechados, tem-se a seguinte relação:

$$
\theta = \frac{M_t}{4A^2 G} \int \frac{ds}{t}
$$
\n(2.3)

No caso de um perfil de espessura uniforme, ou seja, t constante, o ângulo de torção é dado pela equação 2.4:

$$
\theta = \frac{M_t s}{4A^2 G t} \tag{2.4}
$$

Se o perfil possuir ângulos reentrantes, pode-se produzir, neles, uma considerável concentração de tensões. A tensão máxima é maior que a fornecida pela equação anterior e depende do raio a da curva de transição do canto reentrante. No cálculo dessa tensão máxima, a equação correspondente no canto reentrante pode ser tomada pela equação 2.5:

$$
\frac{d^2y}{dx^2} = \frac{M_t s}{4A^2 G t}
$$
 (2.5)

#### **2.5 MÉTODOS HÍBRIDOS**

Técnicas experimentais possibilitam a solução de problemas que, dificilmente, poderiam ser analisados por outros métodos. Além disso, podem indicar alvos de análise e fornecer dados importantes para a verificação e validação de modelos analíticos e numéricos. No campo da análise estrutural existem diversas técnicas para se averiguar diretamente os deslocamentos, as deformações e as tensões em pontos discretos de um componente. Da mesma maneira, podem ser utilizadas diferentes abordagens analíticas, de acordo com as características do problema, ou com a qualidade da solução desejada.

Os métodos de solução numérica são, ainda, mais diversos e a sua disponibilidade em softwares comerciais os tornam acessíveis para a solução de uma enorme gama de problemas. Para transpor os problemas inerentes aos métodos experimentais, analíticos ou numéricos é proposto o uso de métodos numéricos híbridos de análise do campo de tensão e deformação. A integração entre diferentes metodologias visa potencializar as vantagens de cada uma e aproveitá-las em um único procedimento de análise.

Segundo GAO & ROWLANDS [14], o uso desse tipo de método é relativamente recente. Eles apresentam, em seu artigo, uma nova metodologia que utiliza medições de tensão na superfície e sua aplicação sobre as funções de Green para determinar o campo de deslocamento (e, por sua vez, o campo de tensão-deformação) no interior de um componente elástico tridimensional.

THACKER, REAGAN, PELLETTIERE, PILKEY, CRANDALL &. SIEVEKA [29] utilizaram uma metodologia híbrida experimental-numérica para geração de um modelo dinâmico de um automóvel durante uma colisão. O veículo modelado foi um Honda Accord 1997. Devido à sua geometria complexa foi utilizado o conceito de engenharia reversa. Tal procedimento consiste em obter a informação numérica da forma do veículo a partir da medição experimental de um modelo real. Com esse fim, foi utilizada uma técnica de digitalização de coordenadas, adquiridas a partir de um braço articulado de medição, capaz de alcançar um raio de 1,2 m, com uma resolução de 0,3 mm.

Os pontos medidos foram coletados por um PC e pós-processados por um programa de visualização geométrica para facilitar o processamento pelo *software* gerador da malha de elementos finitos. Para a calibração do modelo, foram realizados testes mecânicos de flexão sobre determinados componentes do veículo. As barras de proteção contra choques laterais, que se encontram no interior das portas, foram ensaiadas com um extensômetro do tipo roseta -45º/0°/45°, posicionado no lado de tração da barra.

Esse ensaio permitiu que se avaliasse o módulo de elasticidade do aço de alta resistência de que são feitas as barras. O modelo numérico da barra foi ensaiado utilizando o módulo de elasticidade obtido. Os resultados foram, então, comparados aos dos ensaios experimentais, o que permitiu a validação do modelo. Foi adotado o mesmo procedimento para as portas do veículo.

O próximo passo foi o ensaio numérico do veículo completo e a comparação dos resultados com dados de testes experimentais de colisão de modelos reais obtidos na bibliografia disponível. Com a averiguação da concordância nos resultados, o modelo completo do veículo pôde ser finalmente considerado válido.

Esse método não é o mais eficiente, em termos de exatidão em relação a custo e rapidez para solução dos problemas, mas acredita-se que com o seu aprimoramento possa-se chegar a uma metodologia com uma boa relação custo/beneficio, o que justifica a sua utilização em algumas situações encontradas na indústria automotiva.

#### **2.6 CONDIÇÕES DE CONTATO EM ELEMENTOS FINITOS**

#### **2.6.1 Definições**

Quando duas superfícies se tocam, de modo que se tornam mutuamente tangentes, são consideradas dentro da chamada condição de contato. No sentido físico comum, superfícies que estão em contato têm as seguintes características:

- São não-interpenetráveis;
- Podem transmitir pressão e força de fricção;
- Não transmitem forças trativas.

A condição de contato, em elementos finitos, é uma não-linearidade de mudança de estado, isto é, a rigidez do sistema depende da condição de contato. A condição de contato é uma forte não-linearidade, porque ambas, a rigidez normal e a tangencial, variam significativamente com a condição de contato.

Fatores que tornam a análise de contato complicada:

- A região de contato é, geralmente, desconhecida no início da análise;

- Existem grandes e bruscas variações na rigidez, que causam dificuldades de convergência;

O contato pode ser classificado como:

- Rígido-flexível, quando uma ou mais superfícies são tratadas como rígidas ou com uma rigidez muito superior à(s) outra(s) superfície(s) envolvida(s) no contato;

- Flexível-flexível, Quando ambas as superfícies em contato são deformáveis, ou todas têm rigidez similares.

Podem, ainda, serem considerados dois tipos de modelos de contato, o "surface-tosurface" e o "node-surface", que usam o conceito de par de contato, com elementos alvo e elementos de contato.

Fisicamente, corpos em contato não se interpenetram; entretanto, o algoritmo deve estabelecer uma relação entre as duas superfícies para prevenir que um domínio não ultrapasse a fronteira do outro.

As três características mais importantes a serem consideradas em um par de contato são:

- Rigidez de contato;

- Tolerância de penetração;

- Definição de qual superfície deverá ser "alvo" e qual superfície deverá ser "contato" (Fig.2.5).

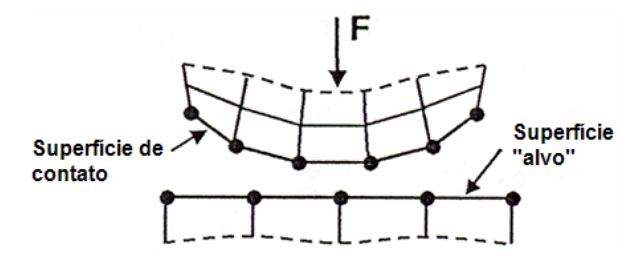

Figura 2.5 – Superfície de contato e superfície "alvo".

O método da penalidade, utilizado pelo programa ANSYS [28], conduz à compatibilidade no contato pelo uso de "molas" para estabelecer a relação entre duas superfícies. (Fig.2.6). A mola irá defletir na quantidade  $\Delta$ , tal que o equilíbrio é satisfeito.

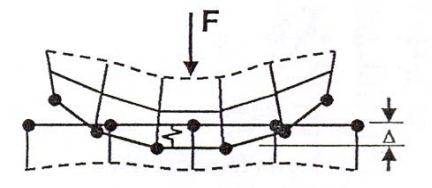

Figura 2.6 – Relação entre as superfícies pelo método da penalidade.

A rigidez da mola é chamada parâmetro de penalidade, ou mais comumente chamado, rigidez de contato  $K<sub>r</sub>$ . A mola é inativa, se as superfícies estiverem separadas, e ativa, se estiverem em contato. Se a rigidez de contato é muito grande, uma pequena penetração irá gerar uma força de contato excessiva e, possivelmente, as superfícies de contato poderão estar separadas na próxima iteração (Fig. 2.7).

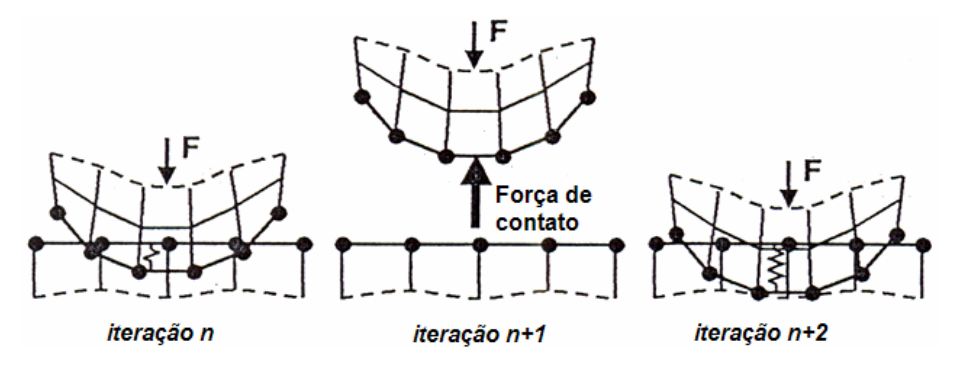

Figura 2.7 – Rigidez de contato a cada iteração.

Um valor de rigidez de contato muito alto pode levar, também, a oscilações na convergência ou até mesmo levar à divergência do modelo. A escolha do valor de rigidez de contato muitas vezes depende do problema analisado. Em muitos casos um valor apropriado pode ser alcançado por tentativas até gerar uma convergência na solução com um erro menor do que a tolerância desejada.

Sob o ambiente do programa ANSYS, a rigidez de contato é determinada pelo módulo de elasticidade associado ao elemento-base do modelo, tamanho do elemento-base e o fator de rigidez de contato (FKN), o qual determina a rigidez de contato pela multiplicação da rigidez do elemento-base por uma constante determinada pelo programador. Normalmente são utilizados FKN=1,0 para contatos rígidos e FKN=0,1 para contatos flexíveis.

A tolerância de penetração (Fig. 2.8) afeta a convergência e a exatidão do modelo, de forma que uma tolerância de penetração pequena permite uma exatidão maior, porém, pode haver maior dificuldade de convergência do problema. A tolerância de penetração pode ser definida através de um fator, chamado FTOLN, que é dado pela multiplicação da espessura do elemento-base por uma constante.

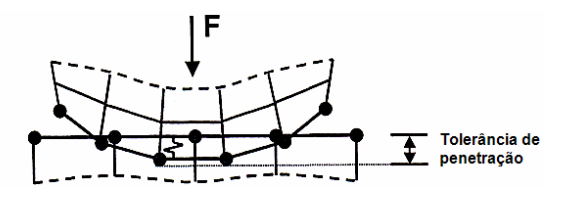

Figura 2.8 – Tolerância de penetração.

A superfície de contato é definida por um conjunto de pontos de contato discretos (pontos de Gauss) e a superfície-alvo é definida como uma superfície contínua na modelagem de contato. As duas superfícies podem se interpenetrar entre os pontos de Gauss, sem, contudo, o contato entre as mesmas ser reconhecido. Para reduzir esse problema, algumas considerações devem ser tomadas quando da definição das superfícies.

 Para contato rígido-flexível, a superfície rígida deve ser sempre a superfície-alvo. Para contato flexível-flexivel, uma melhor exatidão pode ser alcançada pelo aumento do número de pontos de contato. Se uma superfície tem uma malha com elementos maiores do que outra com uma malha mais "fina", a superfície com a malha de elementos maiores deverá ser a superfície-alvo.

 Se uma superfície convexa entra em contato com uma superfície plana ou côncava, esta última deverá ser a superfície-alvo. Se uma superfície é mais rígida do que a outra que está em contato, a superfície mais rígida deverá ser a superfície-alvo. Se uma superfície é maior do que outra, essa deverá ser a superfície-alvo.

Entre os algoritmos de contato utilizados no ANSYS, podem-se citar, por maior relevância neste trabalho, os métodos a seguir mencionados:

#### **2.6.2 Método Lagrangeano Aumentado**

O Método Lagrangeano Aumentado usa séries iterativas de métodos de penalidade para reforçar a compatibilidade de contato. Tal método tem melhor condicionamento que o de pura penalização e é menos sensível à magnitude da rigidez de contato, porém pode necessitar de um número maior de iterações.

#### **2.6.3 Método "Multi-Point Constraint" (MPC)**

O MPC reforça a compatibilidade de contato, usando equações de restrição geradas internamente para estabilizar o comportamento entre as duas superfícies sob contato. Nesse método é possível o modelamento do contato "colado". O MPC é recomendado para modelos de contato "colado", para reduzir o tempo de processamento e para contatos entre vários tipos de elementos.

### **2.7 PLANEJAMENTO DE EXPERIMENTOS**

### **2.7.1 Definições**

Um experimento pode ser definido, segundo MONTEIRO [21] como um teste ou uma série de testes nos quais sejam feitas mudanças propositais nas variáveis de entrada de um processo ou sistema, de forma que se possa observar e identificar as razões para as mudanças na variável de saída. Um experimento planejado consiste em um conjunto de testes, estabelecido com base em critérios estatísticos e critérios específicos para o problema em estudo, onde são feitas alterações nas variáveis de entrada para que seja analisada a influência dessas na variável de saída. O objetivo geral de um experimento planejado é o conhecimento do desempenho de processos ou sistemas.

O planejamento experimental é uma ferramenta essencial para o estudo de problemas complexos, em que diversos fatores exercem influência na resposta, sendo que esses fatores podem ser controláveis ou incontroláveis (ruído). Um planejamento adequado permite a redução da variabilidade dos resultados obtidos, além da redução do tempo de análise e custos envolvidos.

Com o objetivo de facilitar a compreensão do processo de elaboração de um experimento planejado, são apresentadas, aqui, algumas definições de termos bastante utilizados no decorrer do trabalho.

- Variável de resposta: é a variável de interesse no problema. Deseja-se determinar o comportamento dessa variável em relação às diferentes fontes de variação presentes no problema. Um problema pode ter uma ou várias variáveis de resposta.

- Fatores de Controle: são as variáveis de entrada do problema. Alterações planejadas são realizadas nos fatores de controle, possibilitando a verificação da influência dos mesmos na variável de resposta em estudo.

- Fatores de ruído: são os fatores, conhecidos ou não, que influenciam na variável de resposta do problema. Alguns desses fatores podem ser controlados, outros não. Nesse caso, deve-se tomar cuidado para que a influência dos fatores de controle não seja confundida ou "mascarada" pelos efeitos dos fatores de ruído.

- Níveis dos fatores: são as condições de operação dos fatores de controle de um processo ou sistema. Os níveis podem assumir valores paramétricos (10 mm, 100 kN) ou nãoparamétricos (Marca X, Turno A), de acordo com o tipo de problema em estudo.

- Tratamentos: são as combinações específicas dos níveis dos fatores de controle no experimento. Cada ensaio realizado dentro do experimento planejado corresponde a um determinado tratamento.

- Efeitos principais: são os efeitos de cada um dos fatores de controle sobre as características de resposta do sistema. Em alguns experimentos, somente os fatores principais são considerados.

- Interação: é a influência da variação de um fator sobre os resultados obtidos pela variação de outro fator de controle.

#### **2.7.2 Objetivos de um projeto de experimentos**

De acordo com o objetivo específico de um projeto de experimento, o mesmo pode ser classificado como:

- Experimento para Comparação de Tratamentos;
- Experimento de Seleção de Variáveis;
- Experimento de Exploração da Superfície de Resposta;
- Experimento para Otimização do Sistema;
- Experimento para Implementação de Robustez ao Sistema.

Em experimentos para comparação de tratamentos, o objetivo é selecionar, dentre todos os tratamentos observados, aqueles que apresentem melhores características de resposta para o problema. Experimentos de seleção de variáveis devem ser utilizados sempre que houver um grande número de variáveis em um sistema, mas somente algumas delas são relevantes para o problema. O objetivo desse tipo de experimento é a identificação das variáveis significativas do problema. Já que uma das características desse experimento é a presença de um grande número de variáveis, recomenda-se a utilização de apenas dois níveis para cada variável, com o objetivo de reduzir o número total de testes do experimento.

Os experimentos de exploração da superfície de resposta devem ser realizados após a determinação das variáveis significativas do problema. O objetivo desse tipo de experimento é o mapeamento do comportamento da variável de saída em função das variáveis de entrada. Busca-se a elaboração de um modelo matemático, em geral de primeira ou segunda ordem, que represente tal relação entre as variáveis. Nesse experimento, em que apenas as variáveis significativas estão presentes, pode ser utilizado um número maior de níveis para cada variável, já que, dessa forma, consegue-se caracterizar mais precisamente a superfície de resposta do problema.

Nos experimentos de otimização, a superfície de resposta do sistema é analizada e, então, se utiliza uma estratégia para mover o experimento para uma região onde estão contidos os pontos ótimos do problema. Cada ponto ótimo do problema corresponde a um tratamento, ou seja, a uma combinação entre as variáveis de entrada que resulte em um valor ótimo para a variável de saída.

Os experimentos para conferir robustez ao sistema têm como objetivo tornar o sistema pouco sensível à variação do ruído. A resposta desse experimento é, em geral, a variância do sistema. O principal problema encontrado na realização do experimento consiste na dificuldade em realizar variações sistemáticas nos fatores de ruído.

#### **2.7.3 Etapas para elaboração, execução e análise de um experimento planejado.**

Como foi mencionado anteriormente, o experimento planejado baseia-se em critérios estatísticos e critérios específicos do problema. O domínio do problema permitirá ao pesquisador escolher os fatores de controle a serem considerados, a faixa de variação e os níveis a serem atribuídos a cada fator, bem como analisar se os resultados obtidos estão de acordo com a resposta qualitativa esperada.

O procedimento a ser realizado para a determinação de um experimento planejado, segundo MONTGOMERY [22], é constituído das seguintes etapas:

1- Reconhecimento e definição do problema.

Uma definição clara do problema, que abranja a determinação dos objetivos do experimento, contribui, substancialmente, para um melhor entendimento do fenômeno e da solução final do problema.

2 - Determinação da variável de resposta.

A escolha da variável de resposta depende do que se pretende analisar dentro do problema em estudo.

3 - Escolha dos fatores de controle e seus níveis.

O pesquisador deve determinar os fatores que serão variados no experimento, ou seja, as variáveis de entrada a serem consideradas. Também deve ser especificada a faixa de variação de cada variável, o número de níveis a serem empregados e o valor da variável para cada um dos níveis. Uma primeira análise do problema pode envolver muitos fatores em poucos níveis. São recomendados dois níveis para minimizar a dimensão inicial do experimento.

É importante observar que o número de graus de liberdade para um fator é o número de níveis menos um; aumentar o número de graus de liberdade para um fator, aumenta o número total de graus de liberdade, que influencia diretamente no número total de ensaios do experimento. Em uma próxima etapa, já conhecidas as variáveis significativas do problema e,

sabendo que apenas essas sofrem variações, poder-se-á aumentar o número de níveis de cada variável, com o objetivo de melhorar a qualidade dos resultados obtidos.

4 - Escolha do tipo de projeto experimental.

O tipo de projeto experimental a ser utilizado depende dos dados do problema (número de variáveis envolvidas, número de níveis de cada variável, características esperadas para a resposta, existência ou não de um número máximo de testes a serem realizados) e, também, do objetivo do experimento. Os tipos de projetos experimentais mais utilizados e suas principais características são apresentados neste trabalho.

5 - Execução dos experimentos.

Essa etapa é extremamente importante, pois garante a validade dos resultados experimentais e exige do pesquisador um conhecimento profundo dos equipamentos utilizados durante os ensaios, bem como das condições de realização dos mesmos.

6 - Análise estatística dos dados.

Se for elaborado um experimento planejado adequado e o mesmo for realizado de acordo com o projeto, os métodos estatísticos necessários para a análise de resultados serão bastante simples.

7 - Elaboração das conclusões e recomendações.

Com base na análise estatística dos dados, podem-se fazer conclusões sobre a influência que cada variável de entrada exerce na variável de saída, o que permite a determinação da superfície de resposta do problema. Conhecendo-se a equação da superfície de resposta de um problema, pode-se utilizá-la tanto para a solução de problemas de otimização quanto para problemas de confiabilidade.

É importante que seja feito um relatório apresentando as conclusões obtidas e, no caso de problemas de otimização, as alternativas que correspondam à solução ótima do problema.

#### **2.7.4 Tipos de projetos experimentais**

Diversas metodologias foram desenvolvidas e têm sido utilizadas para a realização de planejamentos de experimentos. Neste trabalho, apresentam-se as seguintes: Projeto Clássico, Projeto Fatorial Total, Projeto Fatorial Fracional e Projeto Central Composto (CCD).

Em um experimento clássico LIPSON [20], apenas um fator é variado, enquanto os outros permanecem constantes. A interação entre os fatores não pode ser avaliada. O experimento clássico apresenta as seguintes limitações:

- não é possível a determinação dos níveis de confiança associados às estimativas dos efeitos dos fatores (variáveis independentes) sobre o resultado (variável dependente);

- não se tem a estimativa do erro experimental nos dados de teste

- não se tem a estimativa do efeito das interações resultantes de dois ou mais fatores.

Muitos experimentos envolvem o estudo dos efeitos de dois ou mais fatores. Em geral, um experimento fatorial extrai informações de diversos fatores de projeto mais eficientemente do que o experimento clássico. Em um experimento fatorial total, para cada réplica completa do experimento, são realizados testes com todas as combinações possíveis dos níveis dos fatores.

 Em algumas situações, devido ao grande número de fatores a serem analisados e, também, ao número de níveis que esses fatores podem assumir, o projeto fatorial total pode consumir muito tempo, além de tornar-se economicamente inviável.

Uma alternativa para contornar tal problema é a utilização de um experimento fatorial fracional, que requer a realização de testes para apenas uma fração do número total de combinações possíveis. De qualquer modo, a redução no número de testes é alcançada ao custo de assumir-se que algumas das interações entre fatores são negligenciáveis.

Para a elaboração de um projeto fatorial fracional, podem ser utilizados arranjos ortogonais disponíveis na literatura. O arranjo ortogonal indica quais tratamentos devem ser utilizados para a realização do experimento, para que os resultados obtidos sejam significativos segundo um determinado nível de confiança. A seleção do arranjo ortogonal a ser utilizado depende do número de fatores e interações de interesse e do número de níveis para os fatores de interesse, já que esses dois itens determinam o número total de graus de liberdade exigido para o experimento. O número de graus de liberdade para cada fator, como já foi mencionado anteriormente, é o número de níveis menos um.

O número de graus de liberdade para uma interação é o produto entre os números de graus de liberdade de cada um dos fatores que constituem a interação. O número mínimo de graus de liberdade exigido em uma série de experimentos consiste na somatória de todos os graus de liberdade dos fatores e das interações.

### **2.7.5 Projeto Central Composto (CCD)**

O projeto central composto consiste de um ponto central, o eixo *N* mais *2N-f* pontos fatoriais localizados nos vértices de um hipercubo *N*-dimensional. *N* é o número de variáveis de entrada e *f* é a função da parte fatorial do projeto central composto. Uma fração *f=0* indica um projeto fatorial completo, *f=1* indica um projeto fatorial parcial. O PDS incrementa gradualmente a fração *f* de acordo com o aumento do número de variáveis de entrada. Na figura 2.9 pode-se visualizar um hipercubo tri-dimensional

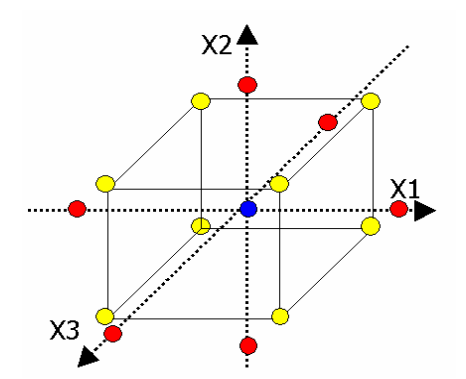

Figura 2.9 - hipercubo tri-dimensional

### **2.8 MÉTODO DA SUPERFÍCIE DE RESPOSTA**

O método da superfície de resposta (RSM) [22] é uma ferramenta que utiliza métodos estatísticos e de regressão para construir modelos aproximados de experimentos físicos ou computacionais.

 Na maioria dos problemas RSM, o tipo de função que relaciona a resposta e as variáveis independentes não é conhecido. Dessa forma, busca-se uma aproximação adequada para a relação funcional entre tais variáveis, sendo que os modelos mais utilizados são o de primeira e o de segunda ordem.

### **2.8.1 Modelos de primeira e segunda ordens**

Para problemas em que a variável de resposta é bem modelada por uma função linear de variáveis independentes, a função de aproximação é denominada modelo de primeira ordem e representada pela forma geral mostrada na equação 2.6.

$$
y = \beta_0 + \beta_1 x_1 + \beta_2 x_2 + \dots + \beta_n x_n + \varepsilon
$$
 (2.6)

sendo:

y = variável de resposta;

 $\beta_0$ ,  $\beta_1$ ,  $\beta_2$ ,  $\beta_n$  = coeficientes da equação;

 $x_1, x_2, x_n$  = variáveis independentes;

n = número de variáveis independentes;

 $E_R$  = erro associado ao modelo.

Quando o sistema apresenta uma curvatura, o modelo de primeira ordem torna-se inadequado para a sua representação, devendo ser utilizado um polinômio de maior grau, como o modelo de segunda ordem, cuja forma geral é apresentada na equação 2.7.

$$
y = \beta_0 + \sum_{i=1}^n \beta_i x_i + \sum_{i=1}^n \beta_{ii} x_i^2 + \sum_{i < j} \sum_{j} \beta_{ij} x_i x_j + \varepsilon \tag{2.7}
$$

sendo:

$$
\beta_0
$$
,  $\beta_i$ ,  $\beta_{ii}$ ,  $\beta_{ij}$  = coefficients da equação;

 $x_i$ ,  $x_i$  = variáveis independentes.

Os parâmetros, ou coeficientes das equações acima podem ser estimados com a utilização do método dos mínimos quadrados. A forma geral proposta neste trabalho, para a superfície de resposta em problemas de engenharia, pode ser linearizada de forma a ser representada por um modelo de primeira ordem. Para esse tipo de modelo, utiliza-se a análise de regressão linear para a determinação dos parâmetros da equação.

#### **2.8.2 Modelos de regressão linear**

O modelo de regressão linear [21] é um método utilizado para estabelecer uma relação funcional linear entre uma variável dependente e uma variável independente. Na maioria dos problemas de engenharia, têm-se duas ou mais variáveis independentes que influenciam na resposta do sistema, ou seja, na variável dependente do problema. Nesse caso, utiliza-se a análise de regressão linear múltipla para o ajuste da superfície de resposta.

A equação (2.6) descreve um hiperplano em um espaço n-dimensional das variáveis de regressão. O parâmetro β*i* representa a variação esperada na resposta *y* por unidade de variação na variável independente x<sub>i</sub>, mantendo-se todas as outras variáveis constantes. Por esse motivo, os parâmetros β*i* são freqüentemente denominados coeficientes de regressão parciais. Para a determinação dos parâmetros β*<sup>i</sup>* , utiliza-se o método dos mínimos quadrados.

#### **2.8.3 Método de mínimos quadrados**

O método dos mínimos quadrados é utilizado para estimar os parâmetros do modelo de regressão considerado no problema. Para tanto, deve-se realizar um experimento com um número *k* de testes ou observações maiores que o número *n* de parâmetros a determinar.

Considera-se  $y_i$  como a resposta observada no i-ésimo teste e  $x_i$  como o valor atribuído à variável *x*, também no i-ésimo teste.

Para cada teste, pode-se determinar uma equação do tipo:

$$
y_i = \beta_0 + \beta_1 x_{i1} + \beta_2 x_{i2} + \dots + \beta_n x_{in} + \varepsilon_i
$$
 (2.8)
Para um experimento contendo *k* testes, determina-se um sistema de equações definido pela equação (2. 8).

$$
y_i = \beta_0 + \sum_{i=1}^n \beta_j x_{ij} + \varepsilon_i, \qquad i = 1, 2, ..., n
$$
 (2.9)

A equação (2.9) pode ser escrita em forma matricial, resultando na equação (2.10).

$$
y = X\beta + \varepsilon \tag{2.10}
$$

sendo:

$$
\mathbf{y} = \begin{bmatrix} y_1 & y_2 & \cdots & y_n \end{bmatrix}^T \tag{2.11}
$$

$$
\mathbf{X} = \begin{bmatrix} 1 & x_{11} & x_{12} & \vdots & x_{1n} \\ 1 & x_{12} & x_{21} & \vdots & x_{2n} \\ \vdots & \vdots & \vdots & \vdots & \vdots \\ 1 & x_{k1} & x_{k2} & \vdots & x_{kn} \end{bmatrix}
$$
(2.12)

$$
\mathbf{\beta} = \begin{bmatrix} \beta_0 & \beta_1 & \cdots & \beta_n \end{bmatrix}^T
$$
 (2.13)

$$
\boldsymbol{\varepsilon} = \begin{bmatrix} \varepsilon_0 & \varepsilon_1 & \cdots & \varepsilon_k \end{bmatrix}^T \tag{2.14}
$$

A função utilizada no método dos mínimos quadrados é:

 $\overline{1}$ 

 $\overline{1}$ 

$$
S(\beta_0, \beta_1, \cdots, \beta_n) = \sum_{i=1}^k \varepsilon_i^2 = \sum_{i=1}^k \left( y_i - \beta_0 - \sum_{i=1}^n \beta_i x_{ij} \right)^2
$$
 (2.15)

A equação 2.15 deve ser minimizada em relação ao erro e ao desvio padrão associados ao ajuste. Os estimadores dos parâmetros  $\beta_0, \beta_1, \dots, \beta_n$  são  $\hat{\beta}_0, \hat{\beta}_1, \dots, \hat{\beta}_n$  respectivamente. Tais estimadores devem satisfazer as seguintes condições:

$$
\frac{\partial S}{\partial \beta_j}\Big|_{\hat{\beta}_0,\hat{\beta}_1...\hat{\beta}_n} = -2\sum_{i=1}^k \left(y_i - \hat{\beta}_0 - \sum_{i=1}^n \hat{\beta}_j x_{ij}\right) = 0 \tag{2.16}
$$

$$
\frac{\partial S}{\partial \beta_j}\Bigg|_{\hat{\beta}_0, \hat{\beta}_1, \dots, \hat{\beta}_n} = -2 \sum_{i=1}^k \left( y_i - \hat{\beta}_0 - \sum_{i=1}^n \hat{\beta}_j x_{ij} \right) = 0 \quad i = 1, 2, ..., n \tag{2.17}
$$

A equação 2.17 pode ser escrita na forma matricial, resultando na equação 2.18:

$$
S(\beta) = \varepsilon^{T} \varepsilon = \mathbf{y}^{T} \mathbf{y} - 2\beta^{T} \mathbf{X}^{T} \mathbf{y} + \beta^{T} \mathbf{X}^{T} \mathbf{X} \beta
$$
 (2.18)

A minimização da equação 2.22 em relação aos parâmetros β *<sup>j</sup>* resulta em:

$$
\mathbf{X}^T \mathbf{X} \hat{\mathbf{p}} = \mathbf{X}^T \mathbf{y}
$$
 (2.19)

Reescrevendo a equação 2.19, isolando-se o vetor de parâmetros a estimar, tem-se a equação utilizada para determinar o valor dos estimadores dos parâmetros da equação que representa a superfície de resposta do problema.

$$
\hat{\mathbf{\beta}} = \left(\mathbf{X}^T \mathbf{X}\right)^{-1} \mathbf{X}^T \mathbf{y} \tag{2.20}
$$

Dessa forma, obtém-se a equação representativa da superfície de resposta do problema em estudo. Deve-se fazer, então, uma análise estatística da mesma, determinando o desviopadrão associado a cada estimador, o coeficiente de correlação da equação, bem como os valores de erro relativo entre os valores da variável de saída calculados via equação e os valores da variável de saída ou resposta, provenientes dos testes ou observações realizados.

#### **2.9 MÉTODO DE MONTE CARLO**

O Método de Monte Carlo utiliza a geração randômica de parâmetros para a realização das simulações. O grande inconveniente desse método é o fato de requerer um grande número de simulações e se tornar inviável, em termos de tempo de simulação, para modelos numéricos complexos.

 Para decidir se o número de simulações é suficiente, é conveniente analisar os valores médios e desvios-padrões resultantes das simulações de Monte Carlo. Se o número de simulações é suficiente, os valores médios e desvios-padrões devem convergir.

O Método de Monte Carlo pode ser dividido em dois tipos:

- Direct Sampling Monte Carlo

- Latin Hypercube Sampling

A diferença importante entre o LHS e Direct Monte Carlo Sampling é que o LHS evita repetir as amostras que já foram calculadas. Geralmente o LHS requer 20 a 40% a menos passos de simulação do que o método de Monte Carlo Direto, atingindo a mesma qualidade dos resultados.

### **2.9.1 Coeficientes de correlação de Spearman Rank e Pearson**

Esses coeficientes medem a relação linear entre duas variáveis. O coeficiente de correlação de Pearson é uma medida do grau de relação linear entre duas variáveis quantitativas e varia de -1 a 1 (Fig. 2.10). Quando assume valor zero, indica que não há relação entre as variáveis.

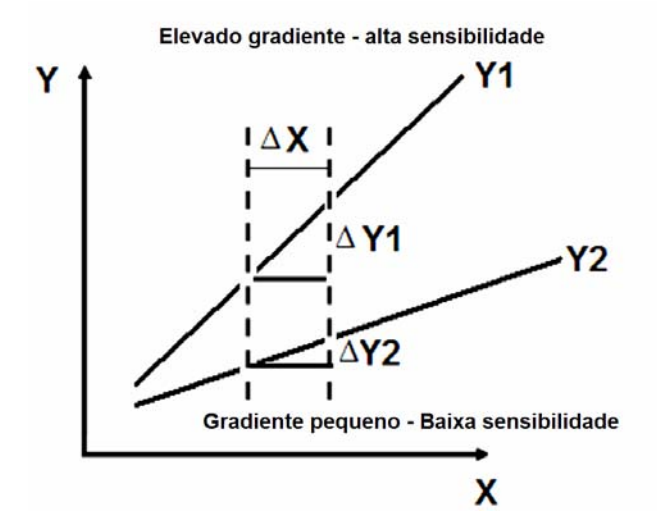

Figura 2.10 – Grau de relação linear entre duas variáveis quantitativas.

O coeficiente de correlação de Pearson é apresentado na equação 2.21:

$$
r = \frac{\sum_{i=1}^{n} (x_i - \overline{x})(y_i - \overline{y})}{\sqrt{\sum_{i=1}^{n} (x_i - \overline{x})^2 \sum_{i=1}^{n} (y_i - \overline{y})^2}}
$$
(2.21)

O coeficiente de correlação de Spearman Rank é dado pela seguinte relação:

$$
r_{s} = \frac{\sum_{i=1}^{n} (R_{i} - \overline{R})(S_{i} - \overline{S})}{\sqrt{\sum_{i=1}^{n} (R_{i} - \overline{R})^{2} \sum_{i=1}^{n} (S_{i} - \overline{S})^{2}}}
$$
(2.22)

Sendo:

Ri o posto de  $x_i$  dentro do conjunto de observações  $[x_1, x_2, ..., x_n]$ ; Si o posto de  $y_i$  dentro de conjunto de observações  $[y_1, y_2, ..., y_n]$ ;  $\overline{S}$  e  $\overline{R}$  os postos médios de  $R_i$ e  $S_i$ .

As vantagens da utilização dos coeficientes de correlação de Spearman e de Pearson é que eles capturam as relações lineares entre os parâmetros de entrada e de saída do modelo. A seguir, é apresentado um diagrama esquemático dos métodos utilizados:

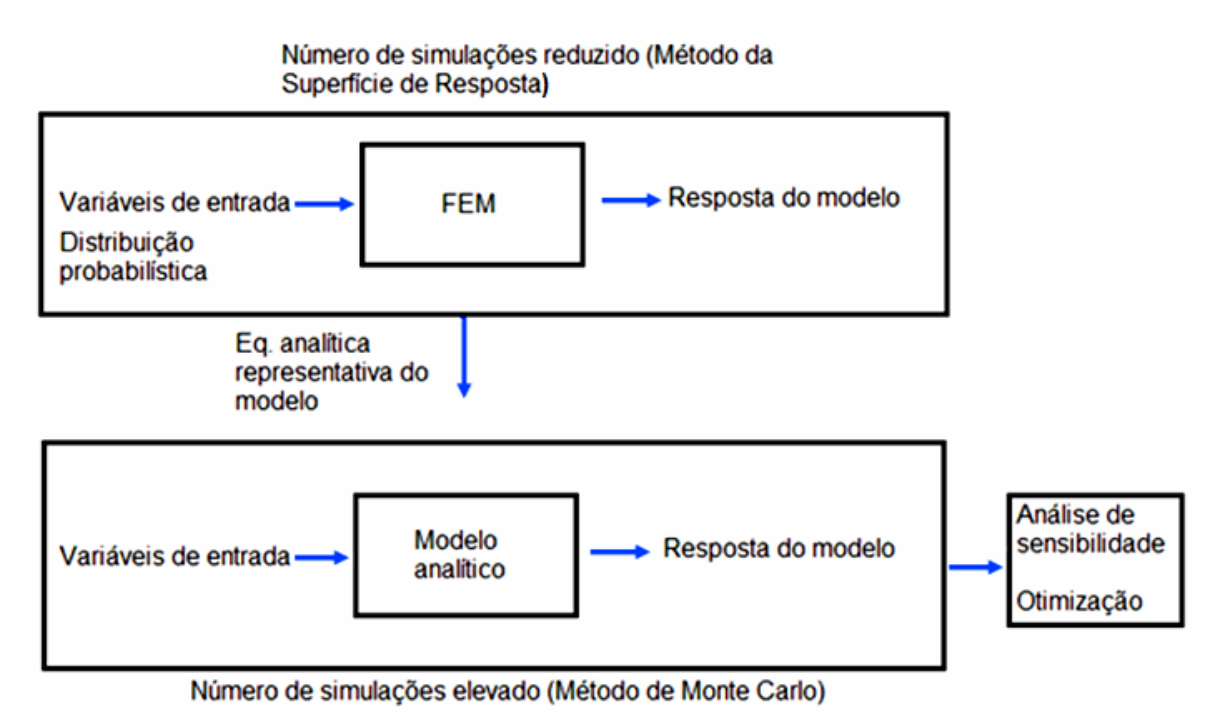

Figura 2.11 - Diagrama esquemático dos métodos utilizados no PDS

# **CAPÍTULO 3 - METODOLOGIA**

# **3.1. DEFINIÇÃO DO DESENVOLVIMENTO DO PROJETO**

As formas e detalhamentos construtivos dos perfis foram escolhidos com base em um estudo dos tipos de perfis que contribuem na rigidez torcional de uma carroceria. Através do estudo de SILVEIRA [27], foi possível obter informações sobre a influência da espessura de chapa de vários componentes na rigidez torcional global de uma carroceria.

Através do estudo do relatório final da segunda fase do programa ULSAB (Ultra Light Steel Auto Body), realizado pela Porsche Engineering Services, Inc (Fig. 3.1) foi feita uma análise de todas as seções transversais que caracterizam os componentes da carroceria experimental estudada pela Porsche (Fig. 3.2). Foi verificada a freqüência de utilização de perfis abertos, perfis fechados simplesmente conexos (Fig. 3.3) e perfis fechados multiplamente conexos, além de formas, áreas de seção transversal e dimensões de flanges de união associados a esses perfis.

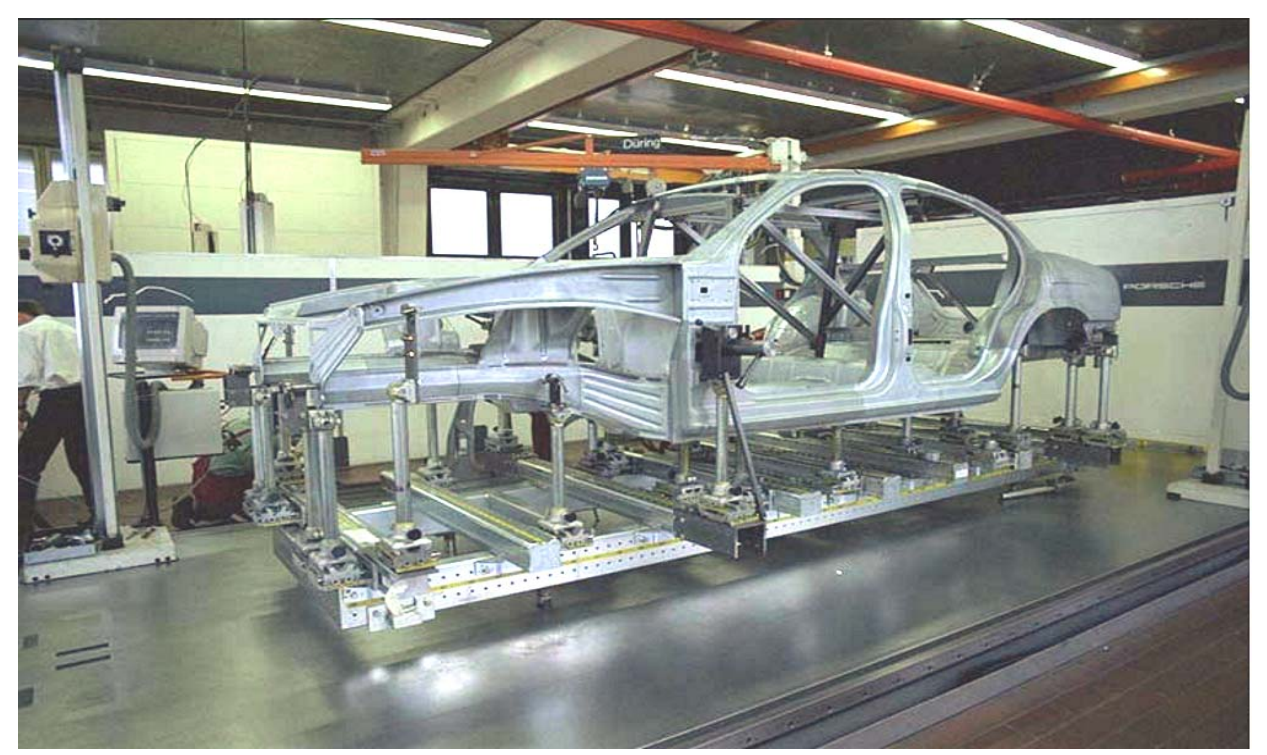

Figura 3.1 – Carroceria experimental do programa ULSAB 2.

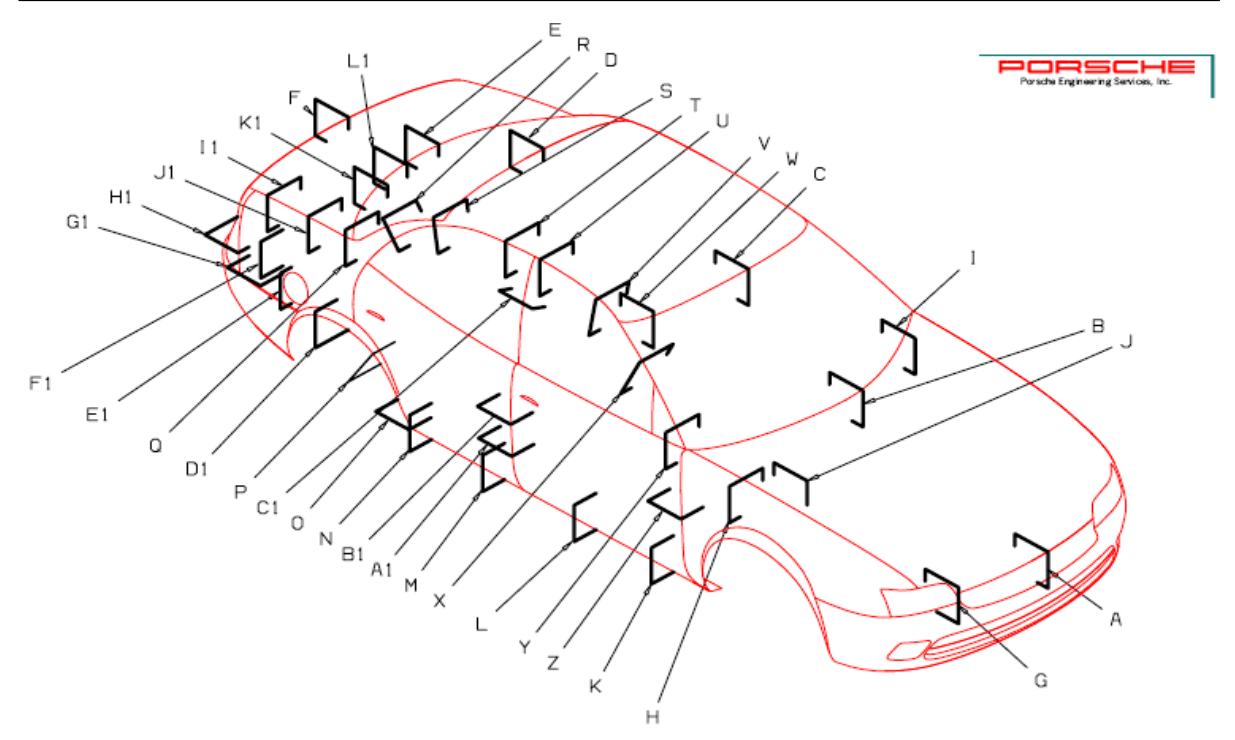

Figura 3.2 - Seções transversais que caracterizam os componentes da carroceria.

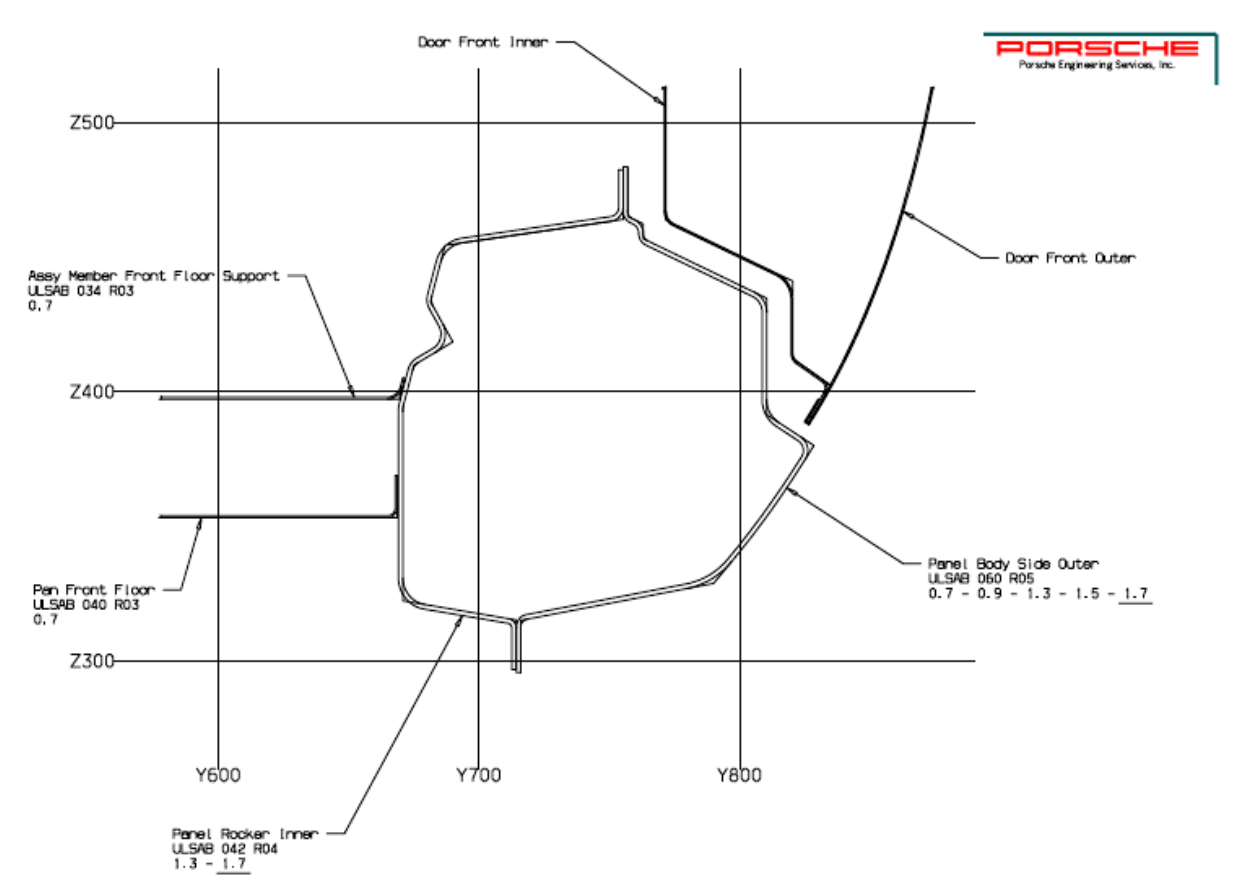

Figura 3.3 - Perfil fechado simplesmente conexo (seção L da figura anterior).

Foi feita uma análise de perfis semelhantes ao descrito acima, sobre a carroceria virtual do Stilo, utilizando ferramentas de visualização de pós-processamento da Altair Engineering Inc., no programa HyperView.

Para as simulações globais da carroceria é aplicada uma carga de momento torçor de 1962 N.m, conforme norma FIAT [12], para cálculo da rigidez torcional, método simplificado (Fig. 3.4). Esse método consiste em aplicar uma força sobre as torres dos amortecedores dianteiros, equivalente ao momento estipulado, de acordo com a distância entre o centro dessas torres dos amortecedores. Sobre as fixações da suspensão traseira são aplicadas restrições de deslocamento de translação e rotação em todos os eixos, de forma a simular a suspensão traseira rígida especificada na norma (Fig. 3.5 e 3.6).

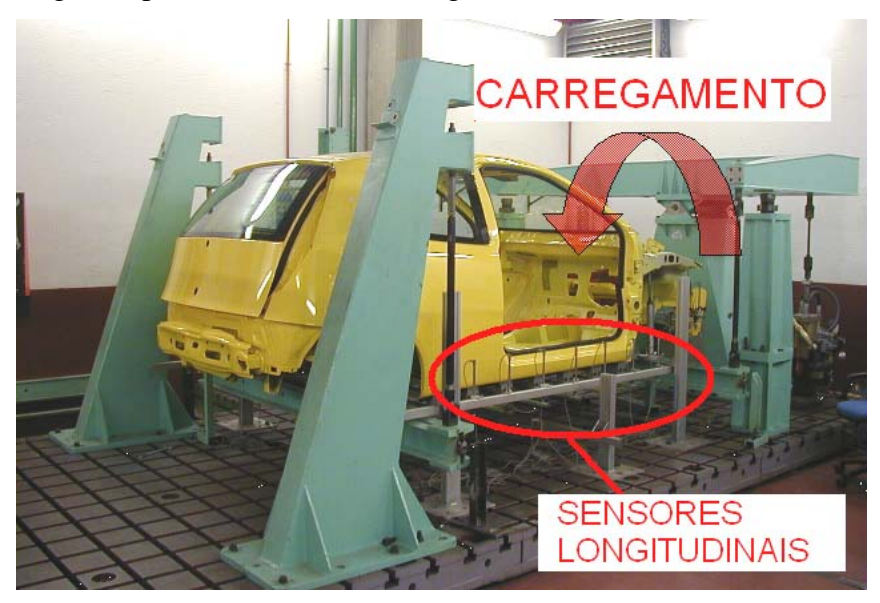

Figura 3.4 - Ensaio de torção experimental padrão da FIAT.

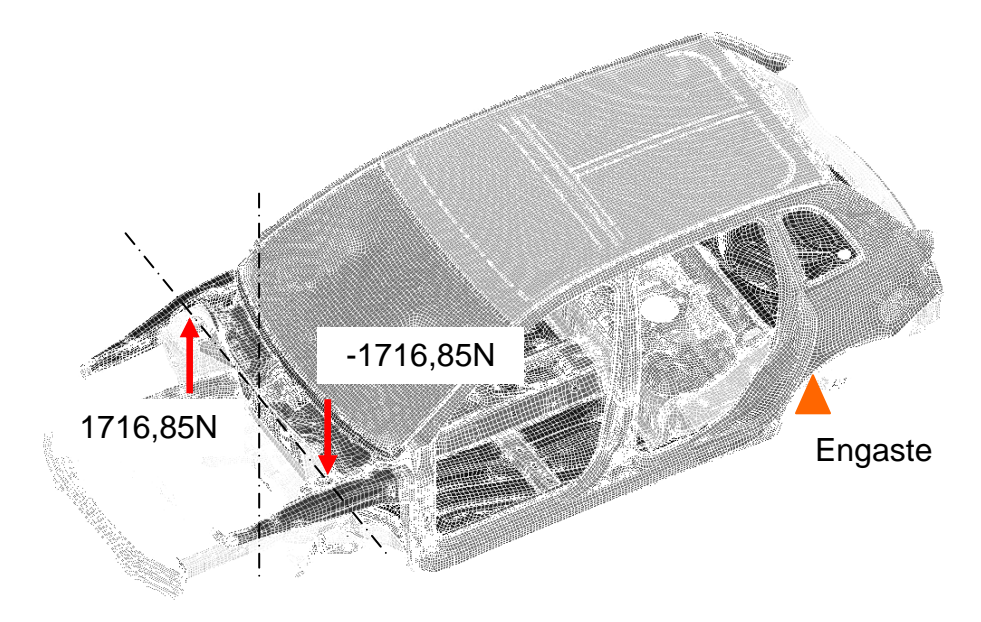

Figura 3.5 - Esquema de aplicação das cargas.

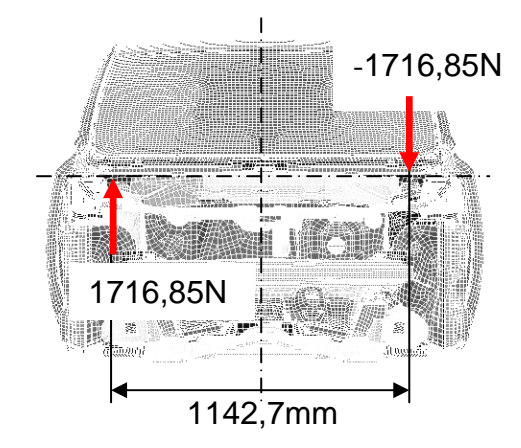

Figura 3.6 - Esquema de aplicação das cargas.

Um breve estudo da deformada e de níveis de tensões foi feito sobre a simulação do ensaio de torção da carroceria do Stilo, utilizando o modelo computacional fornecido pela FIAT e, também, utilizando critérios observados nas normas da empresa [12] necessárias para a realização do ensaio de torção.

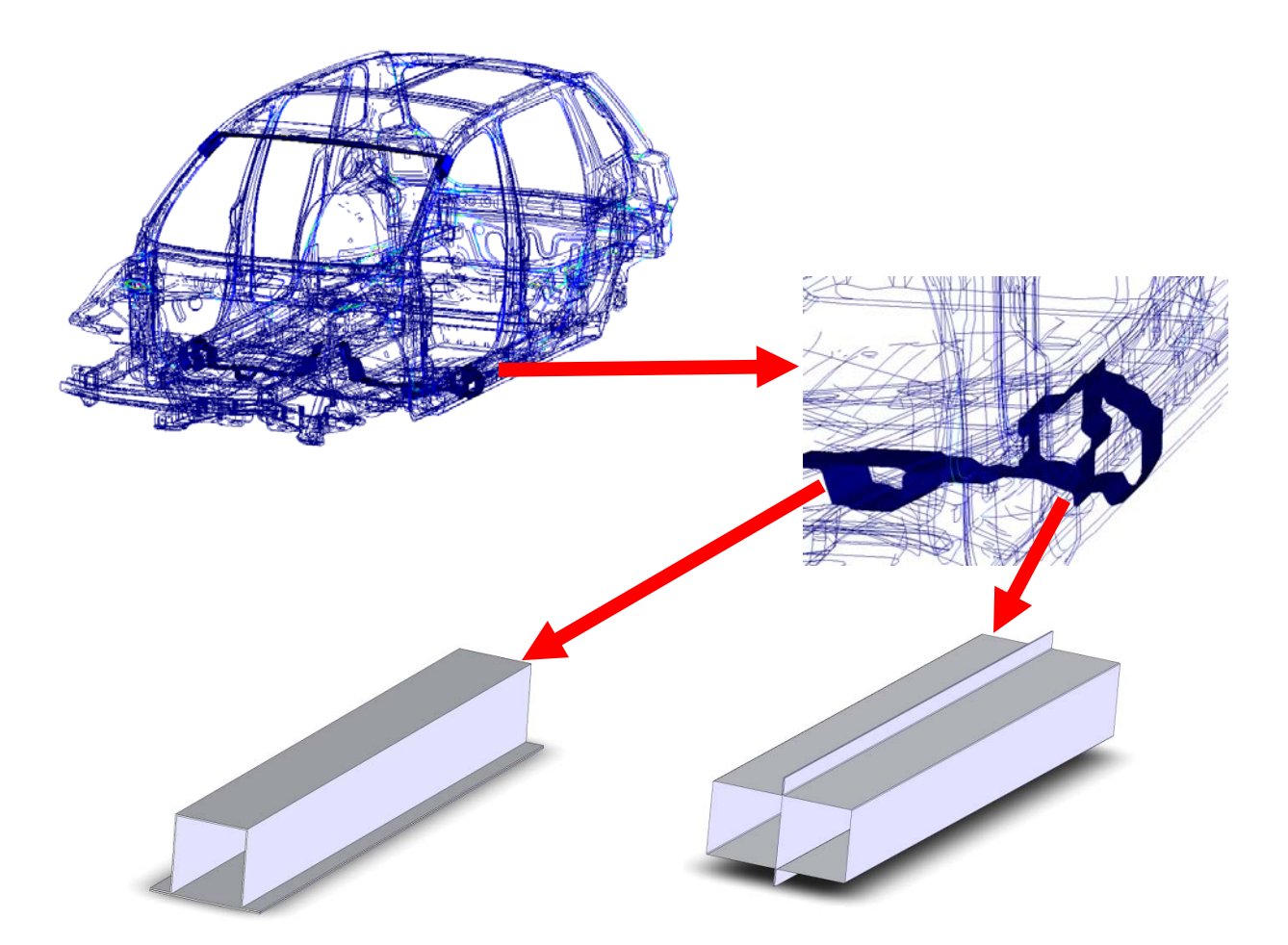

Figura 3.7 – Perfis simplificados modelados com base nos componentes do FIAT Stilo.

Com base nas informações levantadas nesses estudos, foram considerados na pesquisa, inicialmente, cinco tipos de perfis diferentes: um perfil aberto, três perfis simplesmente conexos, com diferentes espaçamentos das soldas-ponto, e um perfil multiplamente conexo. Os perfis simplesmente conexos foram definidos com cinco, dez e dezenove soldas-ponto em cada flange.

A definição do comprimento dos perfis foi feita de forma que tornasse possível a avaliação de diferentes distanciamentos de soldas-ponto, compatíveis com os distanciamentos das mesmas, utilizados nos componentes escolhidos do FIAT Stilo.

Considerando duas espessuras de chapa (1,0 e 1,5 milímetros), seriam necessários, portanto, 10 protótipos. Conforme será explicado na seção 4.3.1, foram excluídos desta pesquisa os perfis com chapa de 1,0mm, por problemas de qualidade dimensional no dobramento das chapas e pelo fato dos perfis abertos e fechados com poucas soldas-ponto, com essa espessura, produzirem uma reação abaixo dos valores de força da faixa de correção recomendada pela calibração das células de carga, inviabilizando, para esses protótipos, o ensaio na bancada experimental. O perfil aberto com espessura de 1,5mm não foi considerado neste trabalho (apesar de ter sido simulado no programa HyperMesh 7.0) pelo fato do corpo de prova soldado nas placas ter ficado fora das dimensões previstas para este perfil e, ainda, pelo fato desse perfil produzir uma reação muito pequena em relação à carga máxima das células de carga.

Portanto, levando em conta as restrições acima citadas, foram escolhidas as quatro configurações de perfis para os corpos de prova no desenvolvimento da metodologia proposta neste trabalho, somente com perfis fabricados com chapas de espessura de 1,5mm.

#### **3.2. METODOLOGIA NUMÉRICA**

### **3.2.1. Considerações e definições**

Nos ensaios numéricos foram considerados modelos com a geometria mais simples possível, objetivando uma primeira comparação dos modelos analíticos de perfis estruturais de parede fina com os modelos simulados numericamente, além da determinação dos esforços realizados pelos perfis para o dimensionamento da base de reação e dos componentes de fixação dos corpos de prova na bancada experimental (Fig. 3.8 e 3.9).

A parte de geometria desses modelos foram gerados no programa SolidWorks e importados para o programa HyperMesh7.0, para geração das malhas de elementos finitos e aplicações das condições de contorno necessárias.

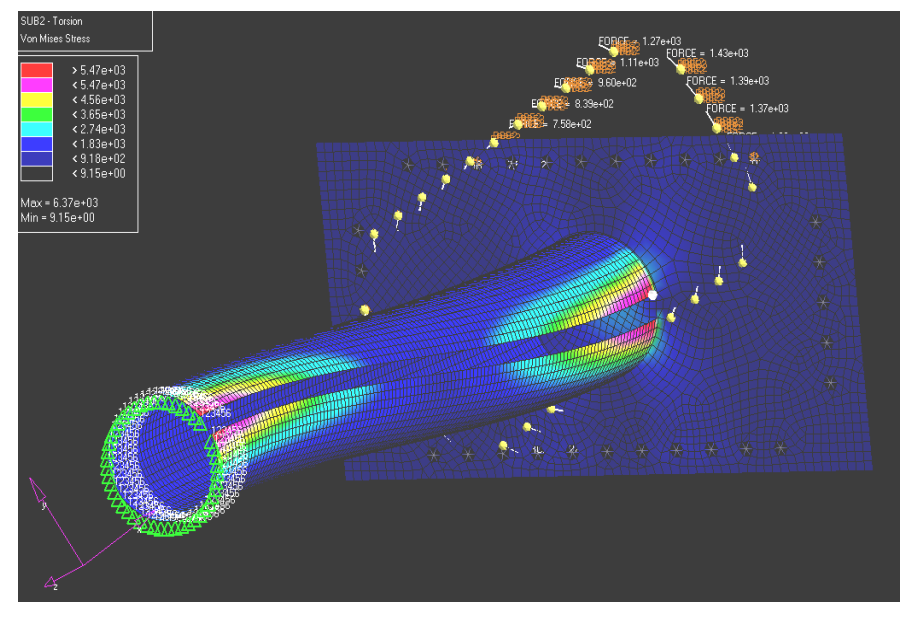

Figura 3.8 – Perfil circular aberto (tensões de Von Mises).

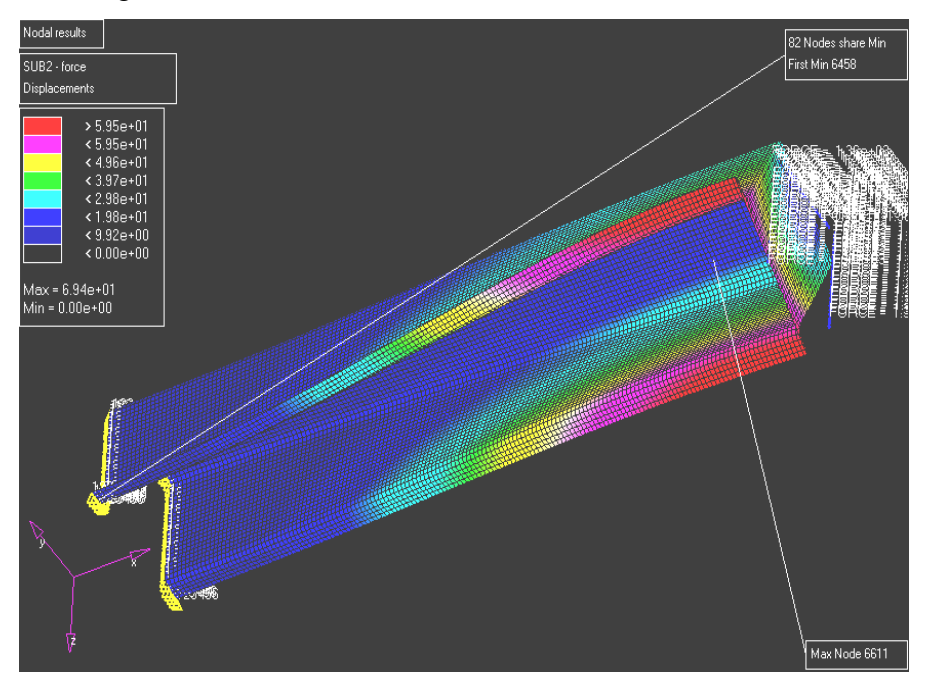

Figura 3.9 – Perfil aberto (deslocamentos resultantes).

O "Probabilistic Design System" (PDS) do ANSYS analisa um modelo envolvendo parâmetros variáveis de entrada. Esses parâmetros (geometria e espessura de chapa) foram definidos no modelo numérico descrito na seção anterior. A variação desses parâmetros de entrada foi definida como aleatória e os valores desses parâmetros definidos segundo uma distribuição de probabilidades uniforme.

Não foi considerada nenhuma relação explícita de interdependência entre os parâmetros de entrada. Durante a análise probabilística o programa ANSYS executa várias análises para computar a variável aleatória de saída como função do conjunto de parâmetros de entrada. Os valores das variáveis de entrada são gerados de acordo com o método CCD,

para obtenção da superfície de resposta e, após tal etapa, os valores dos parâmetros de entrada são gerados aleatoriamente, utilizando o método de Monte Carlo.

Os modelos numéricos foram construídos inteiramente de forma paramétrica, desde a geometria até a análise de sensibilidade do PDS – "Probabilistic Design System". Os programas de cada modelo se encontram no apêndice 1. Os perfis são constituídos de elementos tipo casca.

Em uma extremidade foram aplicadas, para a simulação de um engaste completo da mesma, restrições de deslocamento nulo de translação e de rotação nos eixos x, y e z, em a todos os nós ao longo do perímetro dessa seção transversal. Na outra extremidade foi modelada uma placa, semelhante à usada no ensaio experimental, de forma que as forças, sendo aplicadas nos nós de cada um dos quatro vértices da placa, pudessem transferir o momento à última seção transversal desse lado do perfil.

Para a análise de deformações dos modelos numéricos, foram feitas rotinas no programa ANSYS, de forma que pudessem ser obtidos resultados nodais de deformação na área do extensômetro posicionada nas coordenadas equivalentes à localização de cada sensor. Para o cálculo efetivo de deformação equivalente a cada extensômetro foi feita a média dos resultados nodais acima descritos.

O modelamento das soldas-ponto e do comportamento do contato dos flanges de união foi, consideravelmente, mais trabalhoso do que o modelamento do resto do perfil. Para as soldas-ponto, foi utilizado um comando específico do ANSYS, para a modelagem desse tipo de união, o qual necessita de parâmetros como número das superfícies a serem unidas, raio da solda-ponto e o número do nó de uma das superfícies. Esse comando gera, automaticamente, um elemento de barra, (rígido, no estudo em questão) e elementos formadores do par de contato necessários para caracterizar o comportamento das superfícies soldadas (utilizando o MCP - Método "Multi-Point Constraint" e contato tipo "sempre colado"). Um grande problema desse comando do ANSYS, apesar de sua praticidade, reside no fato do mesmo não permitir a parametrização de nenhum dos parâmetros de entrada, inviabilizando a incorporação da variável de diâmetro da solda-ponto no estudo do PDS.

No caso dos modelos com 5 e 10 soldas-ponto em cada flange, foi necessária a adição de pares de contato em todas as superfícies das flanges que estariam em contato ou poderiam se interpenetrar, pelo fato de haver um espaçamento entre os elementos de contato gerados pelo comando de solda-ponto.

Os incrementos de carga foram definidos, inicialmente, em 1% da carga total com tamanhos de incrementos seguintes escolhidos pelo próprio programa, porém para cada modelo, após várias tentativas, foi escolhido um incremento inicial que permitisse uma convergência mais rápida. Foram executadas várias tentativas de configuração da modelagem do contato. Conforme citado na seção 2.5, foi necessário definir o fator de rigidez de contato e o fator de tolerância de penetração, objetivando alcançar a convergência, em cada incremento de carga, do problema. Essa "calibração" dos modelos se tornou trabalhosa e extensa, pois apesar de terem sido construídos modelos menores, para a avaliação do comportamento dos pares de contato, pela natureza do problema, foram necessárias tentativas nos modelos completos, o que elevou o tempo de análise computacional.

As tentativas de ajuste dos fatores dos modelos tiveram como objetivo, não somente a convergência da solução não linear das condições de contato, mas, também, a construção de modelos que convergissem, da mesma forma, para cada uma das 25 simulações estabelecidas pelo PDS, cada uma com uma combinação de variáveis de forma e espessura de acordo com o CCD.

O perfil P10SWF foi consideravelmente mais trabalhoso para a tentativa de aplicação das condições de contato nos flanges de união. Pelo fato de existirem três superfícies em contato, a necessidade de gerar os pares de contato com as normais dos elementos da superfície de contato apontando para as normais dos elementos da superfície "alvo" exigia a geração de duas camadas de elementos "alvo" na superfície correspondente à chapa central desse perfil.

Pelo fato de existirem, portanto, quatro camadas de elementos destinados à condição de contato dos flanges, além dos elementos de contato gerados pelos modelos de solda-ponto, o ajuste do fator de rigidez de contato, da tolerância de penetração e outros fatores se tornou muito mais trabalhoso do que os ajustes feitos para montagem da solução não-linear dos primeiros três perfis. Dessa forma, como não havia tempo suficiente para conclusão dessa análise, não foi possível completar o modelo P10SWF, de forma que o mesmo convergisse para todas as configurações exigidas no estudo do PDS deste trabalho.

# **3.2.2. Considerações do PDS**

Para o estudo do PDS, foram considerados quatro parâmetros como variáveis no projeto probabilístico. Foi definida uma variação de 2% abaixo e acima dos valores iniciais de geometria e de espessura do modelo (Fig. 3.10 e tabela 3.1).

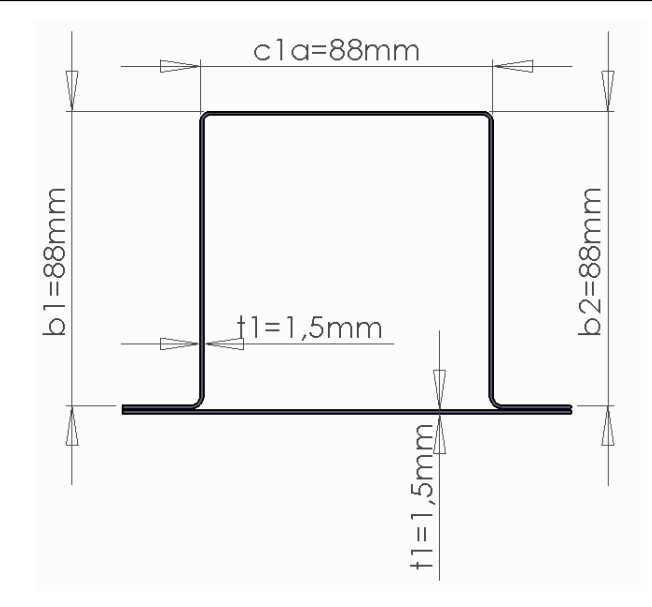

Figura 3.10 – Parâmetros de entrada do modelo numérico.

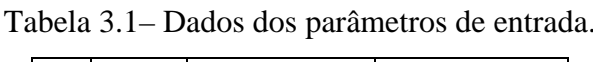

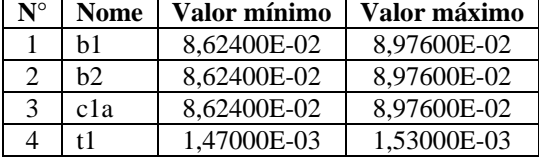

Como parâmetro de saída, foi escolhido valor da componente de deslocamento nodal no eixo x, de um nó da placa de fixação, considerando, essa última, como um corpo rígido.

Essa análise forneceu um conjunto de superfícies de resposta. A superfície de resposta é uma aproximação que descreve um parâmetro de saída como uma função explícita dos parâmetros de entrada. Múltiplas superfícies de resposta associadas com o mesmo conjunto de solução são combinadas em um conjunto de superfícies de respostas.

Muitos dados de ajuste são fornecidos para o parâmetro de saída no conjunto de superfícies de resposta. Abaixo, segue uma breve descrição dos dados referentes ao ajuste da superfície de resposta no programa ANSYS.

- Soma dos erros quadráticos: A Soma dos erros quadráticos é a soma dos quadrados dos resíduos na aproximação da superfície de resposta. Os resíduos são dados pela diferença entre os valores aproximados e os valores previstos do parâmetro de saída, de acordo com o modelo da superfície de resposta. A análise de regressão para o ajuste da superfície de resposta tenta minimizar a soma dos erros quadráticos. Portanto, esse valor deve ser o mais próximo possível de zero.

- Coeficiente de determinação: O Coeficiente de determinação mede o quanto da variabilidade do parâmetro de saída é realmente descrito pela superfície de resposta.

Idealmente, o modelo da superfície de resposta deve descrever toda variabilidade do parâmetro de saída. Entretanto, esse coeficiente pode ser considerado adequado se forem considerados valores entre 0,95 e 1,00.

- Máximo resíduo relativo: O resíduo relativo máximo mede diferença relativa entre os valores aproximados e os valores previstos do parâmetro de saída, de acordo com o modelo da superfície de resposta. É considerado como um valor adequado um resíduo relativo máximo entre 0,0 e 0,1%.

- Teste de variância constante ("t-statistic"): A "t-statistic" mede se a variância do termo equivalente ao erro no modelo de superfície de resposta é constante, ou seja, se o termo equivalente ao erro não é função dos parâmetros de entrada ou de saída. O "t-statistic" deve ser o mais próximo possível de 0,0.

#### **3.3. METODOLOGIA EXPERIMENTAL**

#### **3.3.1. Objetivos**

Os ensaios experimentais realizados neste estudo tiveram como objetivo a validação dos modelos numéricos, de acordo com a metodologia híbrida experimental-numérica descrita no capítulo 2. Para tanto, os mesmos foram testados sobre uma estrutura de reação, que tem como característica: alta robustez, flexibilidade de montagem de perfis com diferentes geometrias, e instrumentação adequada para medição das grandezas necessárias para aquisição dos dados que foram correlacionados com os modelos numéricos. Os perfis estudados foram definidos como:

| P05SW              | Perfil fechado simplesmente conexo com cinco soldas-ponto em cada flange de união         |
|--------------------|-------------------------------------------------------------------------------------------|
| P <sub>10</sub> SW | Perfil fechado simplesmente conexo com dez soldas-ponto em cada flange de união           |
| P <sub>19</sub> SW | Perfil fechado simplesmente conexo com dezenove soldas-ponto em cada flange de união      |
|                    | P10SWF   Perfil fechado multiplamente conexo com dez soldas-ponto em cada flange de união |

Tabela 3.2 – Nomenclatura dos perfis estudados.

# **3.3.2. Descrição do sistema**

Para avaliação de componentes físicos, conforme mencionado acima, a estrutura de reação permite fixar o perfil a ser ensaiado para aplicação das cargas de torção. A estrutura de reação, mostrada na Fig. 3.11, tem rigidez torcional muito superior à do perfil ensaiado e é provida de duas células de cargas para tração e compressão, com capacidade de 20 kN, para a medição do carregamento, e de relógios comparadores, para medição dos deslocamentos impostos. O carregamento de torção é realizado pela aplicação de um momento torçor na parte frontal da mesma. Estando a placa de fixação da cabeceira frontal da bancada rotulada nos terminais superiores das colunas frontais, através da variação do comprimento das colunas frontais, feita por uma rosca diferencial de passo 1mm/volta, é possível a rotação da placa de fixação dianteira em relação à placa posterior, a qual é fixa, em relação à base de reação.

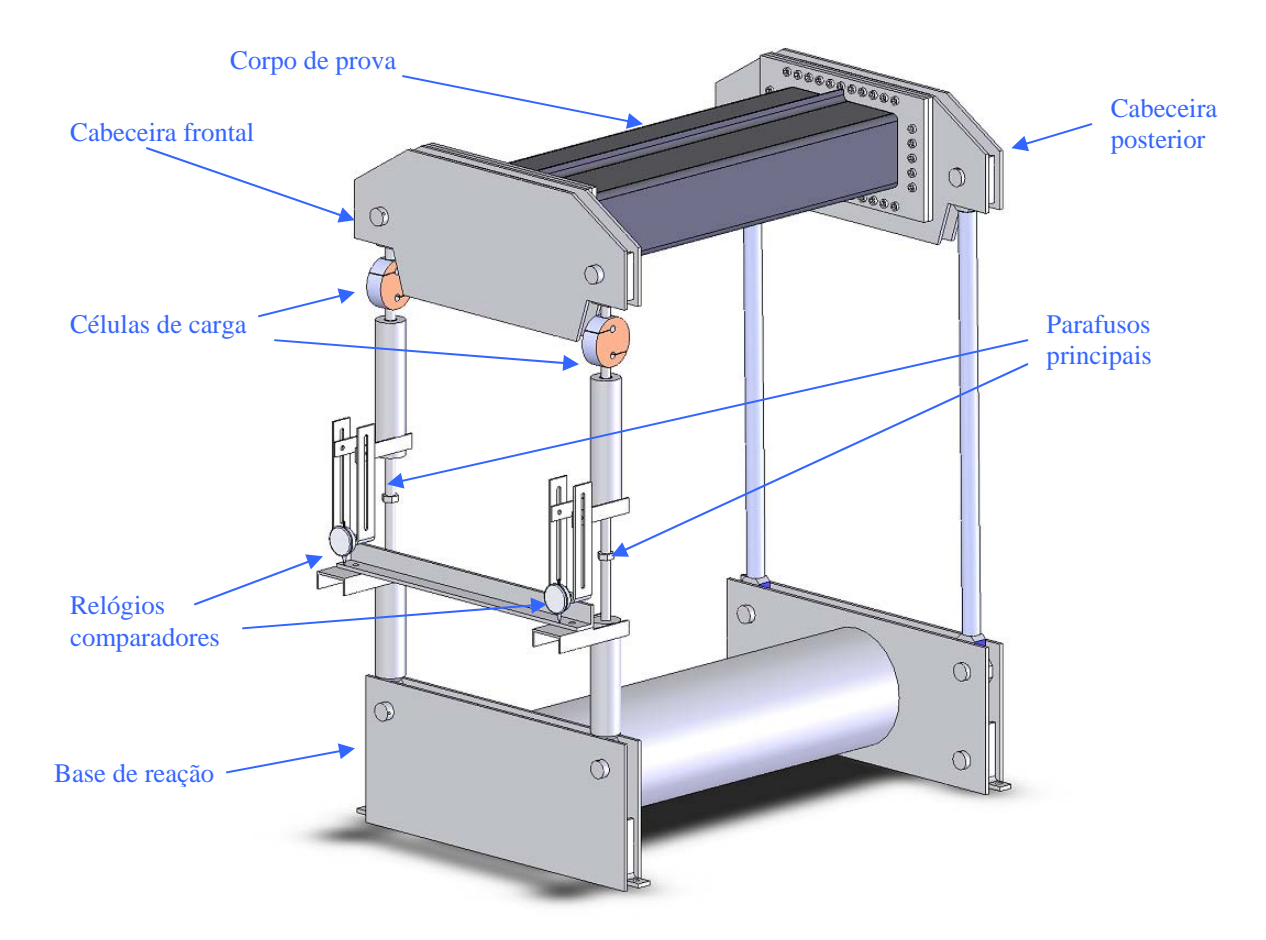

Figura 3.11 – Figura esquemática da bancada experimental e seus componentes.

# **3.3.3. Sistema de aquisição de dados**

Os sistemas de aquisição de dados são constituídos de duas células de carga, modelo RS-2000, da Excel Sensores Ltda., acompanhadas do sistema de aquisição de dados Lynx ADS2000 e de um computador pessoal necessário à execução do software de aquisição Lynx AqDados 7.02, utilizado em conjunto com o citado sistema de aquisição de dados.

O ADS2000 é um sistema de aquisição de dados modular, externo ao computador, composto de um gabinete com fonte de alimentação, placa controladora de aquisição (responsável pela coleta de sinais e comunicação com o computador) e uma placa condicionadora de sinais (Fig. 3.12).

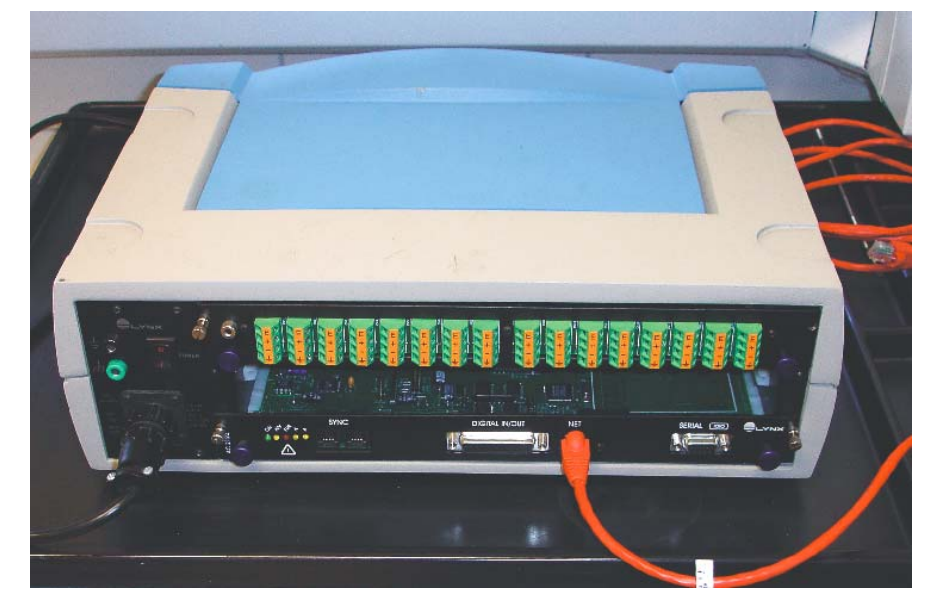

Figura 3.12 - Lynx ADS2000.

As células trabalham com tensão elétrica de alimentação de 7,5V. Foi escolhido um ganho de 500 vezes o sinal de resposta para adequação da escala de valores de saída das pontes. A freqüência de amostragem escolhida no conversor A/D do sistema de aquisição foi de 5 Hz, pois o ensaio, além de estático, é feito com duração de, pelo menos, dois segundos para cada incremento de carga, o que leva a uma freqüência correspondente de 0,5Hz mínimo entre amostras.

Os extensômetros utilizados têm objetivo de fornecer dados de deformação cisalhante ao longo de cada face dos perfis. Para tanto, os mesmos são do tipo "espinha de peixe", com grade alinhada a 45º, em relação ao eixo longitudinal da peça. Cada extensômetro contém duas grades, alinhadas em 90º entre si, de modo que cada uma forma um ângulo de 45º em relação ao eixo longitudinal do sensor e da peça onde o extensômetro está fixado.

Os modelos dos extensômetros utilizados são: PA-06-062TA-350-L da Excel Sensores Ltda., fator de sensibilidade 2,16, em dez extensômetros (corpo de prova P10SW) e 2,06, em trinta extensômetros (corpos de prova P05SW, P19SW e P10SWF). Na figura abaixo é apresentado o circuito utilizado na ponte. Nas Fig. 3.14 e 3.15 pode ser visualizado o posicionamento dos extensômetros nos corpos de prova.

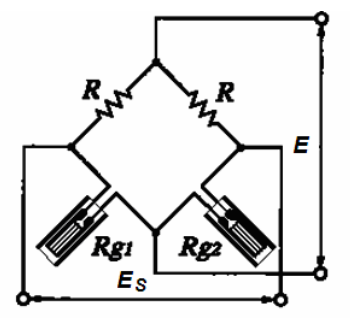

Figura 3.13 - Circuito da ponte utilizado.

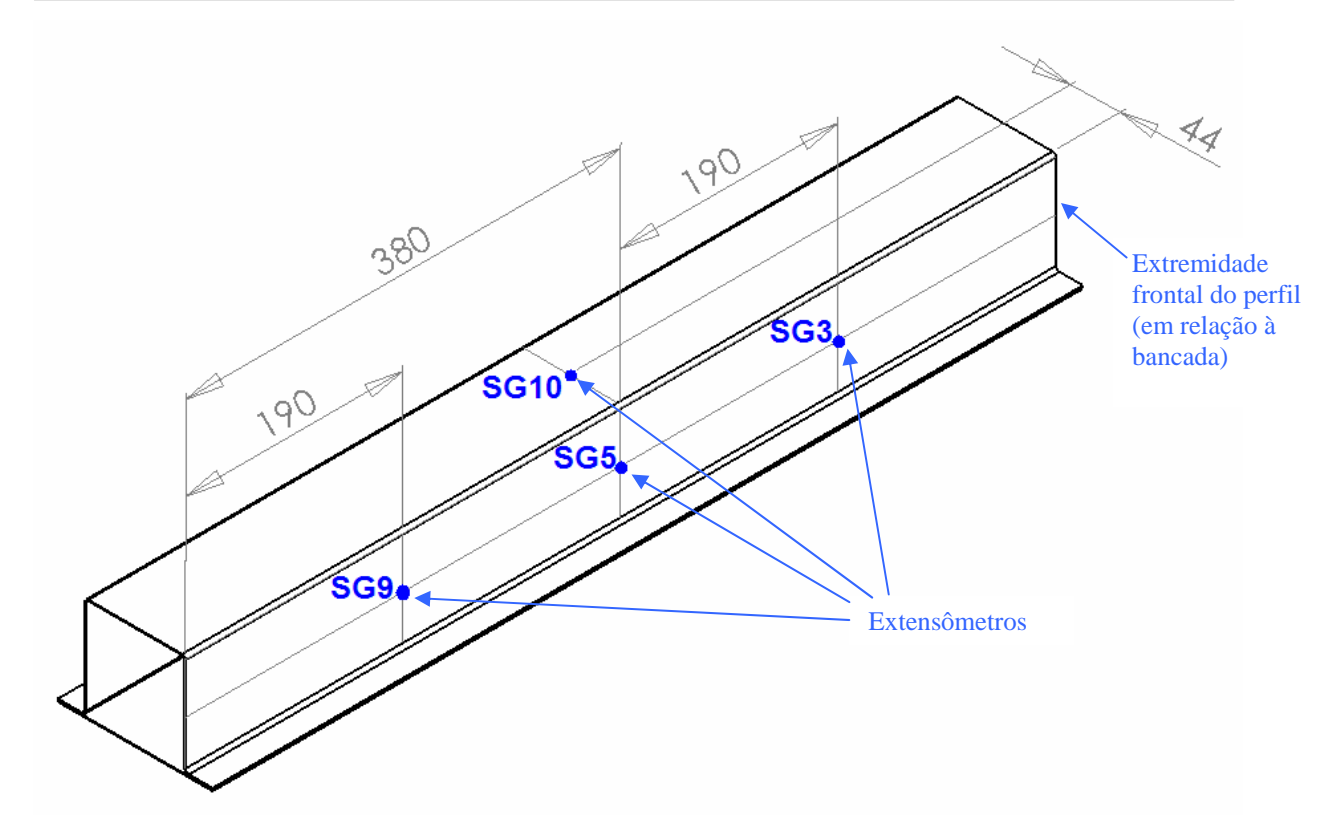

Figura 3.14 – Posicionamento dos extensômetros nos corpos de prova.

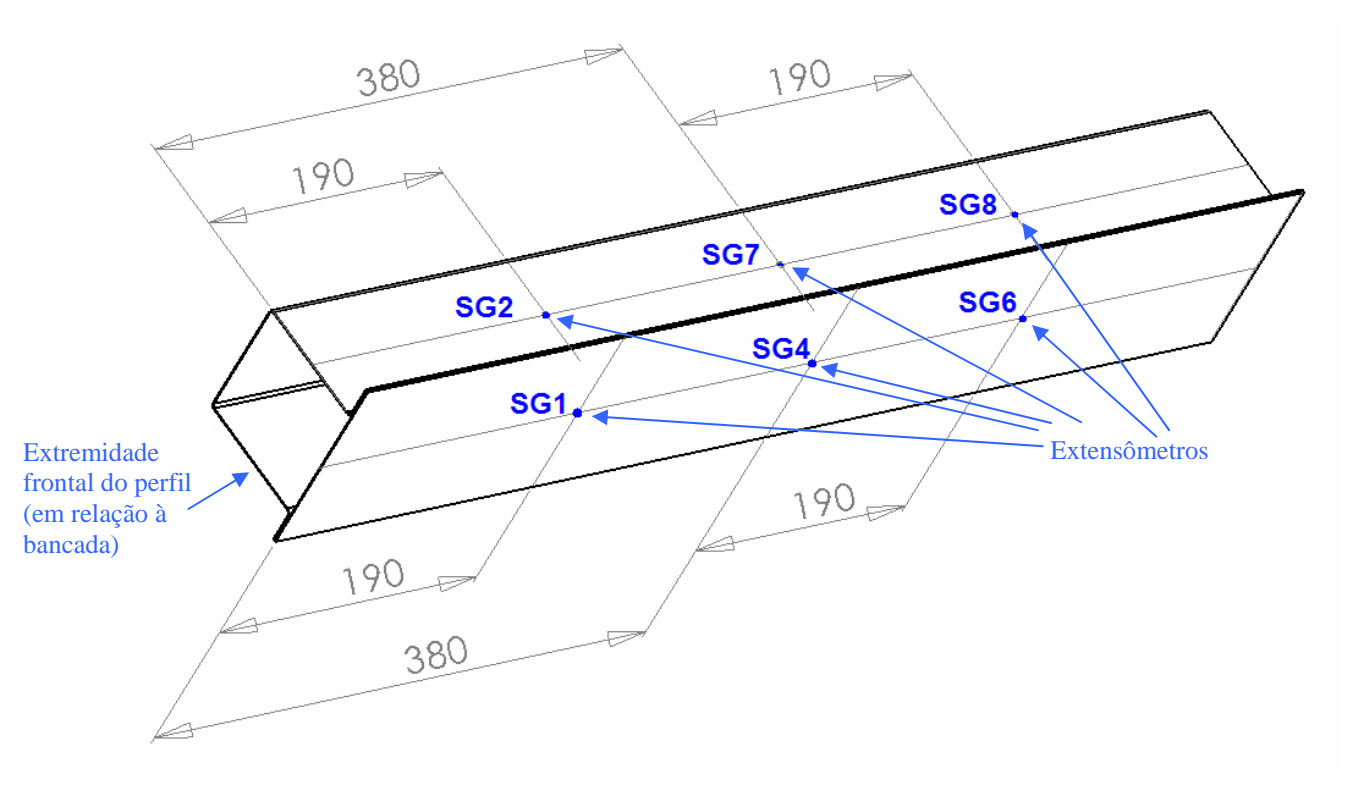

Figura 3.15 – Posicionamento dos extensômetros nos corpos de prova.

A seguir, pode ser visualizado todo o aparato experimental utilizado:

CAPÍTULO 3 - METODOLOGIA 40

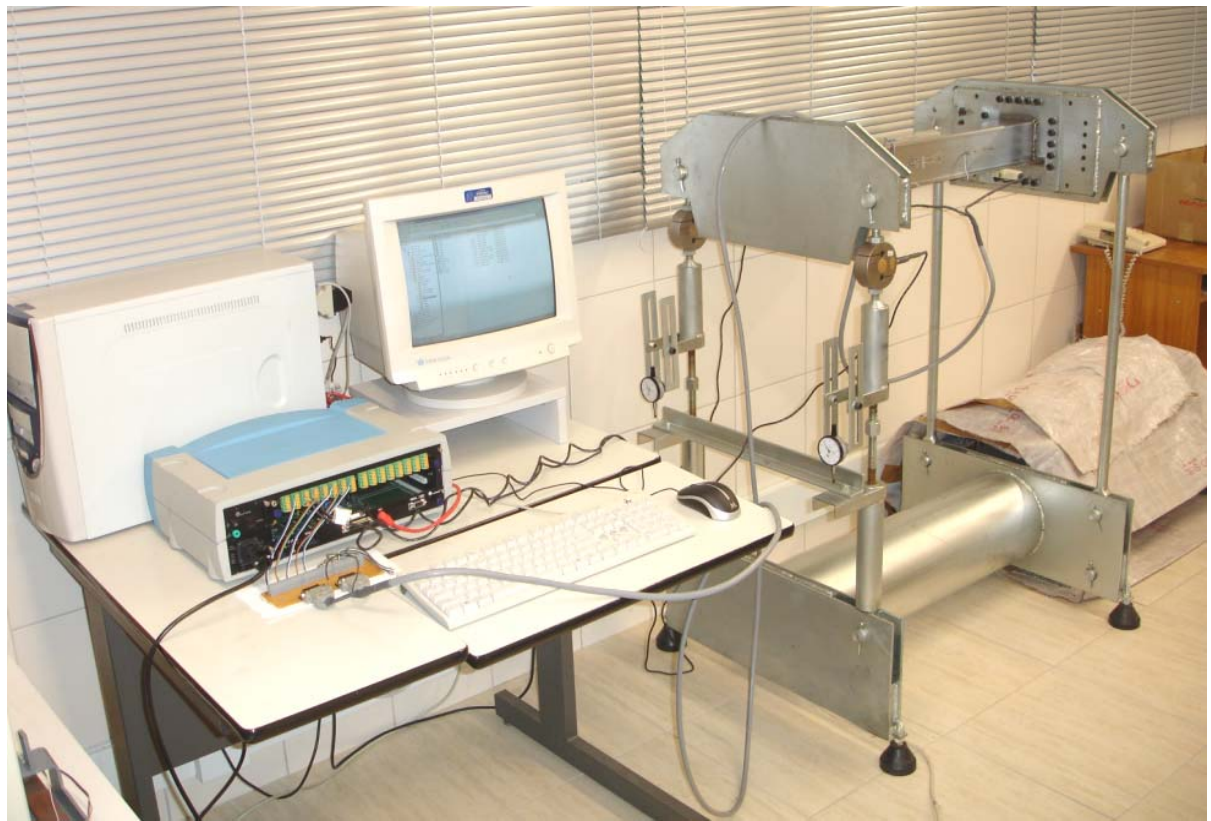

Figura 3.16 - Aparato experimental utilizado.

# **CAPÍTULO 4 - PROJETO E CONSTRUÇÃO DA BANCADA EXPERIMENTAL**

### **4.1. ESTRUTURA DA BANCADA DE TESTES**

No projeto dessa bancada, foram feitos diversos dimensionamentos e simulações com a utilização do programa SolidWorks para a geração dos modelos CAD, e o HyperWorks 7.0 (Fig. 4.1 e 4.2), para a geração dos modelos CAE e para as análises pelo método de elementos finitos. As diversas partes dessa bancada foram fabricadas em oficinas e metalúrgicas da Grande Florianópolis.

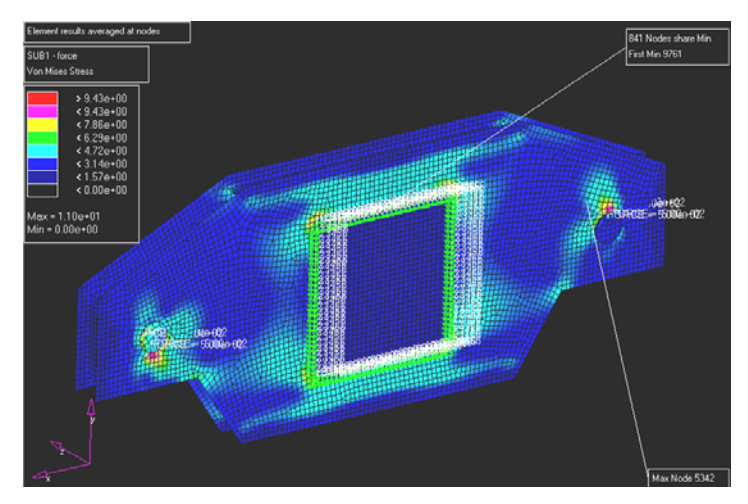

Figura 4.1 - Simulação de uma das cabeceiras da bancada experimental (tensões de Von Mises).

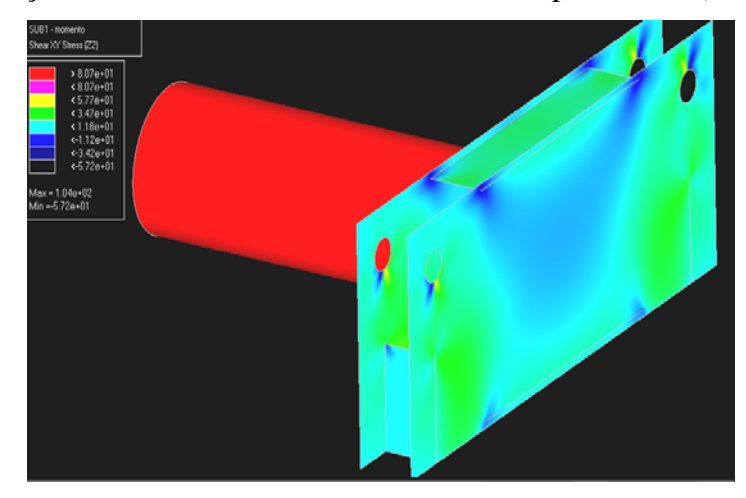

Figura 4.2 - Simulação da base de reação da bancada experimental (tensões cisalhantes no plano xz).

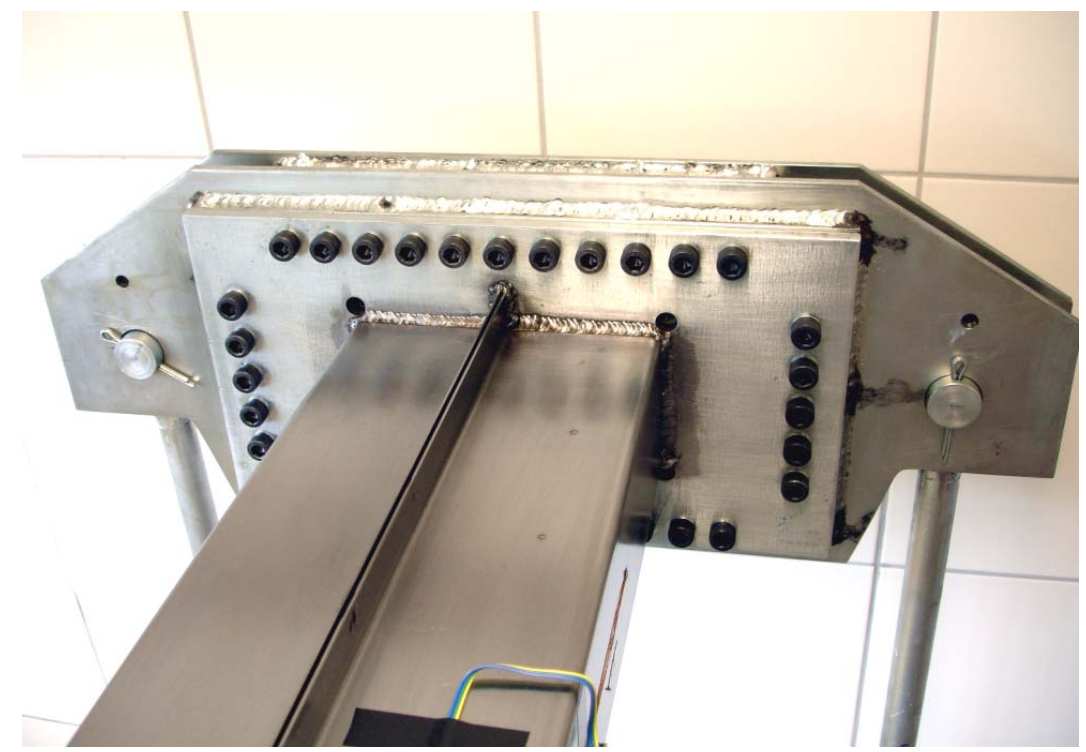

Figura 4.3 – Detalhe da fixação posterior do corpo de prova.

Alguns detalhes foram detectados, com relação à montagem na posição horizontal da mesma, tais como:

 - Necessidade do aumento do diâmetro dos furos das placas de fixação dos corpos de prova, devido à dificuldade de montagem dessas placas nas cabeceiras da bancada em posições diferentes da original de fabricação. Para o alargamento desses furos foi utilizada uma furadeira de bancada da oficina da equipe "Mini Baja" no Nedip - Núcleo Integrado de Desenvolvimento de Produtos (Fig. 4.4, ao lado).

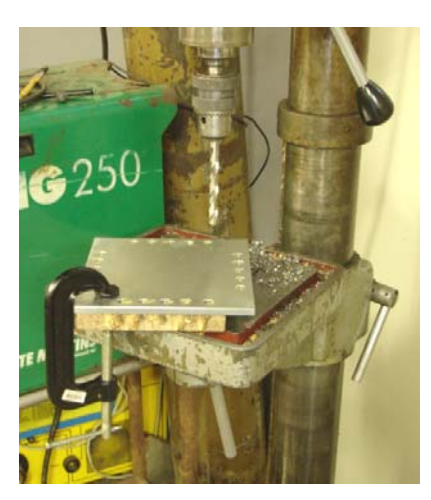

Figura 4.4 – Alargamento dos furos das placas.

 - Folga entre os terminais superiores das colunas frontais e a cabeceira frontal, corrigida com a inserção de pequenas chapas de aço de espessura 0,3mm.

 - Necessidade da redução da flexibilidade da bancada a flexões laterais, minimizada através da adição de uma haste transversal, fixada na base dos batentes dos relógios comparadores, conforme pode ser visualizado na figura a seguir (Fig. 4.5).

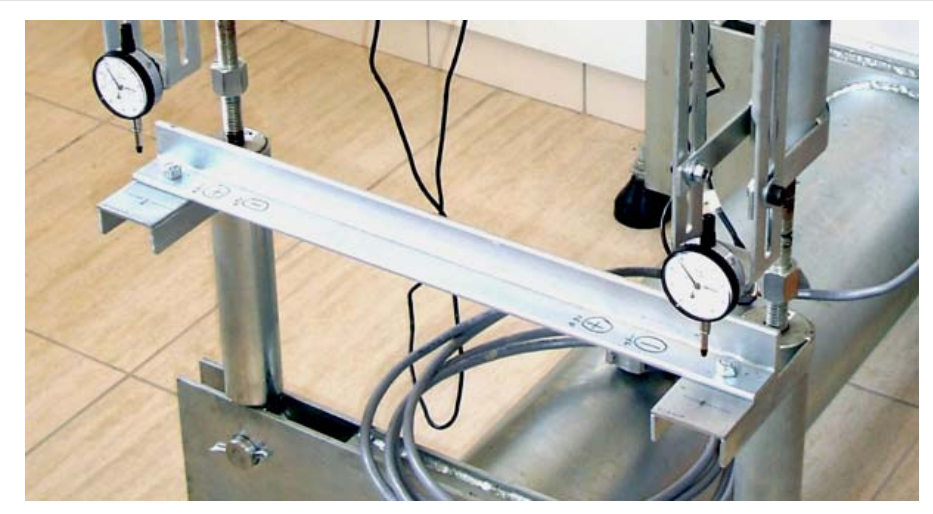

Figura 4.5 - Haste transversal.

# **4.2. CALIBRAÇÃO DAS CÉLULAS DE CARGA**

O serviço de calibração das células de carga foi realizado na Fundação de Centros de Referência em Tecnologias Inovadoras - CERTI nos dias 25 e 26 de janeiro de 2007. Para cada ensaio, todo o sistema utilizado nas medições encontrava-se com temperatura estabilizada com a do ambiente (a qual foi registrada para cada evento), além de permanecer ligado por, pelo menos, uma hora antes do início do ensaio, para a estabilização geral dos circuitos dos equipamentos. Antes de cada ensaio foram realizadas, ainda, duas pré-cargas, solicitando as células até a carga máxima. Os ensaios foram realizados com três repetições, executando-se os carregamentos em incrementos de 2000N.

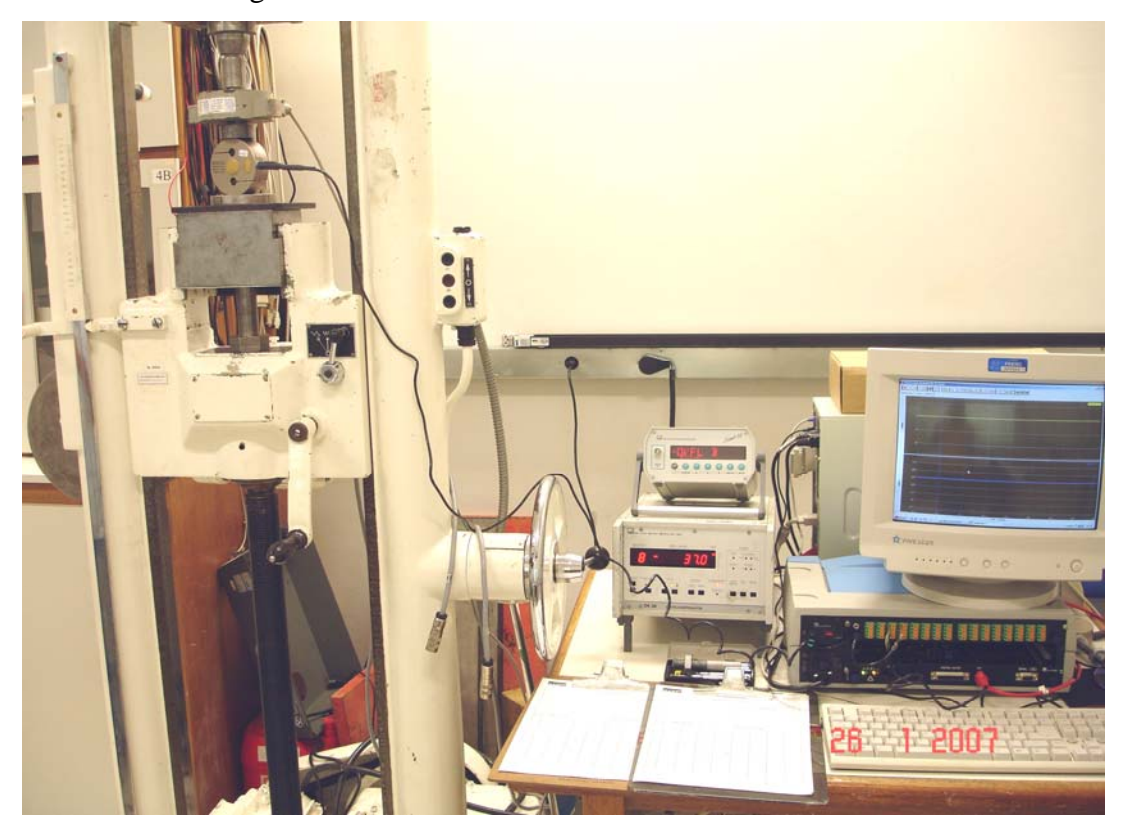

Figura 4.6 – Calibração das células de carga – ensaio de compressão.

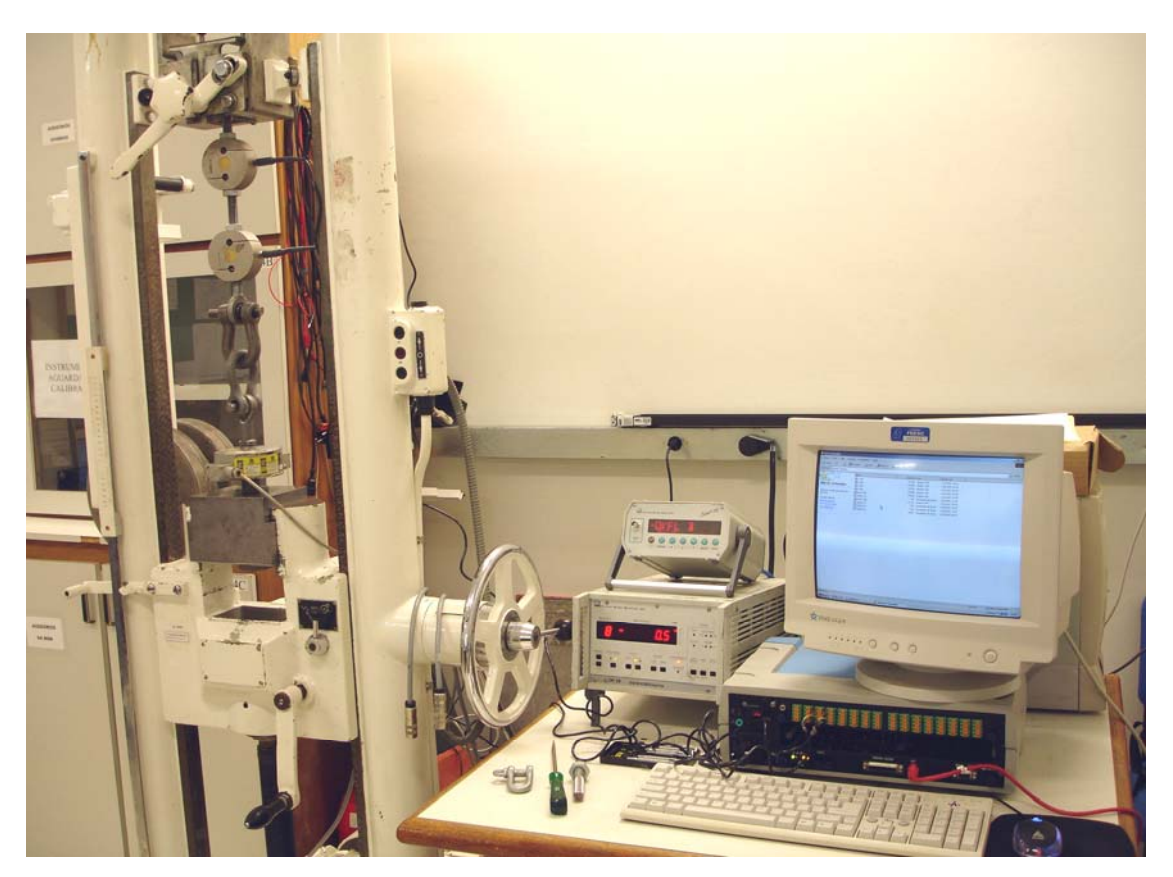

Figura 4.7 – Calibração das células de carga – ensaio de tração.

Nas Figuras 4.8, 4.9, 4.10 e 4.11, abaixo, são apresentadas as curvas de calibração para célula de carga.

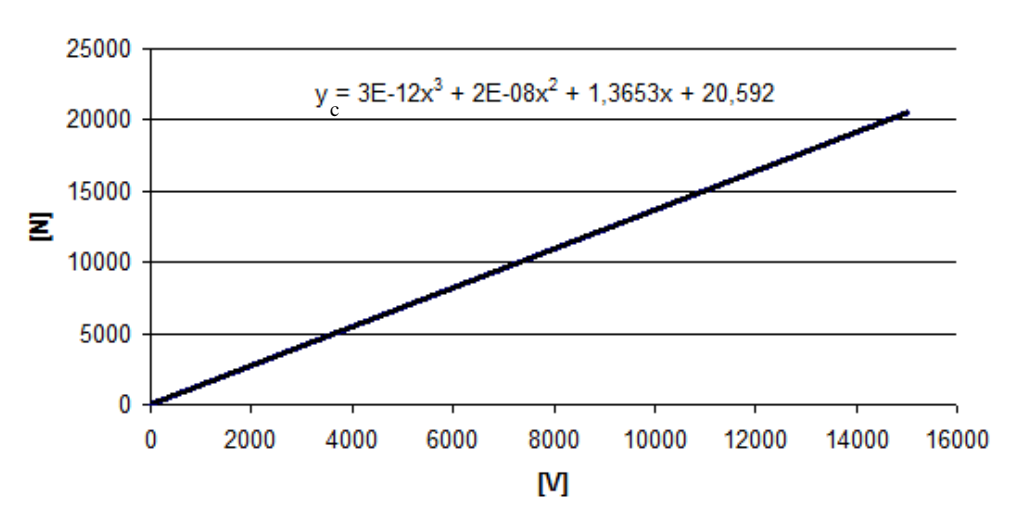

# Célula de carga 1 - compressão - [N] Vs [V]

Figura 4.8 – Curva da célula de carga 1 (compressão).

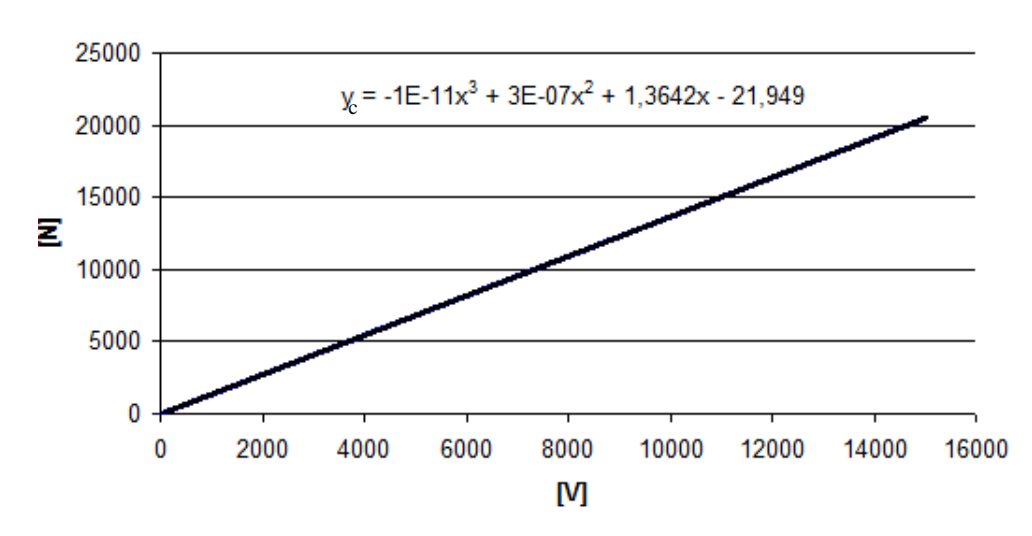

Célula de carga 1 - tração - [N] Vs [V]

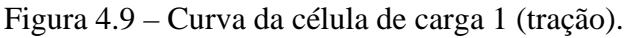

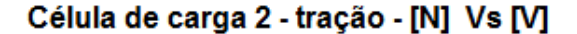

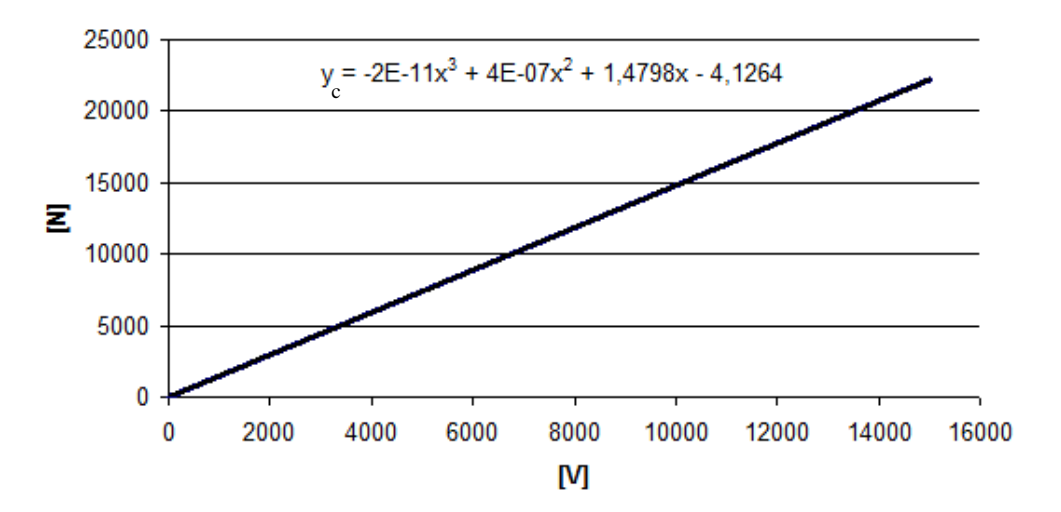

Figura 4.10 – Curva da célula de carga 2 (compressão).

Célula de carga 2 - compressão - [N] Vs [V]

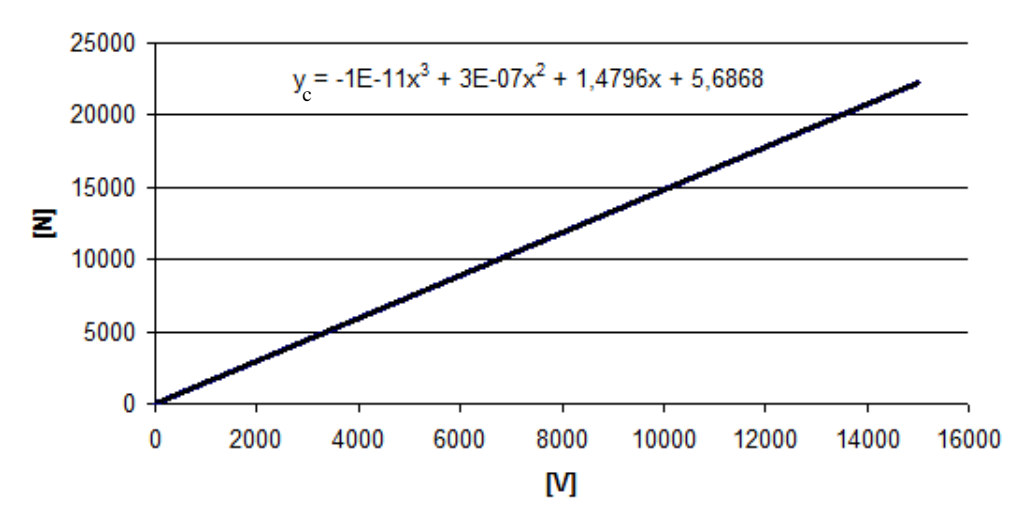

Figura 4.11 – Curva da célula de carga 2 (tração).

#### **4.3. CORPOS DE PROVA**

#### **4.3.1. Fabricação**

Na confecção dos protótipos utilizados nas experimentações, foram utilizadas chapas de aço com características semelhantes àquelas utilizadas na fabricação das carrocerias automotivas tipo monobloco. O material para a confecção dos perfis ensaiados foi obtido através da doação de amostras de chapas de qualidade automotiva pela Vega do Sul/ Acelor Brasil. Este material possui resistência ao escoamento entre 280 e 380MPa, conforme o fornecedor do aço. Para a fabricação dos corpos de prova, as chapas foram cortadas e dobradas em guilhotinas e dobradeiras CNC, seguindo a forma e as dimensões determinadas nos estudos e simulações realizados anteriormente.

Um levantamento dimensional de todos os perfis dobrados é mostrado na tabela 4.1, a seguir:

|                | Dimensões (mm) |       |             |       |                          |       |       |                          |                | Informações adicionais |                    |                |       |                            |
|----------------|----------------|-------|-------------|-------|--------------------------|-------|-------|--------------------------|----------------|------------------------|--------------------|----------------|-------|----------------------------|
| $N^{\circ}$ CP | $\mathbf{1}$   | 2a    | 3a          | 4a    | 5a                       | 6a    | 7a    | 2 <sub>b</sub>           | 3 <sub>b</sub> | 4 <sub>b</sub>         | 5 <sub>b</sub>     | 6 <sub>b</sub> | 7b    | TI°C]. (horário - data)    |
| 1              | 760.00         | 87.26 | 87,70       | 88,30 | 131,70                   | 23,60 | 23,66 | $\overline{\phantom{a}}$ | 87,47          |                        | 132,90             | 23,70          | 23,78 | 22 (16h40 - 14/02/2007)    |
| 2              | 760.00         | 88.00 | 87,48       | 86,50 | 132,10                   | 23,58 | 23,80 | 88,16                    | 88,86          | 87,36                  | 131,40             | 23,70          | 23,60 | 23 (17h27 - 14/02/2007)    |
| 3              | 761.00         | 89.90 | 87,50       | 87,36 | 138,00                   | 24,00 | 23,18 | 90,20                    | 87,00          | 89,70                  | 137,08             | 24,00          | 23,30 | 22 (17h40 - 14/02/2007)    |
| 4              | 760.00         | 87.20 | 87,18       | 87,56 | 137,06                   | 24,10 | 23,90 | 87,70                    | 87,04          | 89,20                  | 137,90             | 23,82          | 27.70 | 22 (18h30 - 14/02/2007)    |
| 5              | 760.00         | 88.20 | 88,00       | 87,80 | 137,30                   | 23,60 | 24,00 | 86,90                    | 87,28          | 87,50                  | 139,30             | 23,64          | 23,80 | 22 (18h47 - 14/02/2007)    |
| 6              | 760,00         | 87,10 | 87,00       | 88,00 | 138,24                   | 23,90 | 24,04 | 88,00                    | 87,28          | 87,90                  | 138,08             | 24,00          | 23,86 | 22 (17h25 - 15/02/2007)    |
| $\overline{7}$ | 761.00         | 87.66 | 87.00       | 87,80 | 139,12                   | 24,00 | 23,84 | 88,01                    | 87,36          | 87,78                  | 138,40             | 23,92          | 23,72 | 23 (09h34 - 16/02/2007)    |
| 8              | 761,00         | 87,82 | 86,58       | 87,48 | 139,22                   | 23,94 | 23,74 | 89,16                    | 87,06          | 87,02                  | 140,00             | 23,80          | 23,60 | 23 (15h47 - 16/02/2007)    |
| 9              | 760.00         | 88.82 | 86.94       | 87,90 | 136,74                   | 23,54 | 23,92 | 87,16                    | 87,30          | 87,44                  | 137,50             | 23,40          | 24,00 | 23 (15h55 - 16/02/2007)    |
| 10             | 761,00         | 88,56 | 87,12       | 88,14 | 137,16                   | 23,70 | 23,86 | 86,98                    | 87,22          | 88,10                  | 138,80             | 23,70          | 24,00 | $ 23(16h12 - 16/02/2007) $ |
| 11             | 761.00         | 87.16 | 87.20       | 87,86 | 137,32                   | 23,74 | 23,54 | 88,68                    | 87,20          | 87,86                  | 138,86             | 23,84          | 23,88 | 23 (16h33 - 16/02/2007)    |
| 12             | 760,00         | 87,30 | 87,00       | 87,94 | 138,88                   | 23,78 | 23,68 | 88,22                    | 87,12          | 87,78                  | 138,00             | 23,94          | 23,76 | 23 (16h40 - 16/02/2007)    |
| 13             | 760.00         | 88.18 | 87.34       | 87,24 | 136,60                   | 23,96 | 23,64 | 88,04                    | 87,02          | 88,10                  | 137,66             | 23,92          | 24,00 | 23 (17h20 - 16/02/2007)    |
| 14             | 761,00         | 87,46 | 87,14       | 87,90 | 137,36                   | 24,00 | 23,58 | 88,76                    | 87,20          | 88,16                  | 138,40             | 23,92          | 23,74 | 23 (17h39 - 16/02/2007)    |
| 15             | 761.00         | 87.14 | 88.36       | 88.08 | 132,76                   | 24,12 | 23,46 | 87.04                    | 87,72          | 87.60                  | 132,50             | 23,36          | 23.72 | 23 (18h24 - 16/02/2007)    |
| 16             | 760,00         | 88,90 | 88,32       | 88,18 | 131,56                   | 24,08 | 23,96 | 87,50                    | 88,66          | 88,04                  | 131,68             | 23,80          | 23,82 | 23 (15h18 - 21/02/2007)    |
| 17             | 761.00         | 88.44 | 88.34       | 88,20 | 133,34                   | 24.22 | 23,82 | 88.04                    | 88,68          | 88,26                  | 133,16             | 24,08          | 24.00 | 23 (15h31 - 21/02/2007)    |
| 18             | 760,00         | 89,00 | 88,04       | 87,84 | $\overline{\phantom{a}}$ | 23,66 | 23,74 | 89,28                    | 88,38          | 87,84                  | 132,84             | 23,44          | 23,70 | 23 (15h13 - 21/02/2007)    |
| 19             | 760.00         | 88.34 | 88.48       | 89.42 | 131,42                   | 23,90 | 23,48 | 89,44                    | 88,60          | 88,18                  | 131,50             | 23,62          | 23,84 | 22 (15h01 - 21/02/2007)    |
| 20             | 760.00         | 88.40 | 88,66       | 88,28 | 135,44                   | 24,32 | 23,90 | 89,06                    | 89,30          | 87,96                  | 134,00             | 23,74          | 23,54 | 23 (16h52 - 19/02/2007)    |
| 21             | 760,00         | 88,52 | 88,52       | 88,00 | 130,92                   | 23,68 | 23,74 | 88,28                    | 88,30          | 88,24                  | 129,08             | 23,68          | 23,84 | 23 (15h54 - 19/02/2007)    |
| 22             | 761,00         | 88,78 | 88,48       | 87,96 | 134,50                   | 24,38 | 24,12 | 89,04                    | 88,32          | 87,56                  | 134,70             | 23,96          | 23,88 | 23 (15h27 - 19/02/2007)    |
| 23             | 760.00         |       | 88,30 88,30 | 88,34 | 135,52                   | 24,00 |       | 23,92 88,78 88,64        |                | 88,38                  | 134,28 23,68 23,90 |                |       | 22 (15h14 - 19/02/2007)    |

Tabela 4.1 - Levantamento dimensional de todos os perfis dobrados.

# **4.3.2. Soldagem dos corpos de prova**

A soldagem dos corpos de prova foi feita em dois processos. O primeiro teve como objetivo fechar os perfis com soldas-ponto nos locais previamente definidos no estudo; o segundo objetivou a fixação, através de solda MIG, dos perfis nas placas de fixação da

# CAPÍTULO 4 – PROJETO E CONSTRUÇÃO DA BANCADA EXPERIMENTAL 47

bancada experimental. Esse tipo de solda para fixação dos perfis nas placas de fixação foi escolhido pela simplicidade de fabricação e conveniência para modelagem numérica. Foram escolhidos os perfis Nº19, 20, 21 e 23 para a montagem dos corpos de prova, pois os últimos possuíam a melhor aproximação, em termos geométricos, das dimensões dos modelos estudados. Evitou-se galvanizar as peças para não dificultar a soldagem das placas de fixação e as soldas-ponto. Nos corpos de prova P05SW, P10SW e P10SWF aplicado um verniz em cada peça, para evitar a corrosão das mesmas. Na figura a seguir podem ser visualizadas as soldas-ponto no corpo de prova logo após a soldagem, indicando as zonas termicamente afetadas (ZTA) pela mudança de cor da chapa e, na figura seguinte, é apresentada a máquina de solda ponto utilizada.

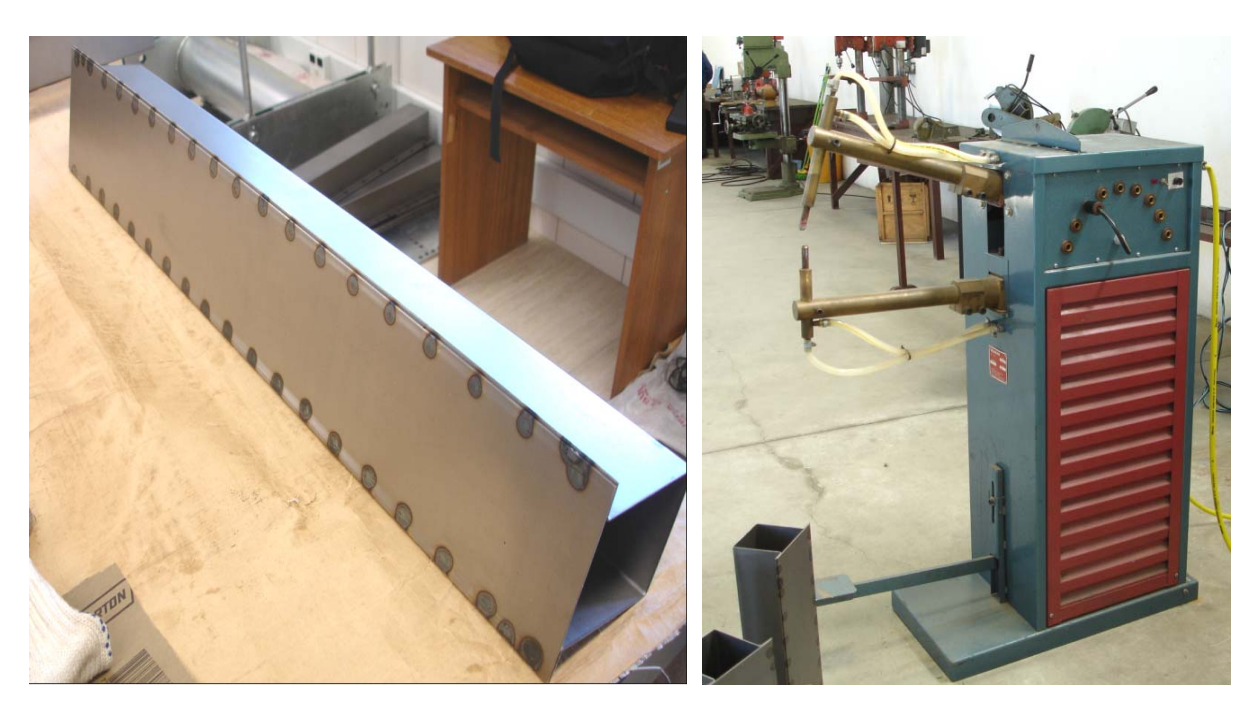

 Figura 4.12 - Soldas-ponto e ZTA. Figura 4.13 – Máquina de soldaponto utilizada.

# **4.3.3. Aplicação dos extensômetros e preparação experimental**

 A etapa de aplicação dos extensômetros consistiu da preparação das superfícies dos corpos de prova e da marcação da posição desses extensômetros e terminais necessários para ligação dos circuitos das pontes; confecção de duas placas de circuito impresso (com objetivo de facilitar a organização e conexão da fiação das pontes e das células de carga); dos extensômetros e terminais, e por fim, a soldagem da fiação e conectores.

O cabo principal de conexão foi montado utilizando-se um cabo contendo as 30 vias necessárias para transmitir os sinais dos extensômetros para o sistema de aquisição e, ainda, prover uma blindagem eletromagnética para a transmissão desses sinais. Em cada extremidade desse cabo foram instalados dois conectores "db15", de 15 vias, para conexão do cabo no corpo de prova e na placa de distribuição de sinais.

Para essa placa e para a placa de distribuição de sinais da célula de carga foi feita a confecção, no próprio GRANTE, de duas placas de circuito impresso com objetivo de facilitar a organização e conexão da fiação das pontes e das células de carga; dos extensômetros e terminais e soldagem da fiação e conectores (Fig.4.14, Fig.4.15, Fig.4.16 e Fig.4.17).

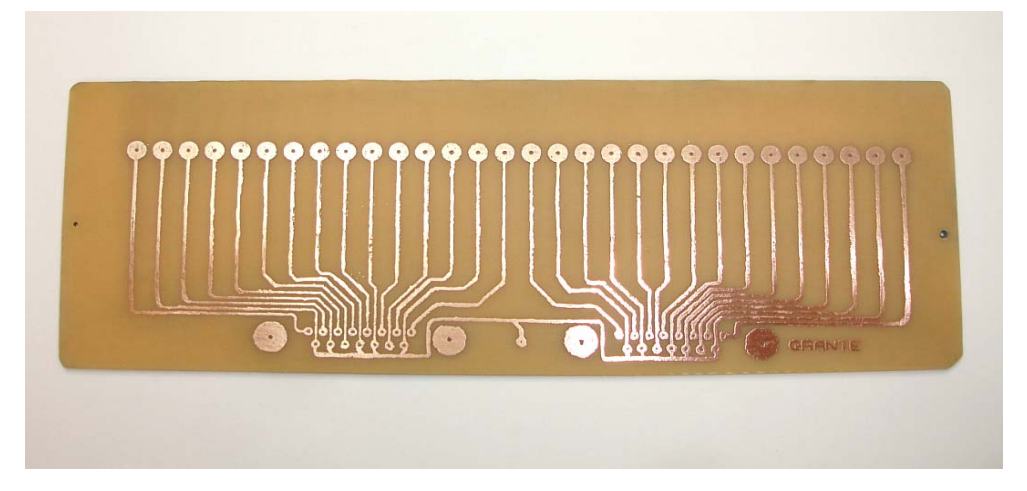

Figura 4.14 – Placa de circuito impresso fabricada no GRANTE.

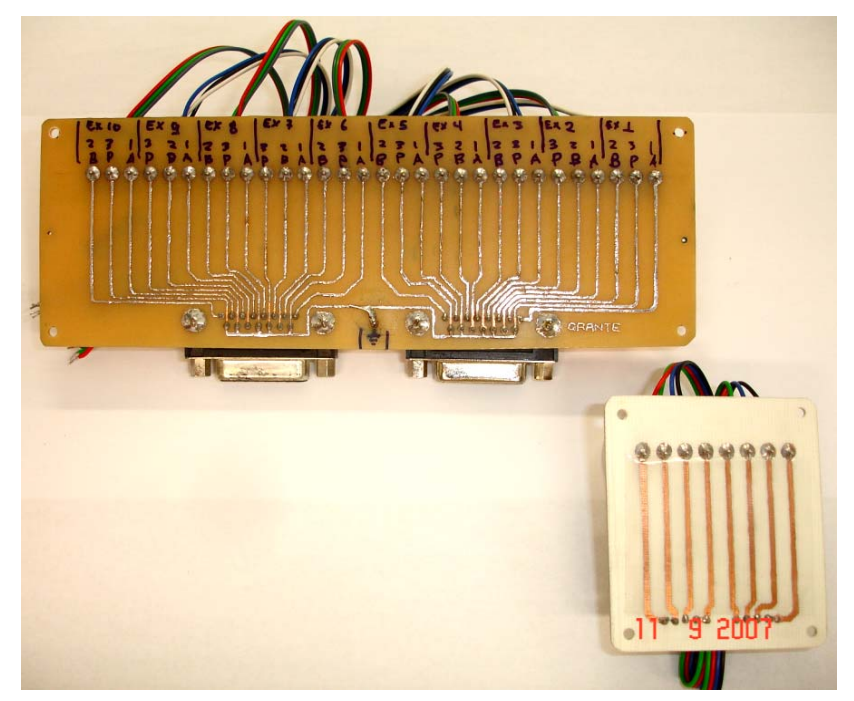

Figura 4.15 – Placa de distribuição para os extensômetros e células de carga (vista inferior).

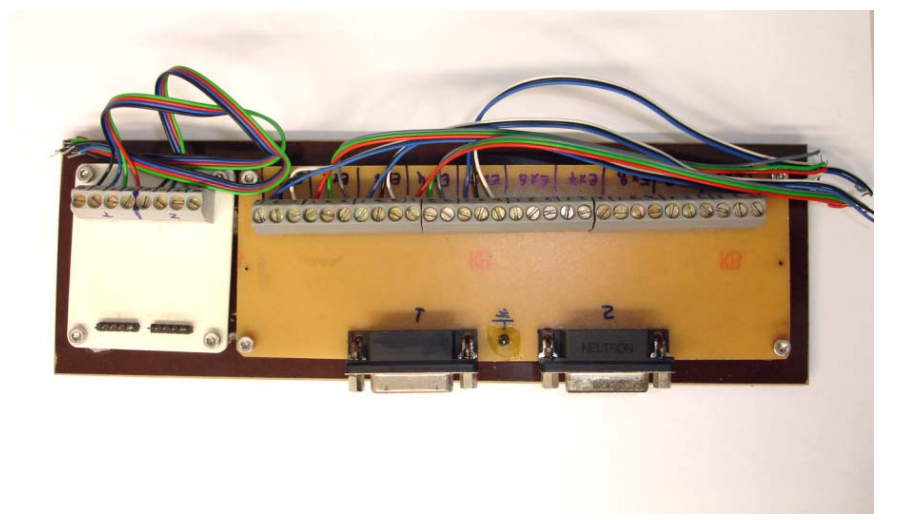

Figura 4.16 – Placa de distribuição para os extensômetros e células de carga (vista superior).

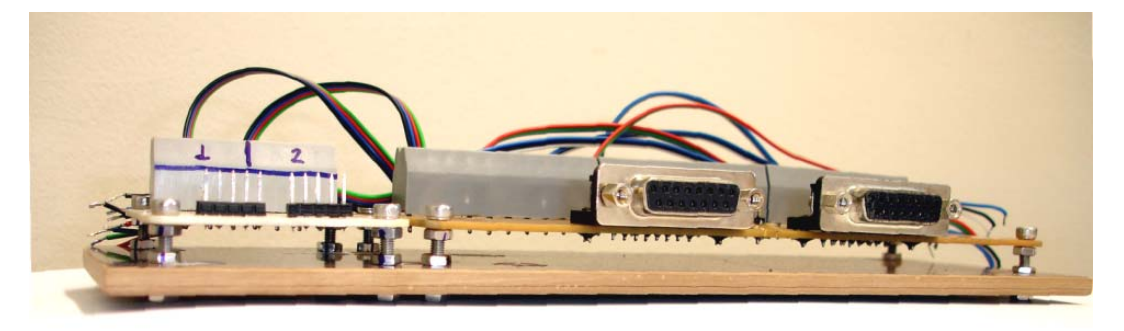

Figura 4.17 – Detalhe da base para as placas de distribuição.

Na Fig. 4.18, abaixo, pode-se visualizar um extensômetro e os terminais para formação do circuito da ponte:

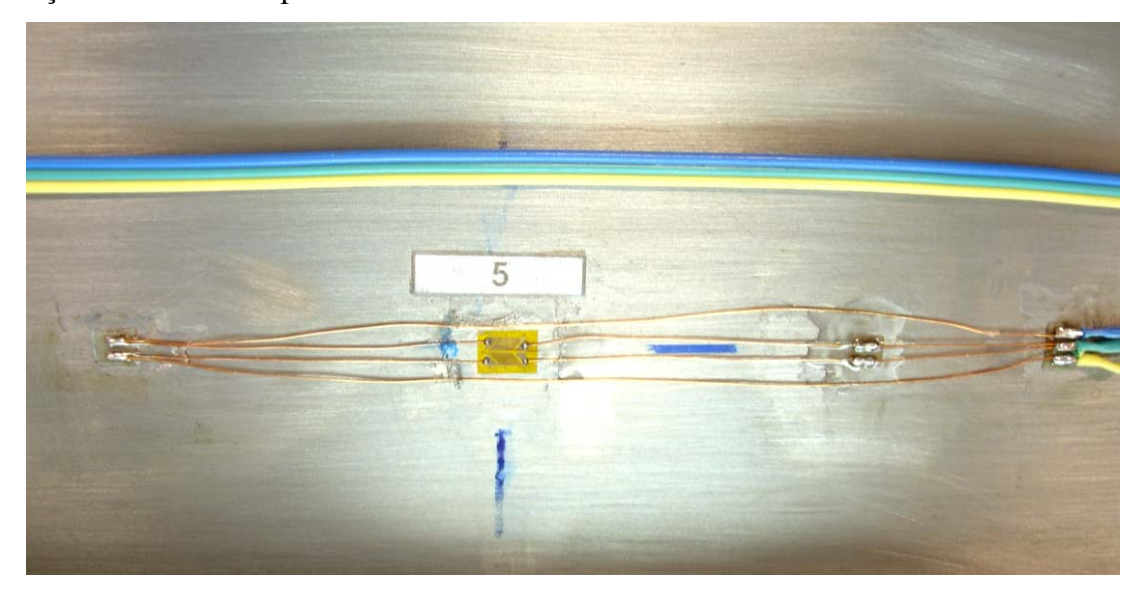

Figura 4.18 – Extensômetro com os terminais.

Na Fig. 4.19, a seguir, podem ser visualizadas as grades do extensômetro utilizado.

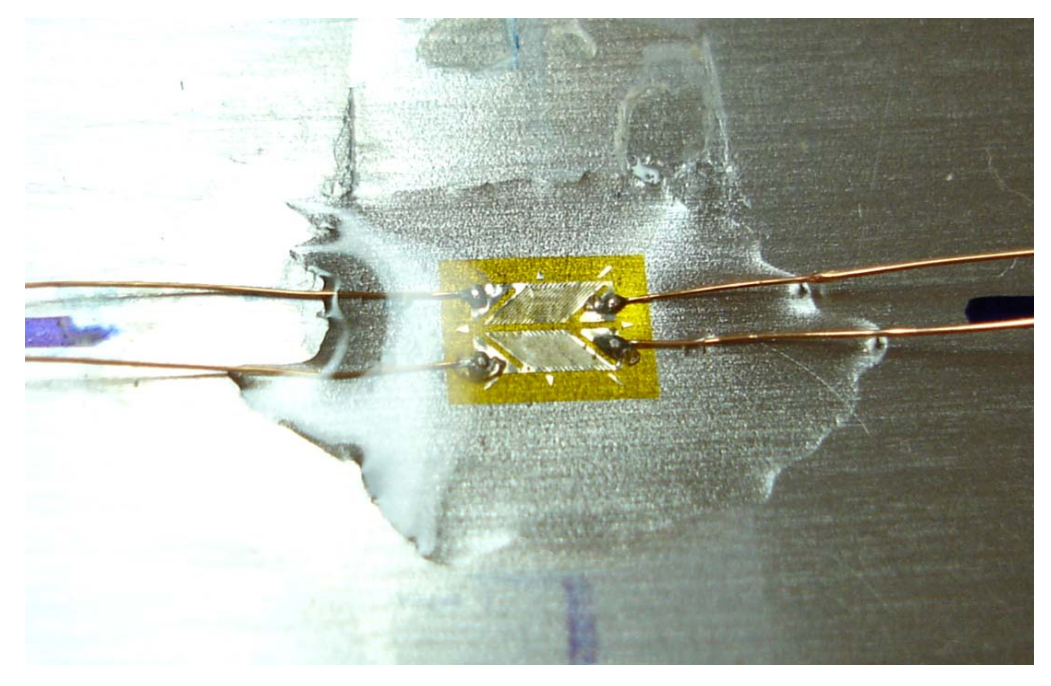

Figura 4.19 – Detalhe das grades do extensômetro.

A seguir, são apresentadas fotos dos corpos de prova ensaiados:

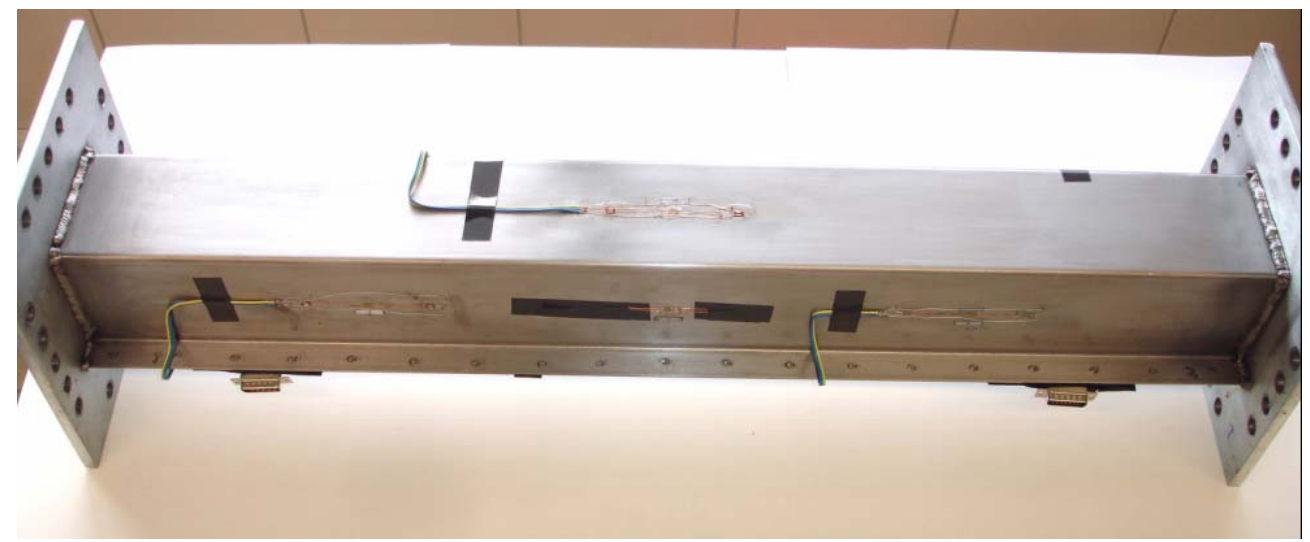

Figura 4.20 – Modelo P19SW experimental.

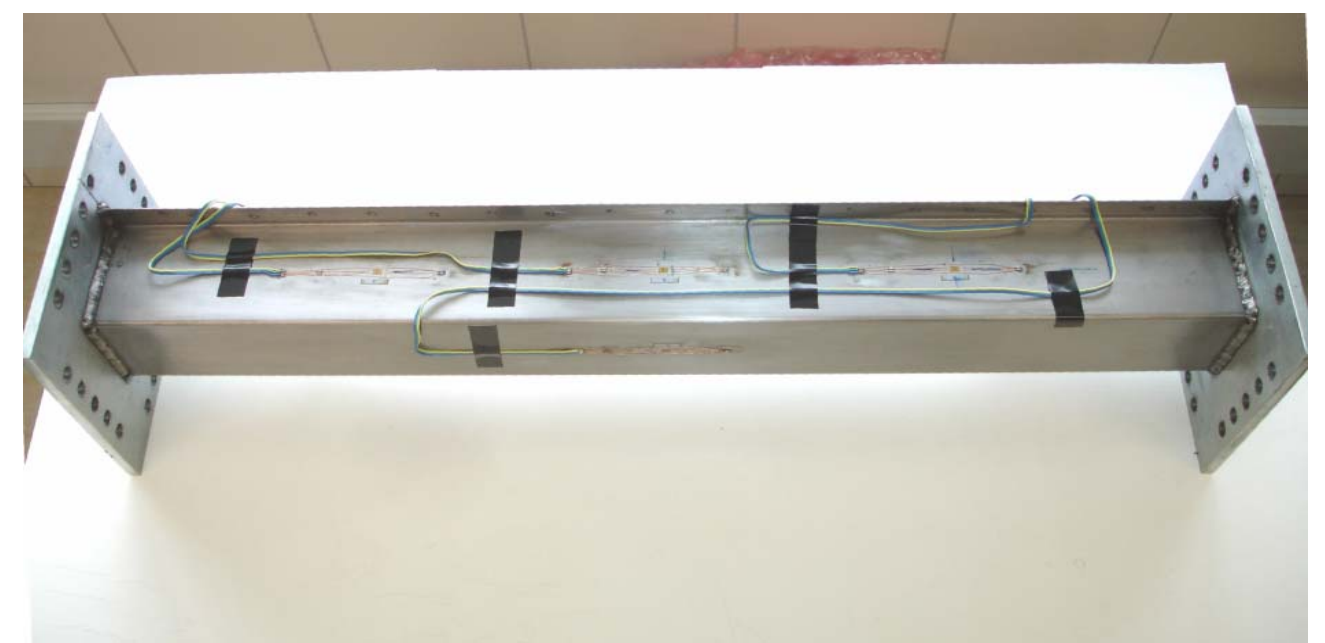

Figura 4.21 – Modelo P19SW experimental.

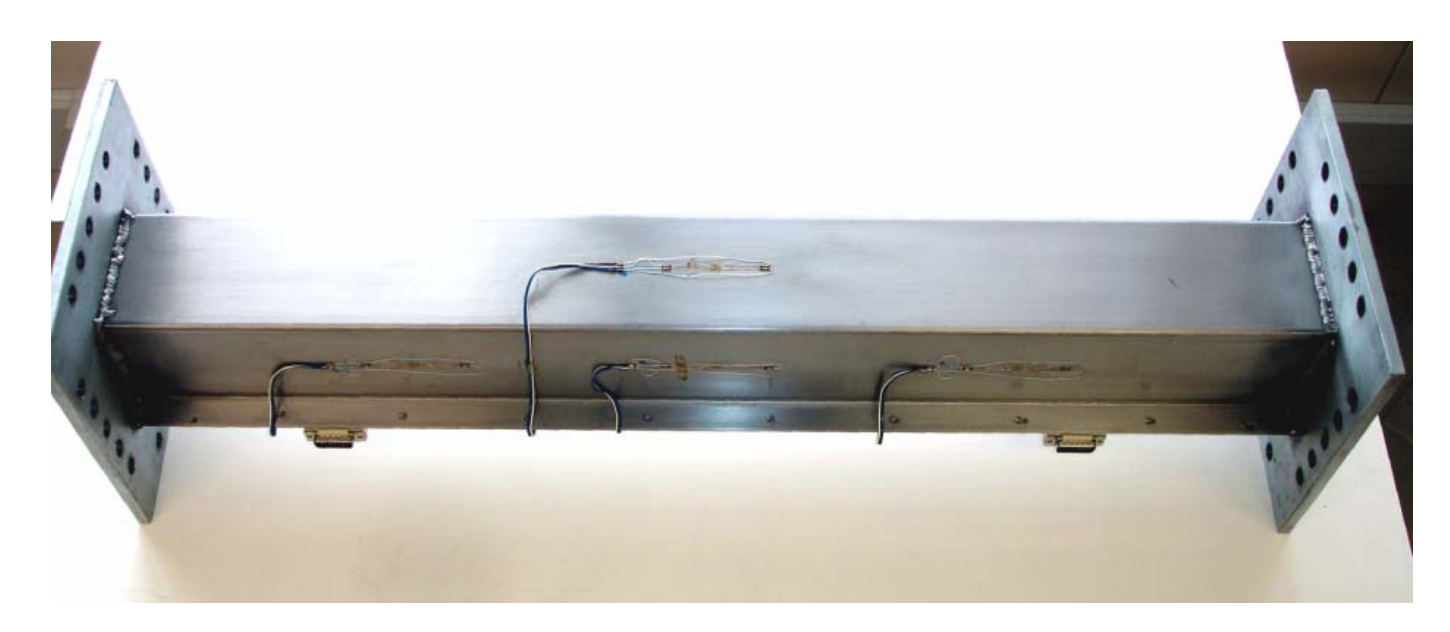

Figura 4.22 – Modelo P10SW experimental.

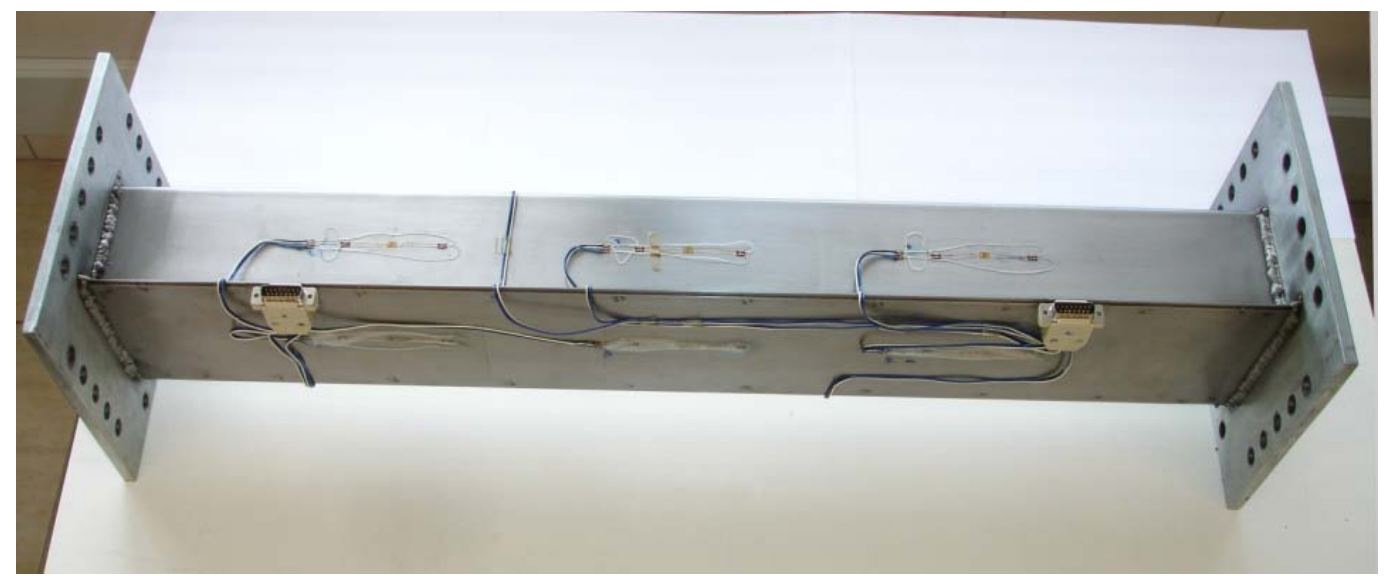

Figura 4.23 – Modelo P10SW experimental.

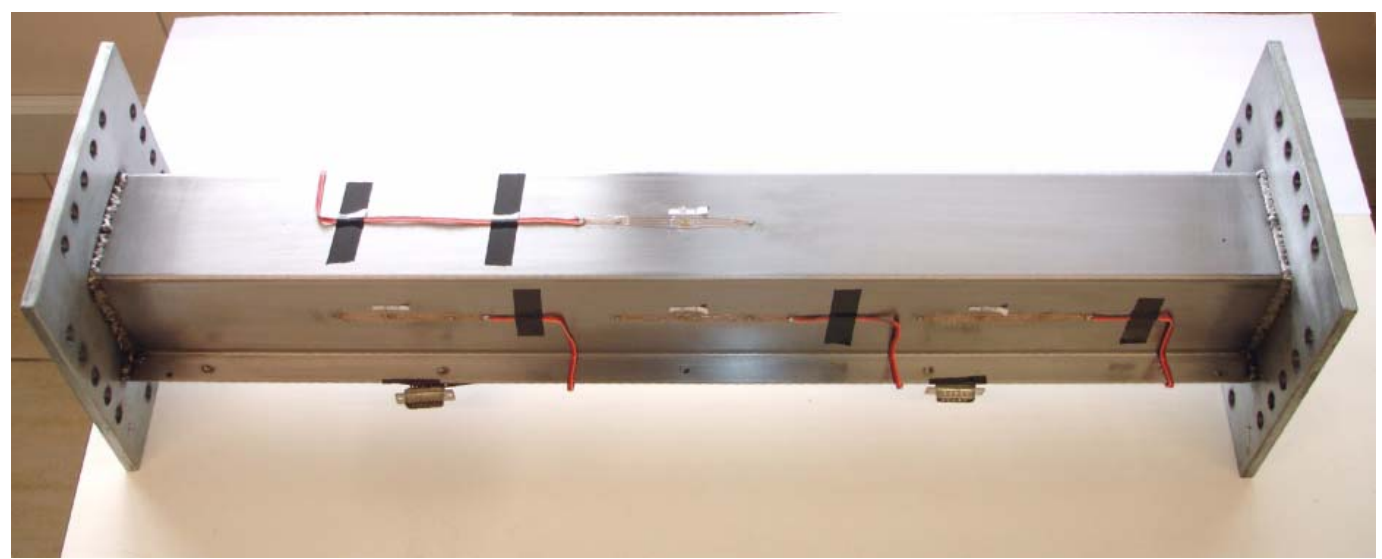

Figura 4.24 – Modelo P05SW experimental.

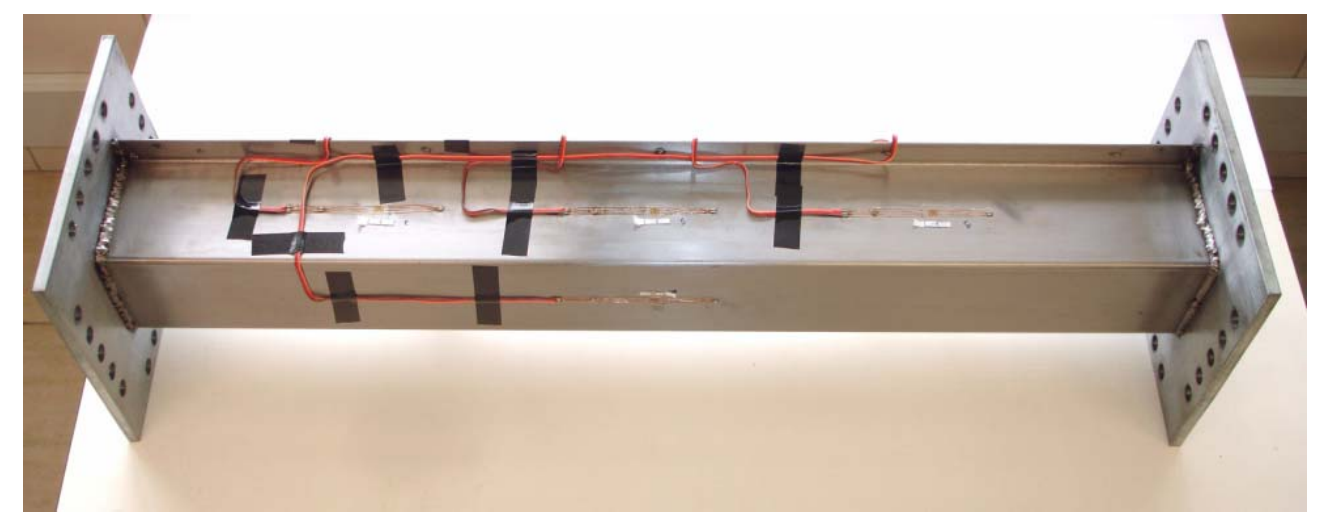

Figura 4.25 – Modelo P05SW experimental.

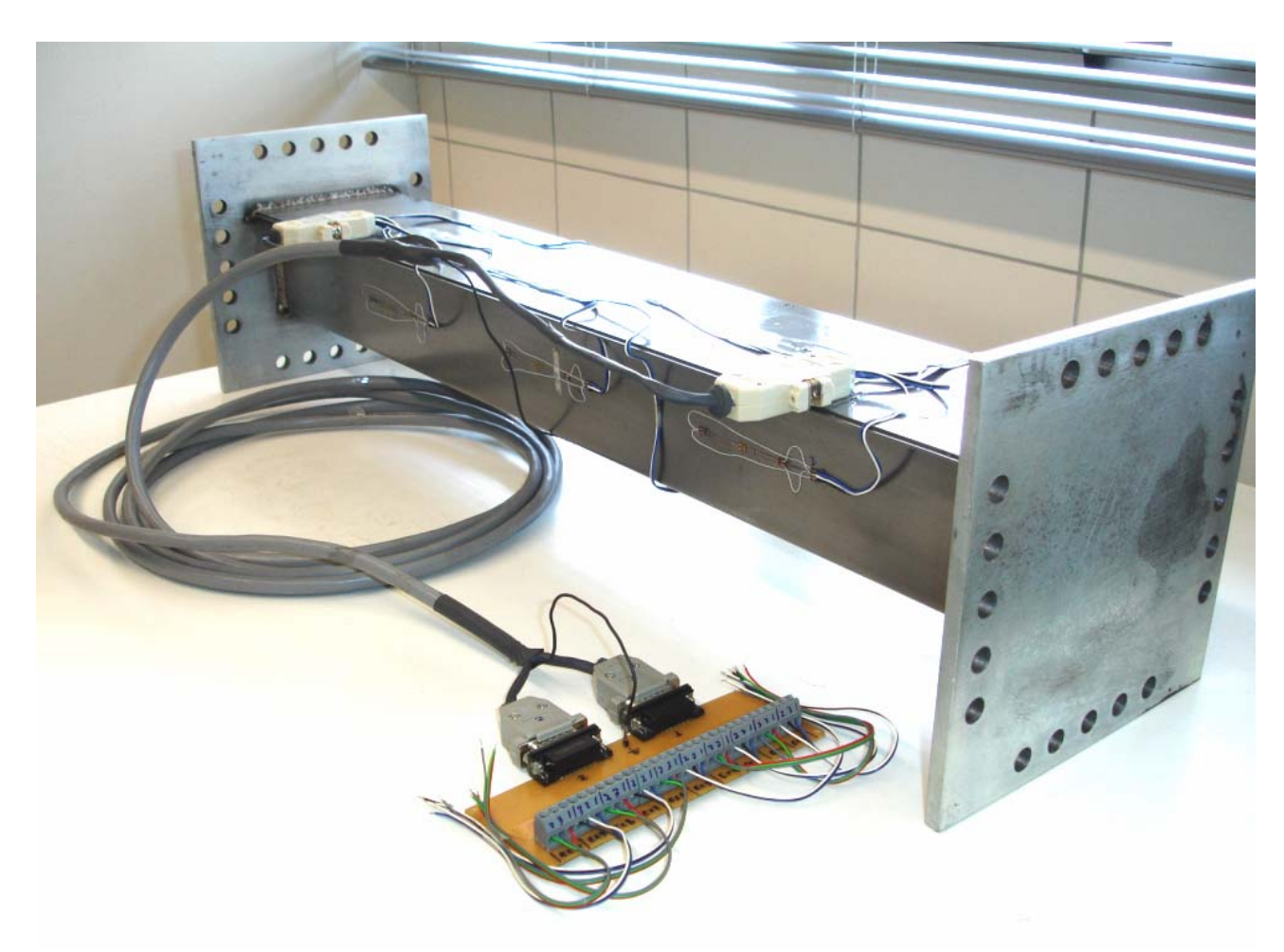

 Figura 4.26 – corpo de prova do modelo P10SW, com o cabo principal e uma das placas de distribuição dos canais.

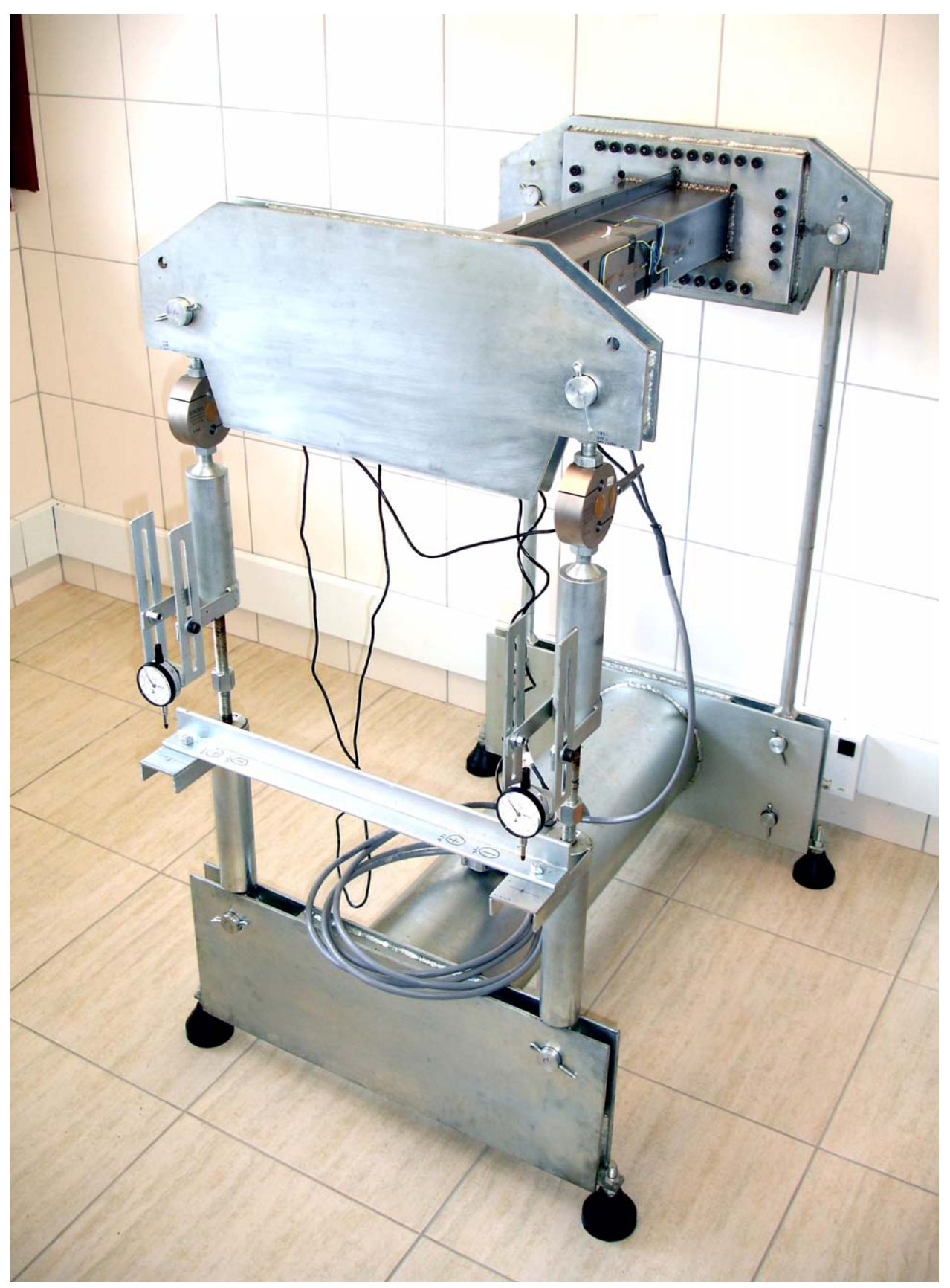

Figura 4.27 – Bancada experimental completa com corpo de prova P10SWF.

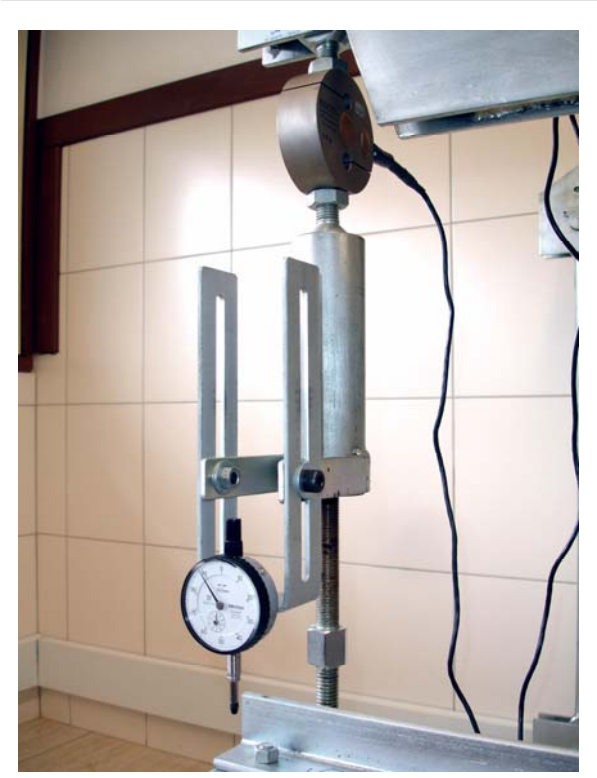

Figura 4.28 – Detalhe da torre de carregamento. Figura 4.29 – Detalhe da parte frontal

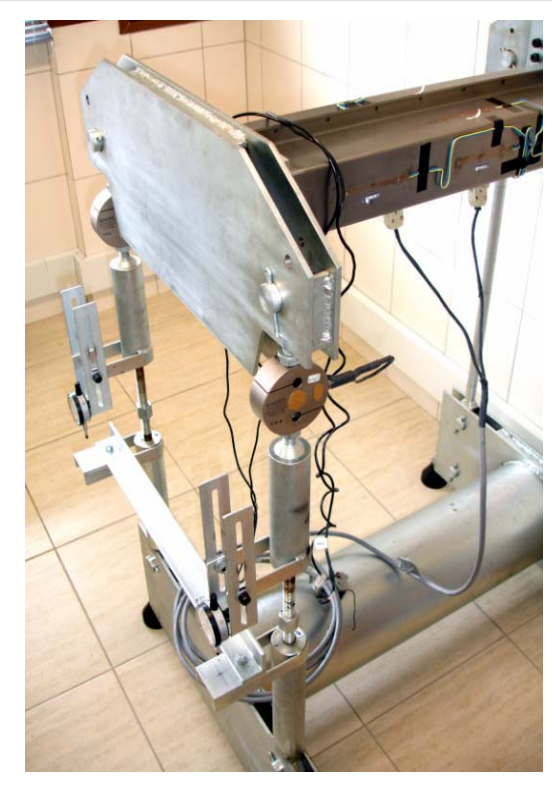

da bancada.

#### **4.4. ENSAIOS EXPERIMENTAIS**

#### **4.4.1. Preparação**

Após a correção dos detalhes mencionados anteriormente, foi realizado o primeiro ensaio de torção no perfil circular aberto, com o objetivo de fazer uma avaliação prévia da bancada enquanto os corpos de prova estavam sendo fabricados e instrumentados.

O ensaio foi monitorado através das células de carga e dos relógios comparadores. Considerando que o momento de reação desse perfil seria muito inferior ao equivalente ao momento máximo admissível pela bancada, foi alcançado um deslocamento de 9,5mm, nas colunas frontais, de ampliação na coluna esquerda e de redução na coluna direita, objetivando analisar a bancada até próximo do curso máximo dos relógios comparadores, além de verificar o momento de reação do perfil circular aberto e compará-lo com o modelo analítico do mesmo.

Para esses ensaios preliminares, foram realizadas duas repetições em cada sentido e anotados, em cada passo, os valores indicados no sistema de aquisição do sinal das células de carga.

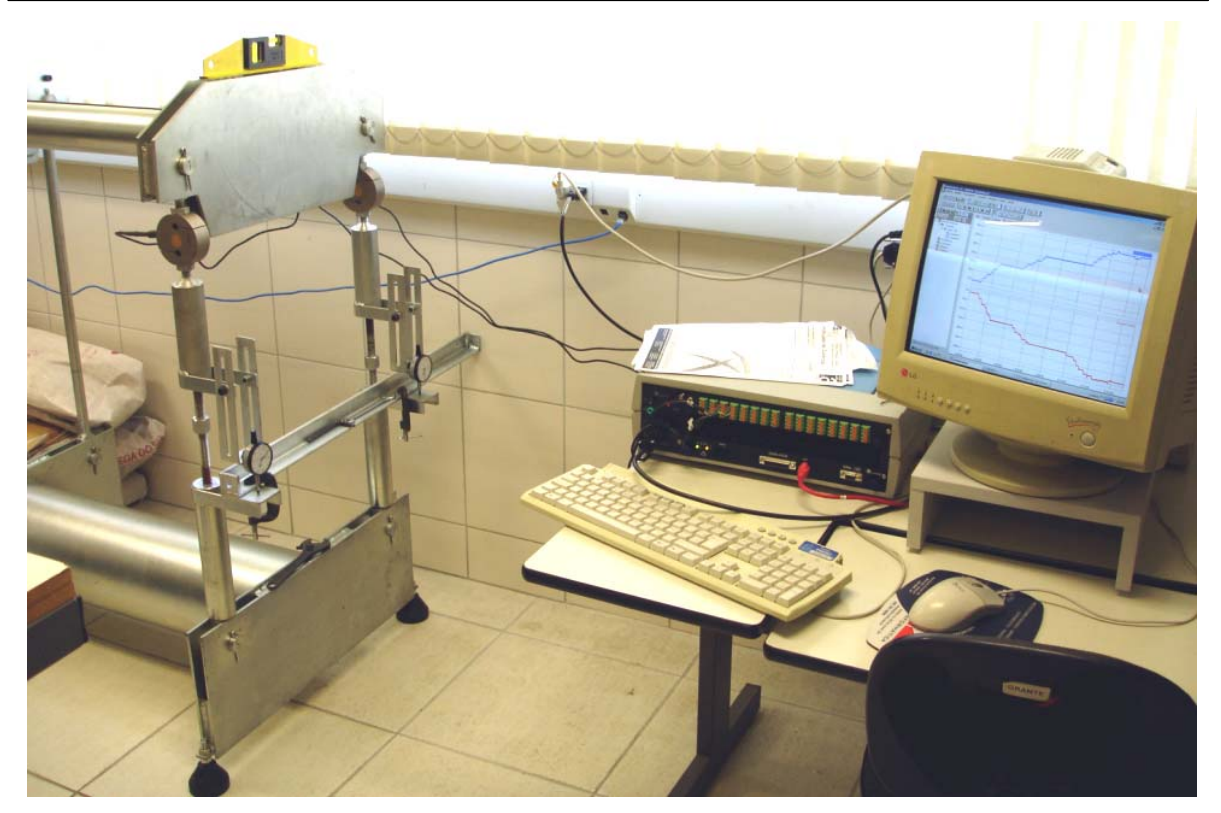

Figura 4.30 – Ensaio de avaliação preliminar da bancada.

Antes de cada ensaio as células foram balanceadas pelo sistema de aquisição de dados e os relógios comparadores "zerados". O sistema de aquisição de dados permaneceu por, pelo menos, 40 minutos ligado, antes do primeiro ensaio, para estabilização dos circuitos.

Concluído o desenvolvimento de toda experimentação e ensaios preliminares, foram realizados os ensaios experimentais para validação dos modelos numéricos, obtendo-se, com os mesmos, resultados de rigidez torcional, além dos níveis de tensões alcançados pelos perfis, para comparação com os resultados dos modelos numéricos dessas estruturas. Foi dedicado um tempo considerável para a preparação e realização dos ensaios experimentais, devido aos cuidados especiais com as chapas de aço sem tratamento anti-corrosão e problemas de ajuste da máquina devido a folgas existentes na mesma. Todos os ensaios foram realizados à temperatura de  $21\pm1\degree C$ . O monitoramento da temperatura dos perfis foi feito através de um termopar fixado nos mesmos com adesivo e com contato térmico melhorado desse sensor com o uso de pasta térmica. As leituras foram feitas em um multímetro modelo Icel MD 6110. Foram feitas três repetições em cada ensaio, computando, nas tabelas de resultados do próximo capítulo, as médias das repetições.

Os níveis de carregamento foram definidos com base nos níveis de tensões máximas, correspondentes às concentrações de tensões esperadas nas soldas-ponto e nas extremidades soldadas dos perfis.

# **CAPÍTULO 5 - RESULTADOS**

### **5.1. ENSAIOS E RESULTADOS EXPERIMENTAIS**

#### **Perfil P05SW**

Nas tabelas a seguir, são apresentados os resultados experimentais de deslocamento e deformações obtidos nos ensaios dos perfis na bancada experimental. Nas tabelas de deslocamento, temos a correlação do momento aplicado com o deslocamento nas duas primeiras colunas, obtida através das células de carga e pelos relógios comparadores (Rel.1 e Rel.2). Nas tabelas de deformação, temos a correlação do momento aplicado com a deformação, obtida através das células de carga e dos extensômetros (SGs). As medidas de deslocamento referem-se às variações de comprimento das colunas frontais da bancada experimental.

### **Deslocamentos**

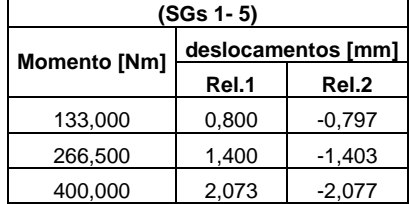

#### Tabela 5.1 - Deslocamentos - P05SW

## **Deformações**

Tabela 5.2 – Deformações (extensômetros 1 a 5) - P05SW

| Momento [Nm]   SG1 [mm/mm]   SG2 [mm/mm]   SG3 [mm/mm]   SG4 [mm/mm]   SG5 [mm/mm] |              |                 |              |              |              |
|------------------------------------------------------------------------------------|--------------|-----------------|--------------|--------------|--------------|
| 133,000                                                                            | 0.0000557548 | -0,0000736924   | 0.0000700513 | 0.0000158244 | 0,0000846281 |
| 266,500                                                                            | 0.0001144074 | $-0.0001514809$ | 0.0001430243 | 0.0000311867 | 0.0001719921 |
| 400,000                                                                            | 0.0001751884 | $-0.0002298216$ | 0.0002191494 | 0.0000475731 | 0.0002621945 |

Tabela 5.3 – Deformações (extensômetros 6 a 10) - P05SW

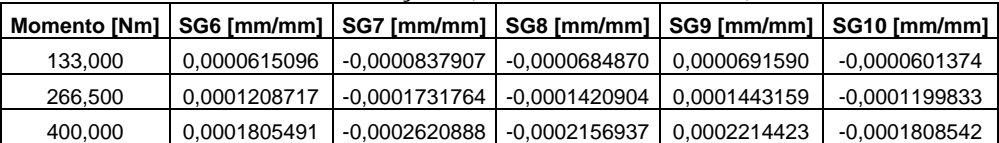

# **Perfil P10SW**

# **Deslocamentos**

Tabela 5.4 - Deslocamentos – P10SW

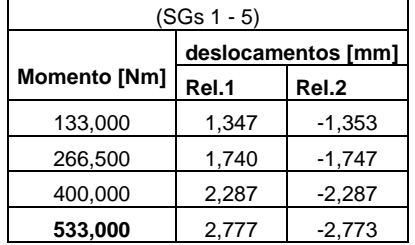

# **Deformações**

Tabela 5.5 – Deformações (extensômetros 1 a 5) – P10SW

| Momento [Nm] | SG1 [mm/mm] | SG2 [mm/mm]    | SG3 [mm/mm] | SG4 [mm/mm] | SG5 [mm/mm] |
|--------------|-------------|----------------|-------------|-------------|-------------|
| 133,000      | 0,000075428 | $-0.000078846$ | 0,000076052 | 0,000090376 | 0,000070107 |
| 266,500      | 0,000140613 | $-0.000151077$ | 0,000146774 | 0,000171069 | 0,000135830 |
| 400,000      | 0,000206099 | $-0.000223835$ | 0.000218999 | 0,000249659 | 0,000203208 |
| 533,000      | 0,000273840 | $-0.000297345$ | 0.000292953 | 0,000333132 | 0,000271863 |

Tabela 5.6 – Deformações (extensômetros 6 a 10) – P10SW

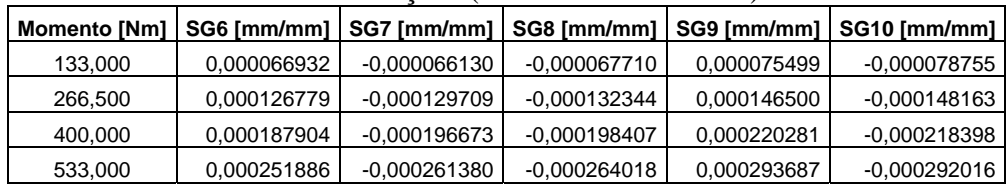

# **Perfil P19SW**

# **Deslocamentos**

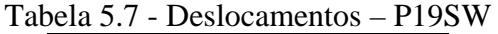

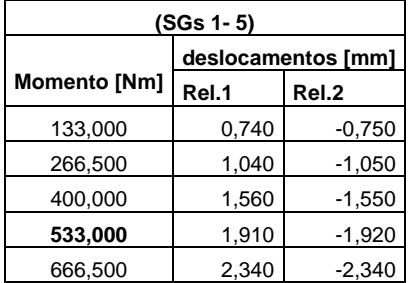

# **Deformações**

Tabela 5.8 – deformações (extensômetros 1 a 5) – P19SW

| <b>Momento [Nm]</b> | SG1 [mm/mm] | $SG2$ [mm/mm]  | SG3 [mm/mm] | SG4 [mm/mm] | SG5 [mm/mm] |
|---------------------|-------------|----------------|-------------|-------------|-------------|
| 133.000             | 0,000071049 | $-0.000071720$ | 0,000074937 | 0,000071838 | 0,000069568 |
| 266,500             | 0,000145626 | $-0.000144854$ | 0,000146728 | 0,000143922 | 0.000142187 |
| 400.000             | 0,000218863 | $-0.000216568$ | 0,000219149 | 0,000215140 | 0.000215359 |
| 533,000             | 0,000294701 | $-0.000288676$ | 0.000290625 | 0,000288091 | 0,000287347 |
| 666,500             | 0,000371091 | $-0.000362993$ | 0.000365962 | 0.000362696 | 0,000363436 |
| <b>Momento [Nm]</b> | SG6 [mm/mm] | SG7 [mm/mm] | SG8 [mm/mm]    | SG9 [mm/mm] | SG10 [mm/mm]   |
|---------------------|-------------|-------------|----------------|-------------|----------------|
| 133,000             | 0,000047184 |             | $-0.000073125$ | 0,000074043 | $-0.000073116$ |
| 266,500             | 0,000098938 |             | $-0.000146570$ | 0,000148334 | $-0.000145972$ |
| 400,000             | 0,000149272 |             | $-0.000218598$ | 0,000220812 | $-0.000217961$ |
| 533,000             | 0,000196844 |             | $-0.000291413$ | 0.000294787 | $-0.000289713$ |
| 666,500             | 0,000249150 |             | $-0.000366120$ | 0,000369787 | $-0.000364697$ |

Tabela 5.9 – Deformações (extensômetros 6 a 10) – P19SW

## **Perfil P10SWF**

## **Deslocamentos**

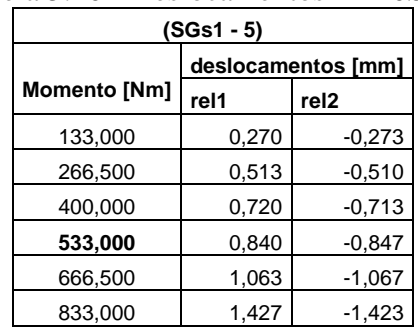

#### Tabela 5.10 - Deslocamentos – P10SWF

## **Deformações**

Tabela 5.11 – Deformações (extensômetros 1 a 5) – P10SWF

| <b>Momento [Nm]</b> | SG1 [mm/mm] | SG2 [mm/mm]    | SG3 [mm/mm] | SG4 [mm/mm] | $SG5$ [mm/mm]  |
|---------------------|-------------|----------------|-------------|-------------|----------------|
| 133,000             | 0,000046099 | $-0.000058296$ | 0.000036492 | 0.000050430 | $-0.000028015$ |
| 266,500             | 0,000075819 | $-0,000001335$ | 0,000057454 | 0.000081864 | $-0,000066887$ |
| 400,000             | 0,000113029 | 0,000020518    | 0.000083617 | 0,000119127 | $-0.000102763$ |
| 533,000             | 0,000143617 | 0,000092311    | 0.000103791 | 0.000149930 | $-0.000144080$ |
| 666,500             | 0,000179092 | 0,000130890    | 0,000128457 | 0.000184594 | $-0,000181217$ |
| 833,000             | 0,000216381 | 0,000221222    | 0.000151941 | 0,000222330 | $-0.000233021$ |

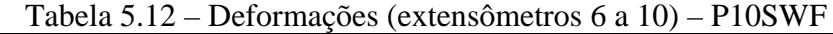

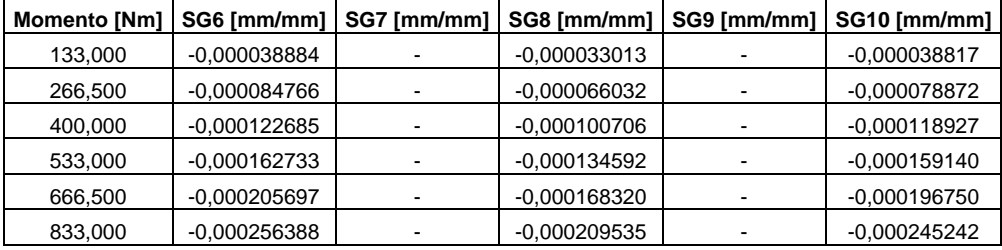

#### **5.2. ENSAIOS E RESULTADOS NUMÉRICOS**

#### **Perfil P05SW**

Abaixo, temos os resultados desse perfil, os quais estão todos no sistema de coordenadas global. Na figura 5.1 e 5.2, podem ser visualizadas as tensões no plano YZ, o qual contém as faces laterais do corpo de prova, na figura 5.3 e 5.4, são apresentados resultados de tensão cisalhante no plano XZ, o qual contém as faces superior e inferior do perfil. Em todas as figuras, podem se visualizados os gradientes de tensão nas faces onde se encontram os extensômetros (SGs).

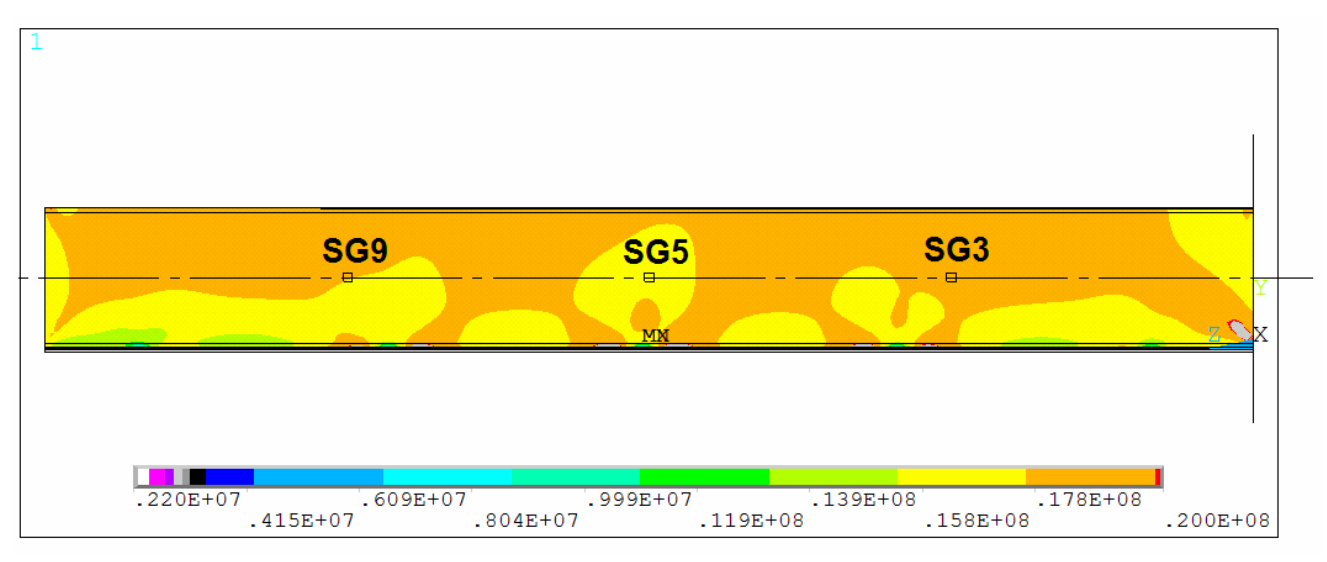

Figura 5.1 – Tensões cisalhantes no plano yz [MPa] (P05SW vista lateral esquerda)

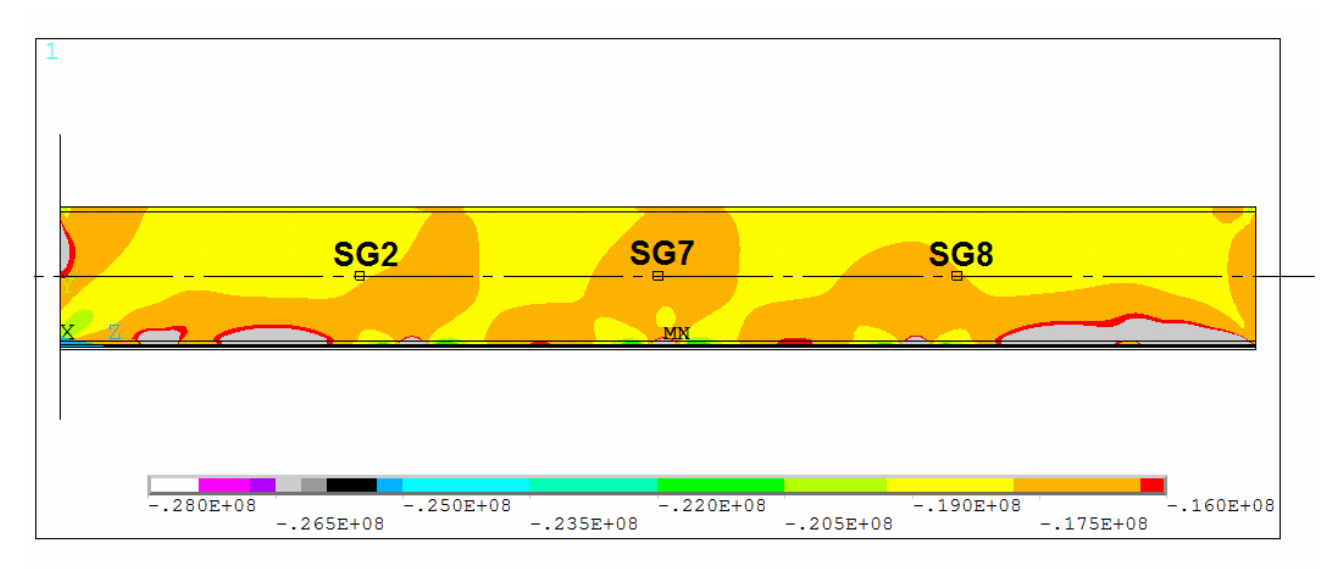

Figura 5.2 - Tensões cisalhantes no plano yz [MPa] (P05SW vista lateral direita)

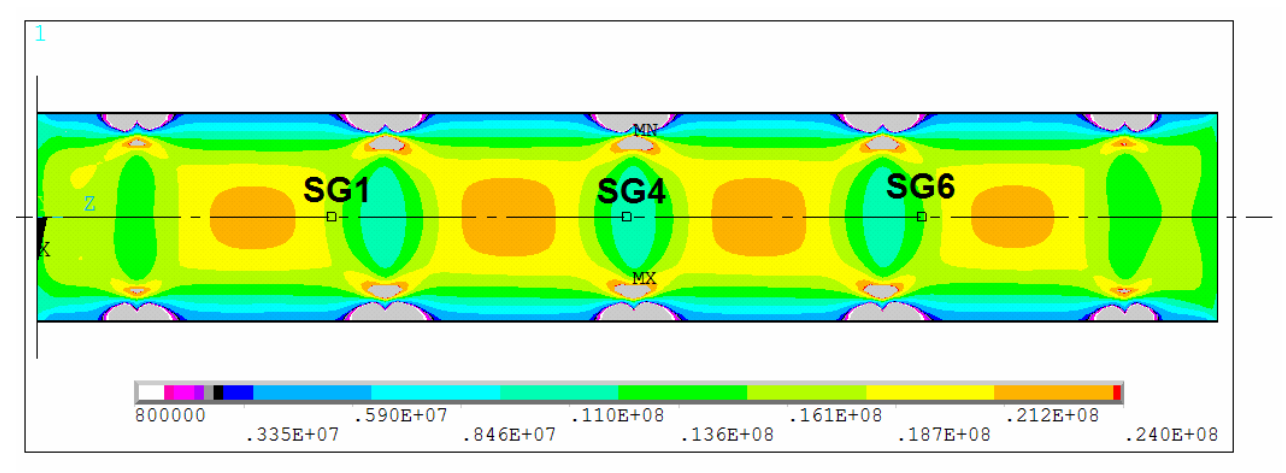

Figura 5.3 - Tensões cisalhantes no plano xz [MPa] (P05SW vista inferior)

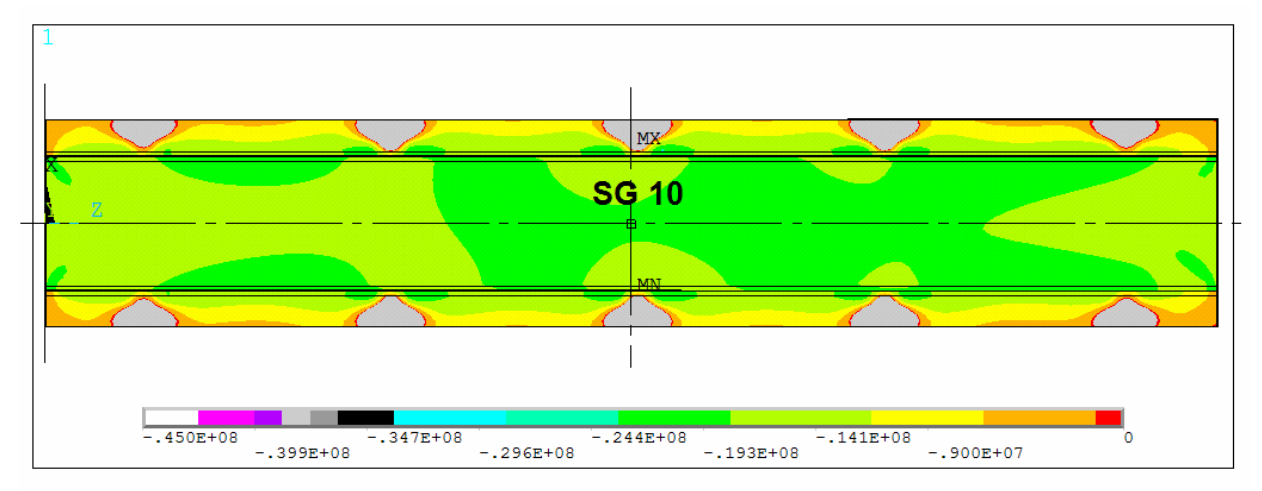

Figura 5.4 - Tensões cisalhantes no plano xz [MPa] (P05SW vista superior)

Foi verificado que os deslocamentos máximos das extremidades superiores e inferiores da placa, em relação ao eixo x foram diferentes, em módulo (Fig 5.5). Considerando a placa de fixação como um corpo rígido, existe a indicação de que o centro de cisalhamento dessa placa foi realmente deslocado da posição inicial. Pode-se notar que o deslocamento do centro de cisalhamento é menor quando se tem um numero maior de soldas-ponto e, ainda, que para o perfil de 19 soldas-ponto, esse deslocamento pode ser desconsiderado.

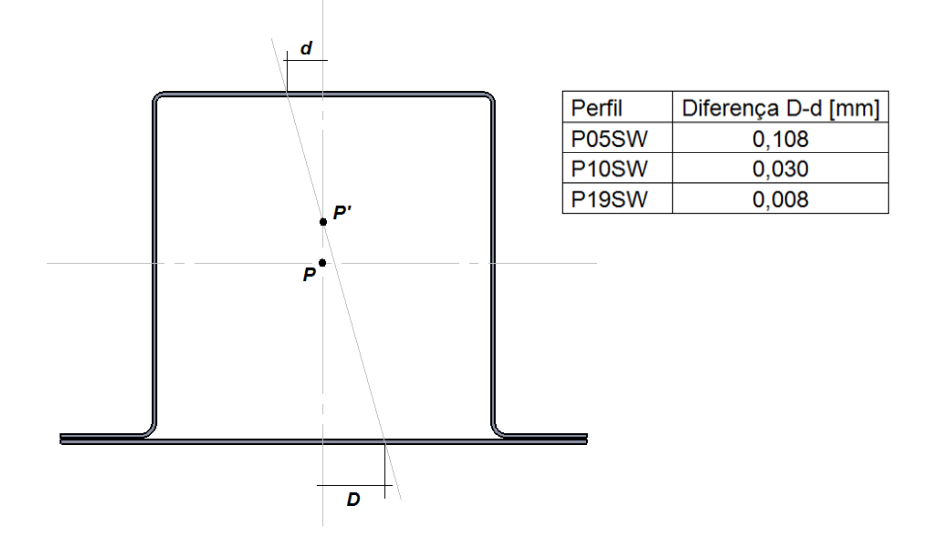

Figura 5.5 – Deslocamentos no eixo y (P05SW)

#### **Perfil P10SW**

A seguir, temos os resultados desse perfil. Na figura 5.6 e 5.7, podem ser visualizadas, de forma semelhante ao perfil anterior, as tensões no plano YZ, o qual contém as faces laterais do corpo de prova, na figura 5.8 e 5.9, são apresentados resultados de tensão cisalhante no plano XZ, o qual contém as faces superior e inferior do perfil. Em todas as figuras, podem se visualizados os gradientes de tensão nas faces onde se encontram os extensômetros (SGs).

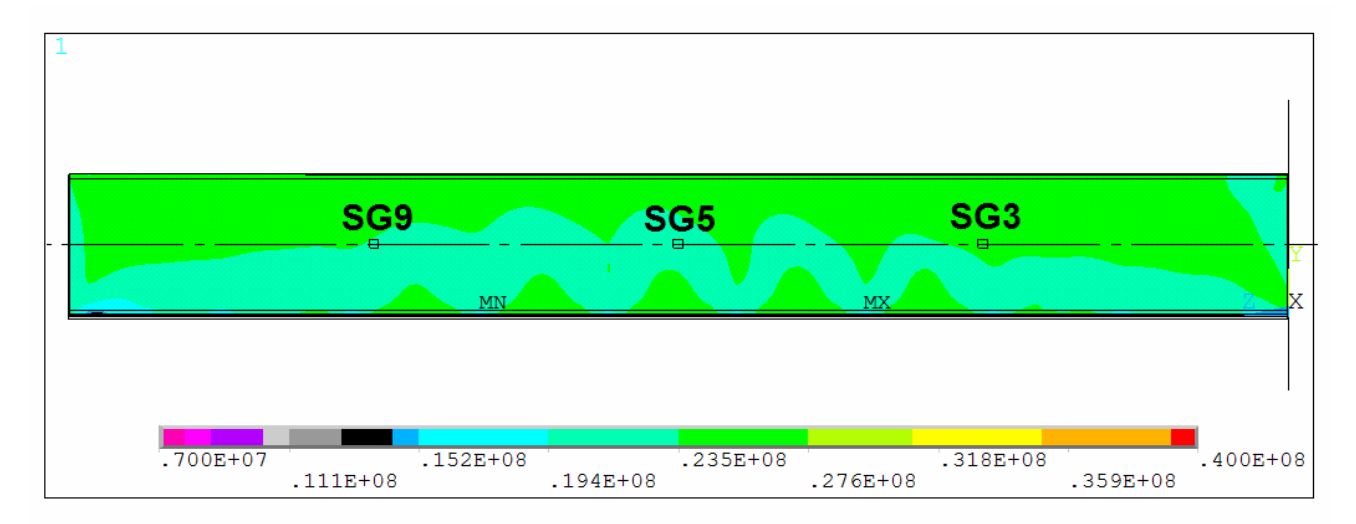

Figura 5.6 – Tensões cisalhantes no plano yz [MPa] (P10SW vista lateral esquerda)

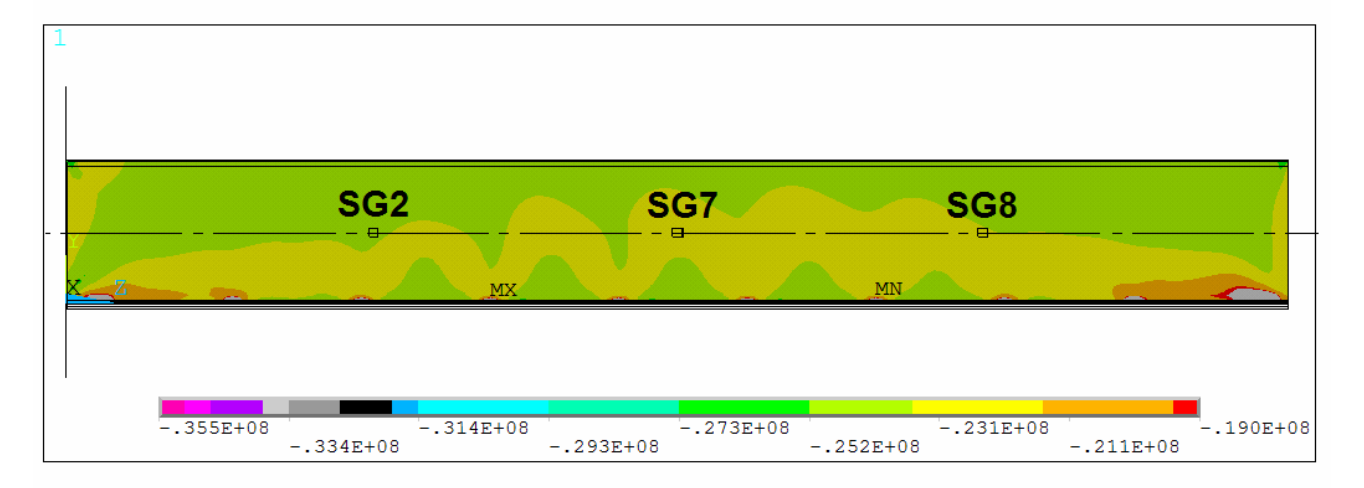

Figura 5.7 - Tensões cisalhantes no plano yz [MPa] (P10SW vista lateral direita)

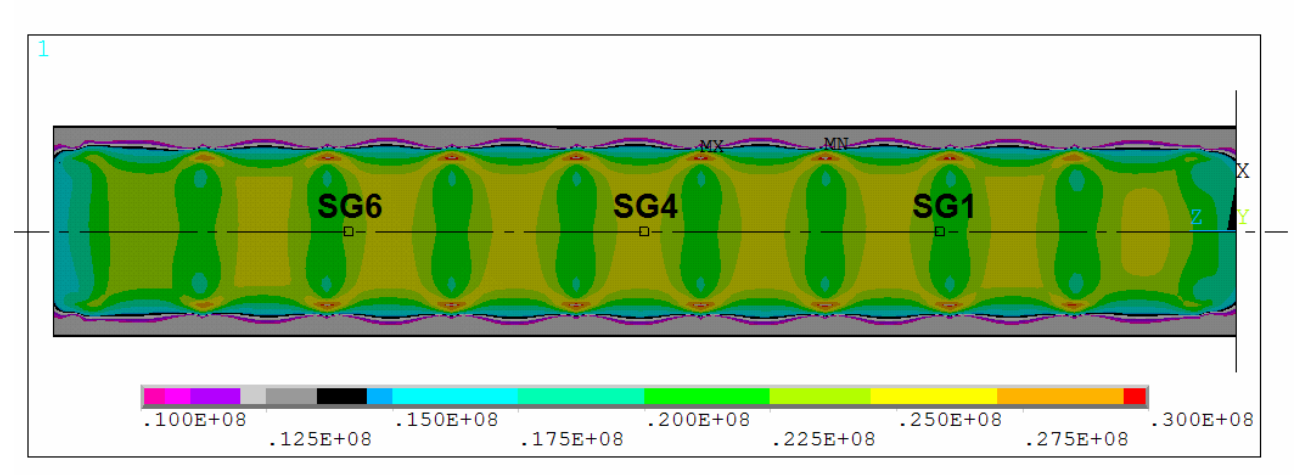

Figura 5.8 - Tensões cisalhantes no plano xz [MPa] (P10SW vista inferior)

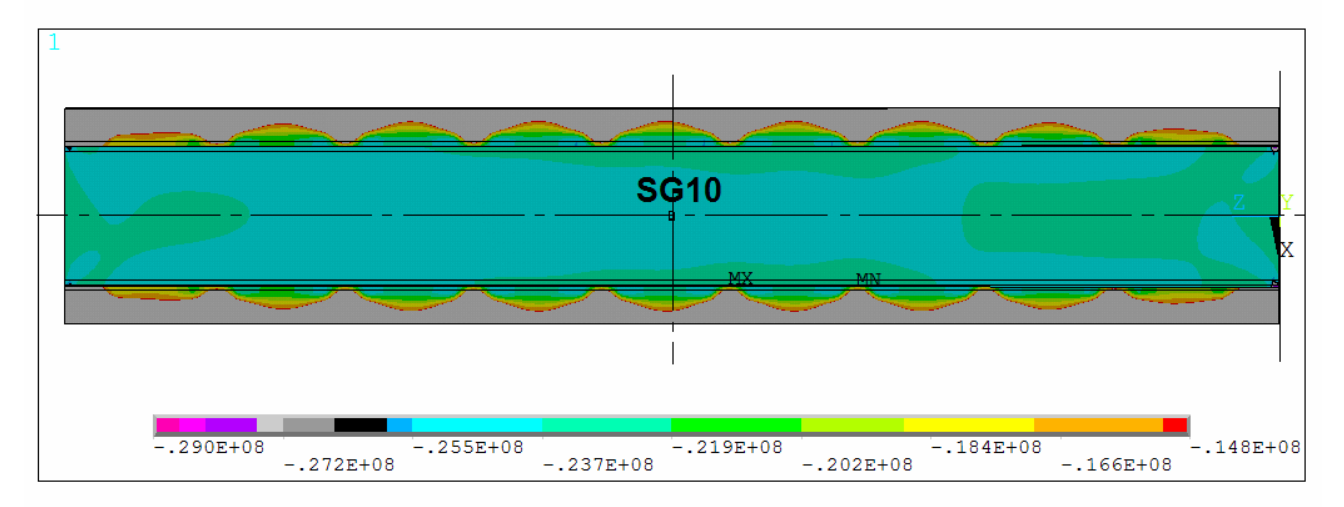

Figura 5.9 - Tensões cisalhantes no plano xz [MPa] (P10SW vista superior)

## **Perfil P19SW**

A seguir, temos os resultados desse perfil. Na figura 5.10 e 5.11, podem ser visualizadas, de forma semelhante aos perfis anteriores, as tensões no plano YZ, o qual contém as faces laterais do corpo de prova, na figura 5.12 e 5.13, são apresentados resultados de tensão cisalhante no plano XZ, o qual contém as faces superior e inferior do perfil. Em todas as figuras, podem se visualizados os gradientes de tensão nas faces onde se encontram os extensômetros (SGs).

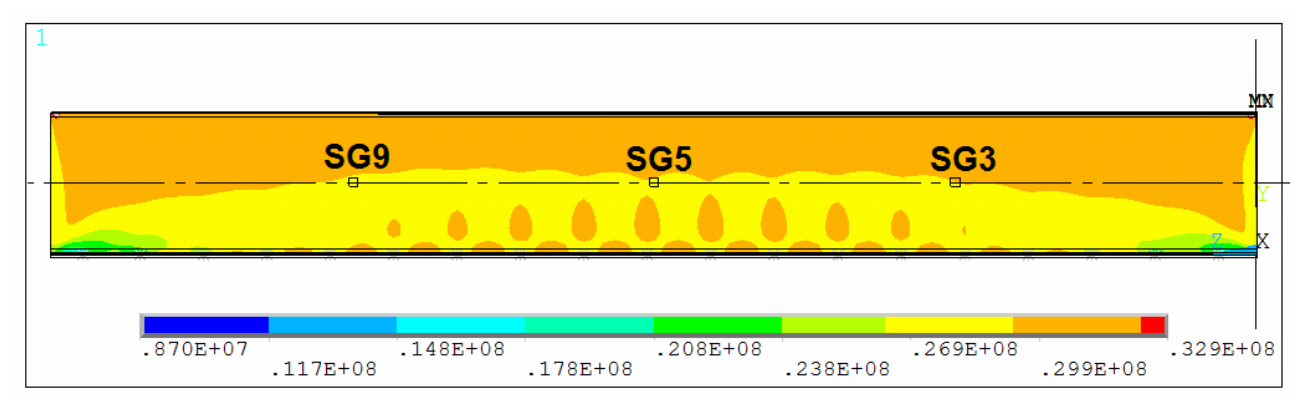

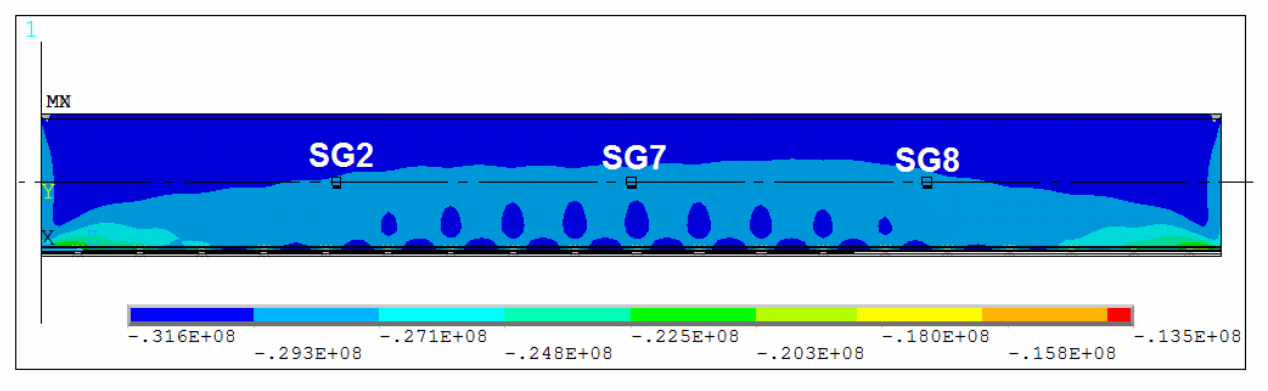

Figura 5.10 – Tensões cisalhantes no plano yz [MPa] (P19SW vista lateral esquerda)

Figura 5.11 – Tensões cisalhantes no plano yz [MPa] (P19SW vista lateral direita)

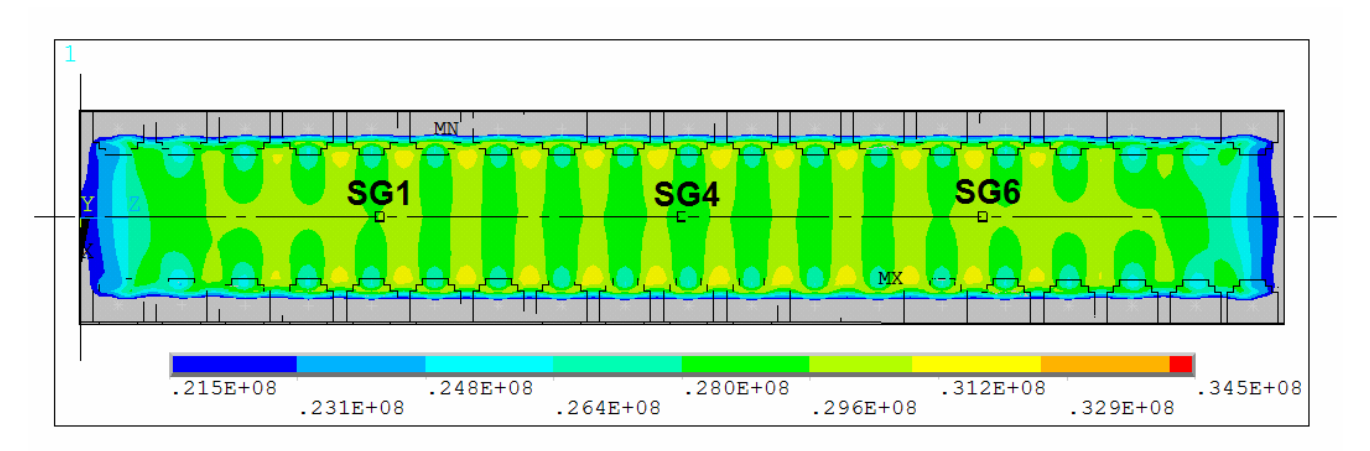

Figura 5.12 – Tensões cisalhantes no plano xz [MPa] (P19SW vista inferior)

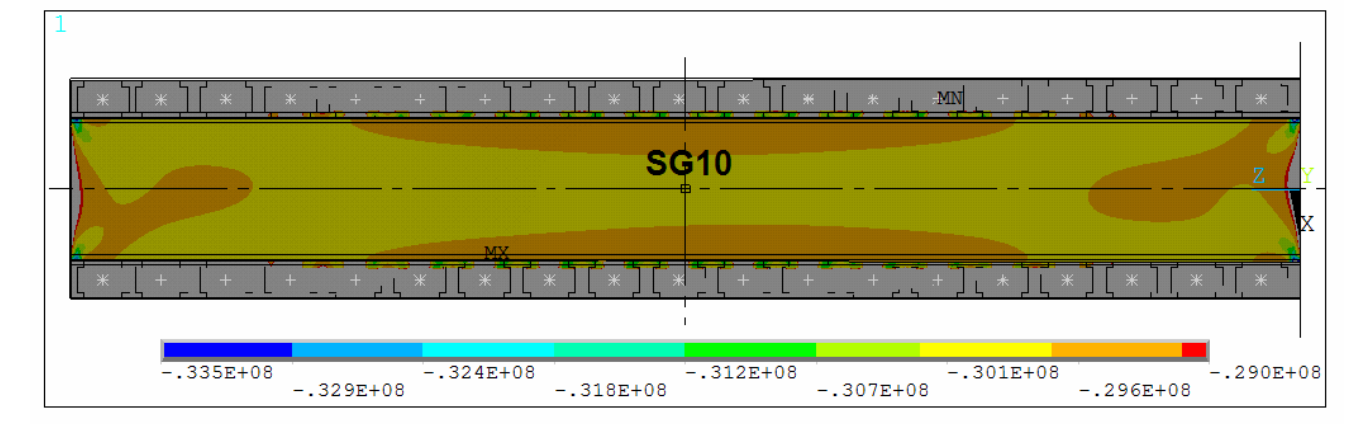

Figura 5.13 – Tensões cisalhantes no plano xz [MPa] (P19SW vista superior)

#### **5.3. VALIDAÇÃO DOS MODELOS NUMÉRICOS**

#### **Perfil P05SW**

Nas tabelas a seguir, são apresentadas as comparações dos resultados experimentais com os resultados numéricos, através das diferenças percentuais desses valores. Para todas as tabelas da seção 5.3, assume-se que as deformações dos extensômetros (SGs), tanto experimentais (Exp), quanto numéricas (Ansys), estão em [mm/mm]. As medidas de deslocamento (Dp), coletadas em um nó próximo ao ponto q (ver Fig. 5.14) foram multiplicadas por um fator referente ao braço de alavanca da cabeceira frontal, de forma que, pudessem ser comparadas as medidas Db (Ansys) com os valores medidos com os relógios comparadores.

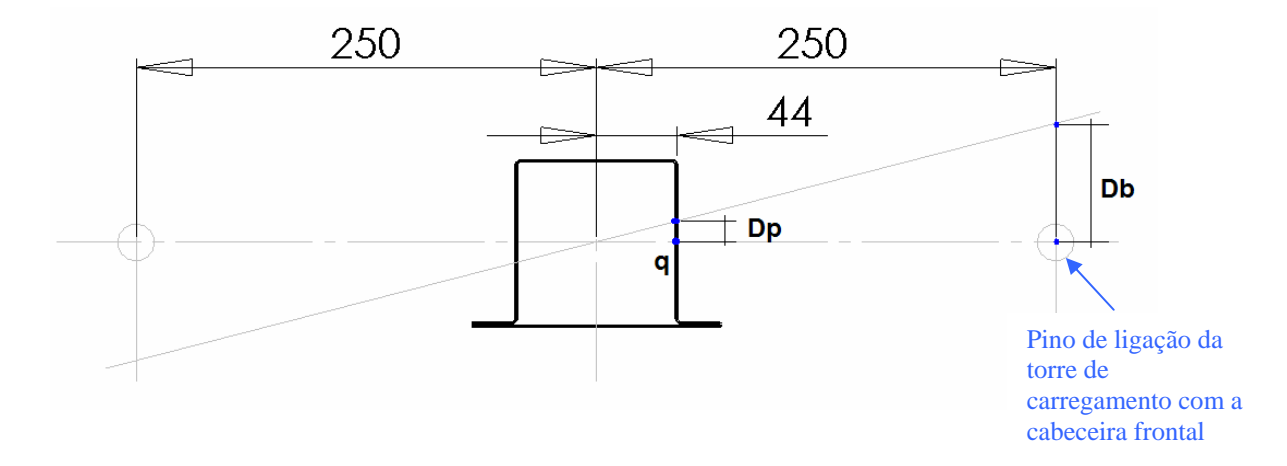

Figura 5.14 – Medidas de deslocamentos consideradas (medidas em mm).

## **Deslocamentos**

Tabela 5.13 - Correlação numérico/experimental - deslocamentos (P05SW)

| [Momento [Nm] Rel.1 [mm] (Ansys) [mm] dif. percentual Rel.2 [mm] (Ansys) [mm] dif. percentual |       |            |        |          |          |        |
|-----------------------------------------------------------------------------------------------|-------|------------|--------|----------|----------|--------|
| 266,000                                                                                       | 0.787 | 4.2359E-01 | 46,154 | $-0.787$ | -0.424   | 46,073 |
| 533,000                                                                                       | 1.397 | 0,8482623  | 39,265 | -1,393   | $-0.851$ | 38,937 |
| 800,000                                                                                       | 2.050 | 1.27249068 | 37.927 | $-2.053$ | $-1.278$ | 37,743 |

## **Deformações**

Tabela 5.14 - Correlação numérico/experimental - deformações (P05SW).

| Momento |              |                              | Dif.       | Momento <b>I</b> |                            |                    | Dif.       |
|---------|--------------|------------------------------|------------|------------------|----------------------------|--------------------|------------|
| [Nm]    | SG1 (Exp)    | SG1 (Ansys)                  | percentual | <b>INml</b>      | SG6 (Exp)                  | <b>SG6 (Ansys)</b> | percentual |
| 133.000 |              | 0,0000557548   0,00007005800 | -25.654    | 133,000          | 0.0000615096   0.000063423 |                    | $-3,111$   |
| 266,500 |              | 0,0001144074 0.00014030500   | $-22.636$  | 266,500          | 0.0001208717   0.000126975 |                    | $-5,049$   |
| 400.000 | 0.0001751884 | 0.00021035000                | -20.071    | 400.000          | 0,0001805491               | 0.000190240        | $-5,367$   |

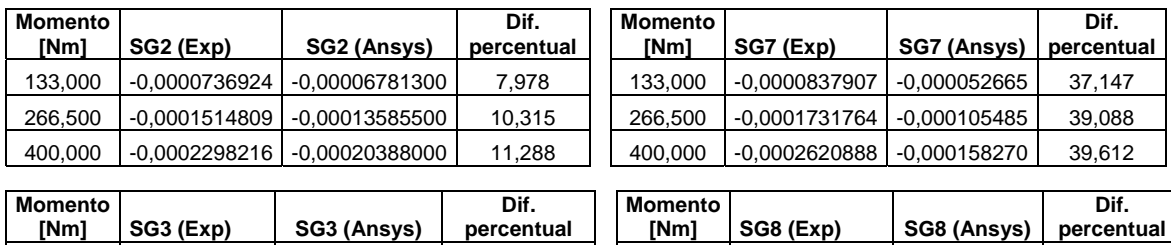

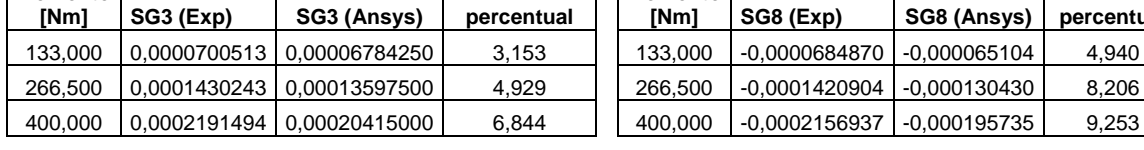

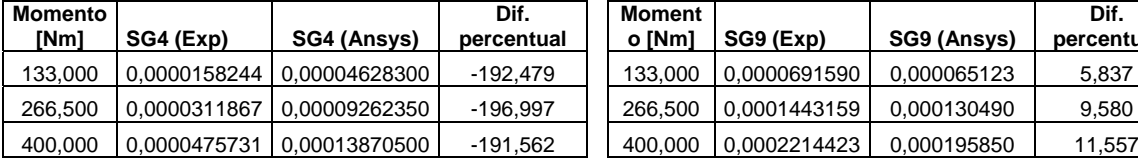

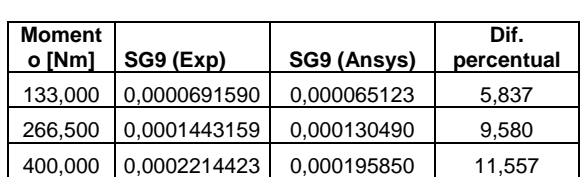

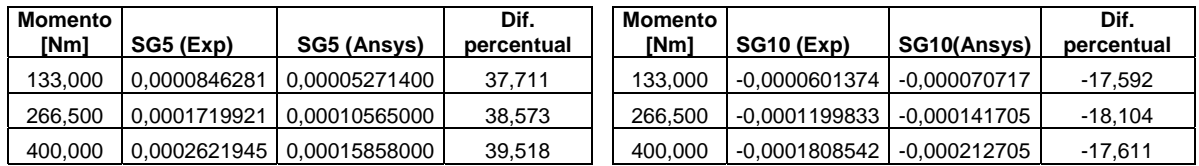

## **Perfil P10SW**

## **Deslocamentos**

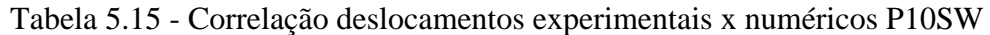

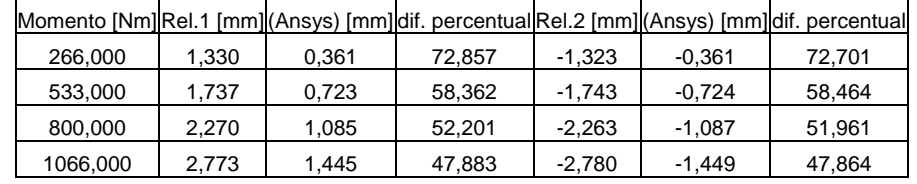

## **Deformações**

|                     |                       |                           |                 | <b>Momento</b> |             |               |                 |
|---------------------|-----------------------|---------------------------|-----------------|----------------|-------------|---------------|-----------------|
| <b>Momento [Nm]</b> | SG <sub>1</sub> (Exp) | SG1 (Ansys)               | Dif. percentual | [Nm]           | SG6 (Exp)   | SG6 (Ansys)   | Dif. percentual |
| 133.000             | 0.000075428           | 0.00007096400             | 5,918           | 133.000        | 0.000066932 | 0.00007319800 | 8,560           |
| 266,500             |                       | 0.000140613 0.00014221000 | $-1,136$        | 266,500        | 0.000126779 | 0.00014669500 | 13,576          |
| 400.000             | 0.000206099           | 0.00021348000             | $-3.582$        | 400.000        | 0.000187904 | 0.00022022500 | 14,676          |
| 533,000             | 0,000273840           | 0,00028452000             | $-3,900$        | 533,000        | 0,000251886 | 0.00029350000 | 14,179          |

Tabela 5.16 - Correlação numérico/experimental - deformações (P10SW)

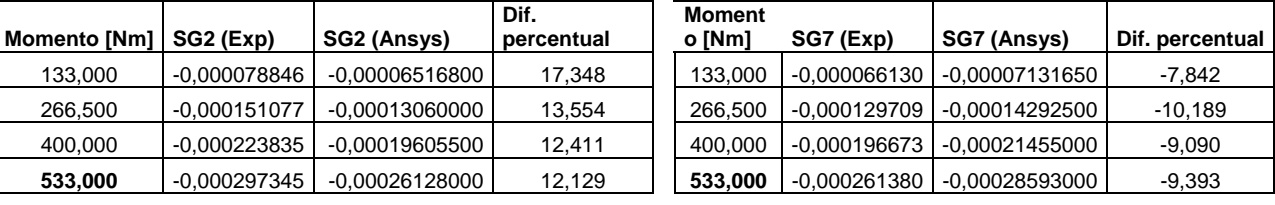

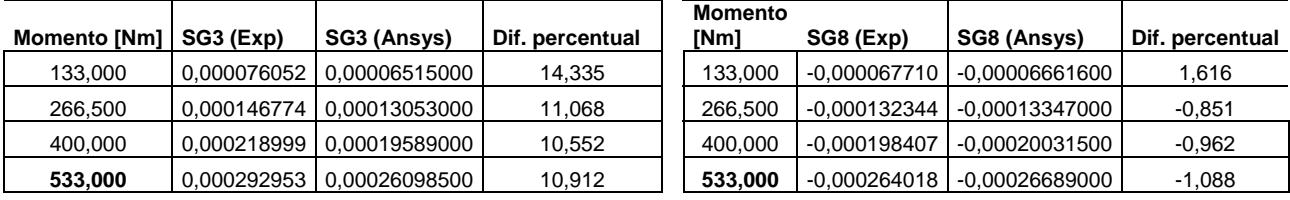

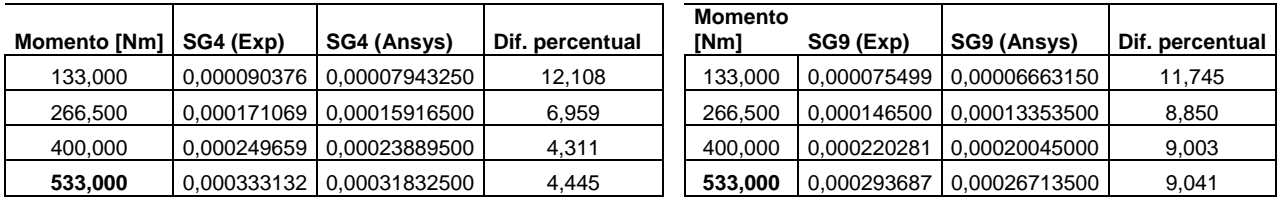

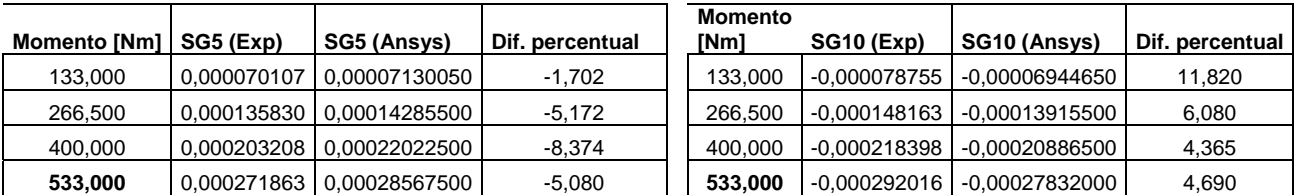

## **Perfil P19SW**

## **Deslocamentos**

Tabela 5.17 - Correlação numérico/experimental - deslocamentos (P19SW).

| Momento [Nm] | Rel.1 [mm] | (Ansys) [mm] | dif. percentual | Rel.2 [mm] | (Ansys) [mm] | dif.<br>percentual |
|--------------|------------|--------------|-----------------|------------|--------------|--------------------|
| 133.000      | 0.740      | 0.348        | 52.920          | $-0.747$   | $-0,349$     | 53,326             |
| 266,500      | 1.030      | 0,698        | 32.230          | $-1,033$   | $-0.698$     | 32.406             |
| 400.000      | 1.543      | 1.048        | 32.124          | $-1.543$   | $-1.049$     | 32.061             |
| 533,000      | 1.907      | 1.375        | 27,902          | $-1,913$   | $-1,376$     | 28,066             |
| 666,500      | 2.297      | 1,720        | 25.104          | $-2,300$   | $-1.723$     | 25.099             |

## **Deformações**

Tabela 5.18 - Correlação numérico/experimental - deformações (P19SW).

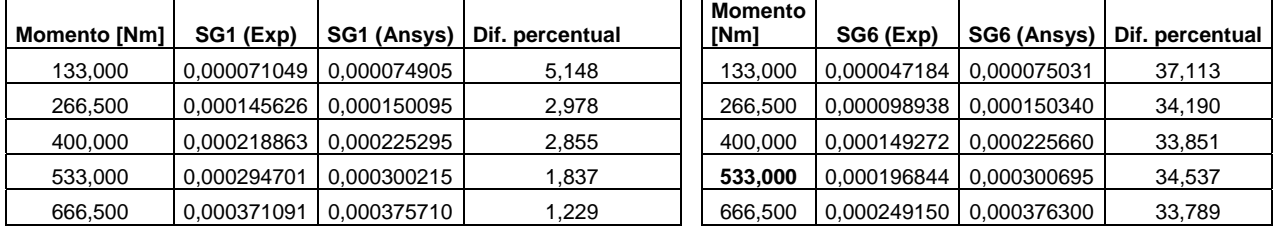

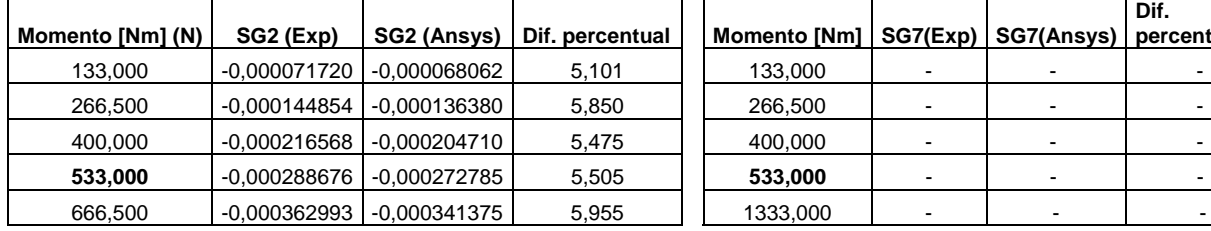

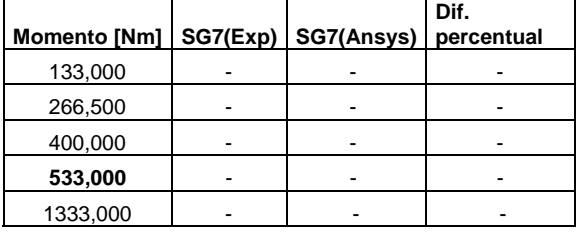

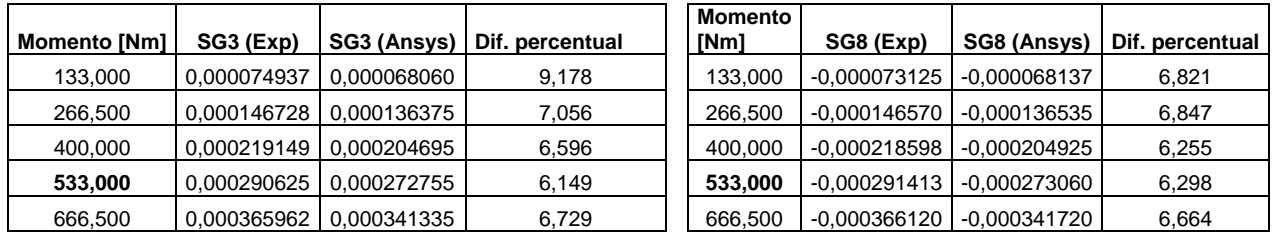

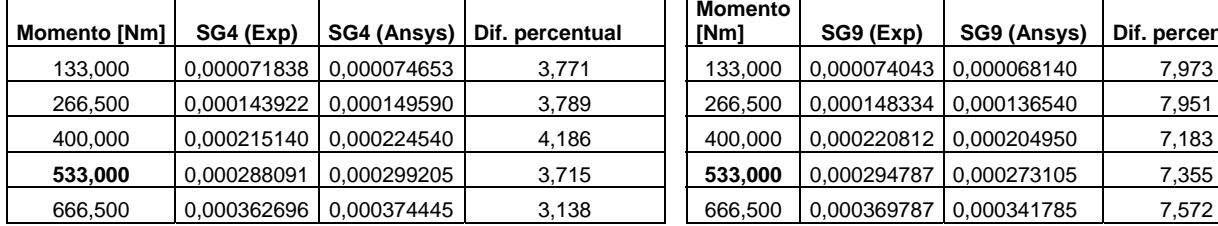

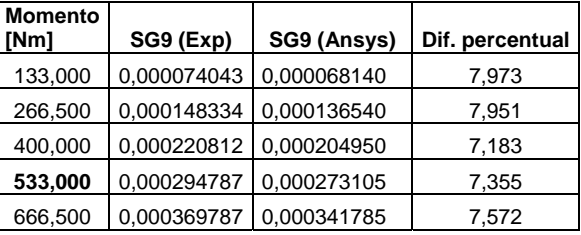

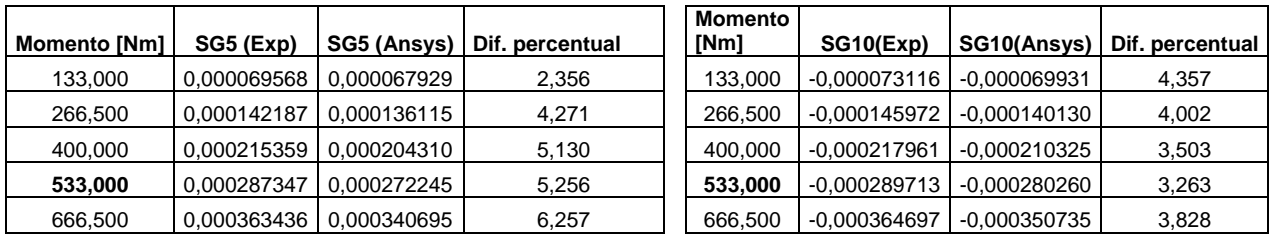

#### **5.4. ANÁLISE DE SENSIBILIDADE DOS MODELOS VIA PDS**

#### **Modelo P05SW**

Tabela 5.19 - Dados de ajuste para a variável de saída – P05SW.

| Dados de ajuste                                  | Valores       |
|--------------------------------------------------|---------------|
| Soma dos erros quadráticos                       | 0.3082538E-14 |
| Soma dos erros quadráticos ajustado              | 0.1926586E-15 |
| Coeficiente de determinação (R-Squared)          | 0,9999623E+00 |
| Coeficiente de determinação ajustado (R-Squared) | 0.9999435E+00 |
| Resíduo máximo absoluto                          | 0.3247013E-07 |
| Resíduo máximo relativo                          | 0.2413346E-03 |
| Máximo "t-statistic"                             | 0,1252012E+00 |
| Probabilidade do "t-statictic"                   | 90.1452%      |

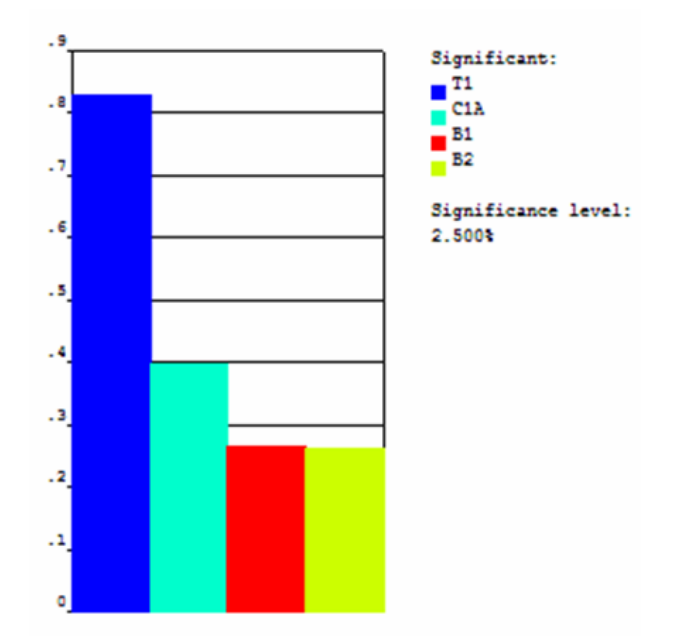

Figura 5.15 – Gráfico de sensibilidades – P05SW.

Tabela 5.20 - Coeficientes de correlação linear entre as variáveis de entrada e a variável de  $s$ aída – P05SW.

| SAIUA = 1 \ $0.93$ YY. |       |    |                         |  |  |  |
|------------------------|-------|----|-------------------------|--|--|--|
| Saída\entrada          |       | B2 |                         |  |  |  |
| DESLOC.                | 0.282 |    | $0.276$   0.416   0.819 |  |  |  |

Tabela 5.21 – Coeficientes de Spearman Rank de correlação linear entre as variáveis de entrada e a variável de saída – P05SW.

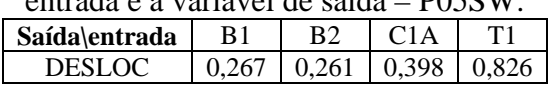

#### **Modelo P10SW**

| Dados de ajuste                                  | Valores       |
|--------------------------------------------------|---------------|
| Soma dos erros quadráticos                       | 0.2190665E-14 |
| Soma dos erros quadráticos ajustado              | 0,1369166E-15 |
| Coeficiente de determinação (R-Squared)          | 0,9999626E+00 |
| Coeficiente de determinação ajustado (R-Squared) | 0.9999438E+00 |
| Resíduo máximo absoluto                          | 0,2768312E-07 |
| Resíduo máximo relativo                          | 0,2334681E-03 |
| Máximo "t-statistic"                             | 0,1135562E+00 |
| Probabilidade do "t-statictic"                   | 91.0575%      |

Tabela 5.22 - Dados do ajuste para a variável de saída - P19SW.

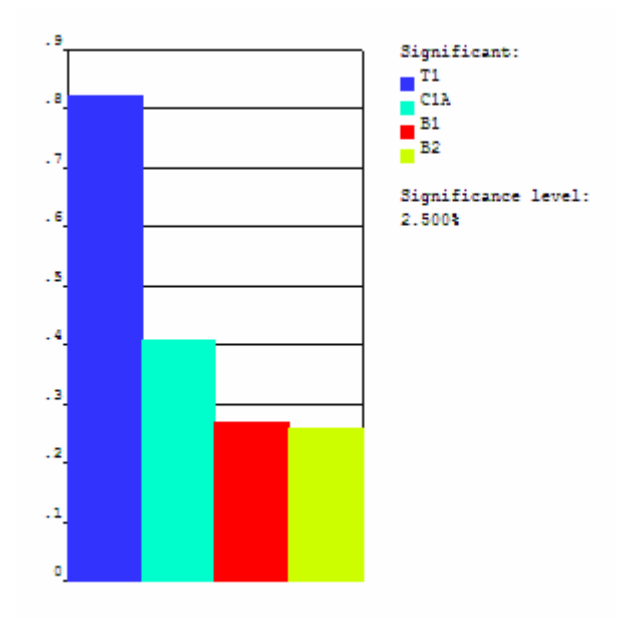

Figura 5.16 – Gráfico de sensibilidades - P10SW.

Tabela 5.23 - Coeficientes de correlação linear entre as variáveis de entrada e a variável de saída - P10SW.

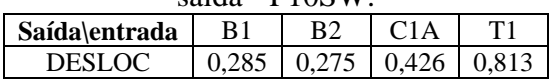

Tabela 5.24 – Coeficientes de Spearman Rank de correlação linear entre as variáveis de entrada e a variável de saída - P10SW.

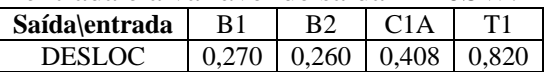

#### **Modelo P19SW**

| Dados de ajuste                                  | Valores       |
|--------------------------------------------------|---------------|
| Soma dos erros quadráticos                       | 0.1733073E-14 |
| Soma dos erros quadráticos ajustado              | 0,1083170E-15 |
| Coeficiente de determinação (R-Squared)          | 0,9999615E+00 |
| Coeficiente de determinação ajustado (R-Squared) | 0.9999423E+00 |
| Resíduo máximo absoluto                          | 0.2464489E-07 |
| Resíduo máximo relativo                          | 0,2299128E-03 |
| Máximo "t-statistic"                             | 0.9995934E-01 |
| Probabilidade do "t-statictic"                   | 92.1243%      |

Tabela 5.25 - Dados do ajuste para a variável de saída - P19SW.

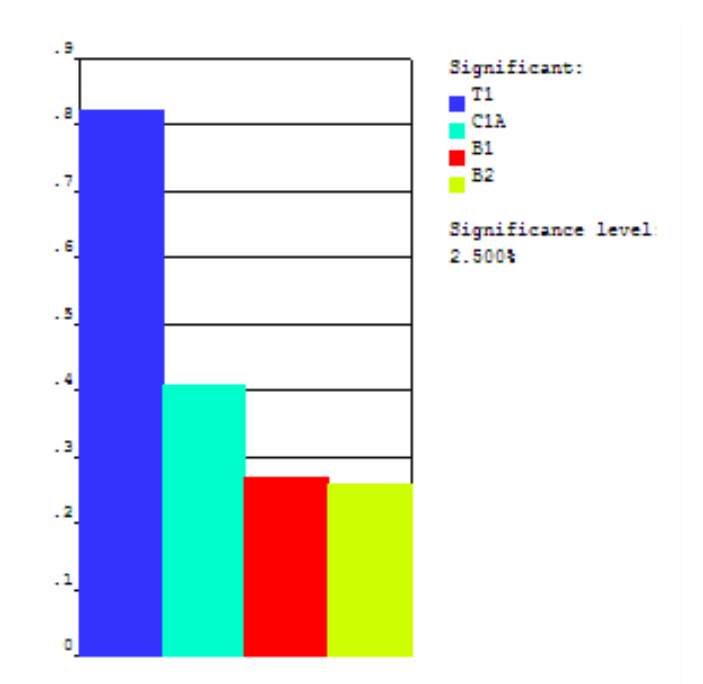

Figura 5.17 – Gráfico de sensibilidades - P19SW.

Tabela 5.26 - Coeficientes de correlação linear entre as variáveis de entrada e a variável de saída **D10SW**.

| SAIUA = $\Gamma$ 1.7.) W. |       |  |                             |  |  |  |
|---------------------------|-------|--|-----------------------------|--|--|--|
| Saída\entrada             | B1    |  |                             |  |  |  |
| DESLOC                    | 0.284 |  | $0.272 \pm 0.438 \pm 0.808$ |  |  |  |

Tabela 5.27 – Coeficientes de Spearman Rank de correlação linear entre as variáveis de entrada e a variável de saída - P19SW.

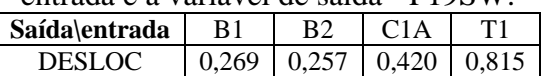

#### **5.5. DISCUSSÕES SOBRE OS RESULTADOS E ANÁLISES**

Notam-se, através da observação dos resultados de validação, algumas divergências dos resultados experimentais em relação aos resultados esperados e em relação aos modelos numéricos.

Os resultados de deslocamento indicam a possível influência das folgas da máquina, especialmente, àquelas associadas às roscas dos parafusos principais, o que dificultava a zeragem dos sensores durante os ensaios.

Alguns resultados de deformação de extensômetros do corpo de prova P05SW apresentam deformações menores do que os perfis de geometria semelhante e com mais soldas-ponto, quando deveriam ser maiores.

Isto pode ser explicado pelo fato dos extensômetros não terem sido posicionados de forma que ficassem alinhados, no plano do perfil, com a solda-ponto mais próxima, em cada corpo de prova. Resultados de deformação menores nos perfis mais flexíveis são devidos ao fato do extensômetro estar fora da região influenciada pelos esforços cisalhantes oriundos da solda-ponto mais próxima. Podem ser observados, nas figuras das simulações, os gradientes de tensão em cada face dos perfis, devidos aos esforços cisalhantes das soldas-ponto.

Dessa forma, fica evidente a necessidade de planejar o posicionamento dos extensômetros, considerando o alinhamento com as soldas-ponto. Os dados dos extensômetros  $N^{\circ}$  4 do perfil P05SW,  $N^{\circ}$  do P19SW e  $N^{\circ}$  7 e 9 do P10SWF foram considerados inválidos, pelo fato de que seus sinais estiveram muito além da faixa de valores esperada e forneceram um sinal muito instável.

Outras fontes de erros dos resultados experimentais podem ter sido causadas por problemas de colagem do extensômetro e desalinhamentos dos mesmos do eixo longitudinal dos corpos de prova. Para minimizar os erros de aplicação dos extensômetros nos corpos de prova seria recomendado que fossem fabricados, pelo menos, três corpos de prova de cada tipo.

Só foi feita a rotação da cabeceira frontal no sentido horário pelo fato de que a tolerância indicada pela calibração para célula 2, para compressão, ser de ±63N. Essa faixa de tolerância tornaria inviável uma leitura dos dois primeiros níveis de carga realizados no ensaio.

A correção para tração, para a mesma célula, é de ±28N e possibilitou a leitura dos níveis de carga realizados. Resultados referentes ao menor nível de carregamento podem ter sido influenciados pelo fato da célula de carga estar sendo solicitada com uma carga equivalente a 1,33% da carga máxima da mesma. Para esses ensaios seria mais adequado o uso de uma célula de carga com menor capacidade.

De acordo com as tabelas 5.19 5.22 e 5.25, os coeficientes de ajuste, descritos na seção 3.22, foram considerados adequados na geração das superfícies de resposta.

Conforme observado nas tabelas 5.20, 5.21, 5.23, 5.24, 5.26, e 5.27, pelos coeficientes apresentados para cada variável de entrada, as arestas b1 e b2 têm influência semelhante na resposta do modelo, enquanto a aresta superior tem quase o dobro de influência, em relação às dimensões anteriores.

A espessura de chapa foi o parâmetro construtivo mais influente na resposta em termos de rigidez torcional em todos os perfis.

## **CAPÍTULO 6 - CONCLUSÕES**

#### **6.1. CONCLUSÕES E SUGESTÕES PARA TRABALHOS FUTUROS**

Este trabalho teve como objetivo principal a proposta de uma metodologia híbrida experimental-numérica para avaliação de componentes estruturais automotivos. Foi possível obter a correlação dos valores experimentais com os valores numéricos para os perfis fechados com cinco, dez e dezenove soldas-ponto.

Foi obtida, de forma quantitativa, a influência dos parâmetros de entrada escolhidos, na resposta, em termos de rigidez torcional. Foi verificado o deslocamento do centro de cisalhamento é menor quando se tem um numero maior de soldas-ponto e, ainda, que para o perfil de 19 soldas-ponto, esse deslocamento pode ser desconsiderado.

Conforme observado no capítulo 5, foi encontrada uma série de dificuldades nos ensaios, especialmente no âmbito experimental, devido a questões já citadas, tais como folgas na máquina, células de carga com capacidade muito superior à adequada para a leitura das reações dos perfis escolhidos e posicionamento pouco favorável dos extensômetros para avaliação das deformações.

Com relação aos modelos numéricos, os mesmos foram considerados adequados para representar os perfis estudados, considerando que as maiores diferenças percentuais observadas nos resultados de correlação experimental-numérica foram associados ás dificuldades experimentais, já citadas acima.

Considerando a equação (2.4), que permite o cálculo do ângulo de torção para um perfil simplesmente conexo, e as sensibilidades calculadas pelo PDS como critérios de preferência na variação dos parâmetros, podem ser desenvolvidos algoritmos de otimização, com objetivo de refazer o projeto dos perfis para uma condição com rigidez torcional superior.

Aplicando os algoritmos, acima citados, a um componente automotivo (como as longarinas que serviram de base para o projeto dos perfis), poderá ser feita uma avaliação de mudanças de forma do perfil e espessura de chapa, através do conhecimento da influência dessas dimensões na rigidez torcional, e considerando as restrições de tamanho máximas que os mesmos poderão assumir na condição funcional como componente estrutural da carroceria, além das restrições de prioridade associadas às dimensões externas à carroceria completa, que possam influenciar na estética ou estilo do veículo.

Para o estudo da análise de sensibilidade via PDS, podem ser acrescentados, como parâmetros de influência na rigidez torcional dos perfis, o diâmetro das soldas-ponto e o distanciamento das mesmas, o que necessitaria de um modelamento de solda-ponto no ANSYS diferente do utilizado nesta pesquisa, através de uma programação para geração das soldas-ponto sobre as superfícies de união dos perfis, de forma a tornar possível a parametrização das variáveis citadas acima Pode-se, ainda definir as citadas variáveis assumindo diferentes tipos de distribuição probabilística, para o caso de solução de problemas de confiabilidade. Um estudo mais aprofundado do PDS pode mostrar que outra técnica de aplicação do projeto probabilístico seja ainda mais eficiente do que a utilizada neste trabalho.

Como estudo de caso, pode ser aplicada a metodologia de modelamento hibrida experimental-numérica apresentada neste trabalho em um componente de carroceria automotiva, através da análise de perfis mais complexos, abrangendo os perfis estruturais mais críticos, de forma que seja possível, através da análise de sensibilidade via PDS, a avaliação de parâmetros construtivos para obtenção de uma condição melhorada de rigidez torcional global da carroceria.

Conforme citado no capítulo 1, este projeto pode evoluir com o objetivo de montar uma estrutura de metodologias dentro de um contexto maior, que englobe todos os modos de falha em que um componente de uma carroceria é submetido.

Para esse estudo completo, é necessário o acompanhamento, em termos experimentais, do componente, considerando o comportamento global da carroceria, além do estudo dos modelos numéricos globais da mesma, para correlação dos dados necessários.

Nesse nível superior do estudo, são necessárias várias informações, a nível experimental e numérico, como a montagem de sistemas de aquisição e monitoramento de sinais em uma carroceria experimental, o que tornaria imprescindível o acompanhamento mais próximo da montadora, além de, naturalmente, estender o estudo teórico e numérico, acrescentado modelos os dinâmicos necessários para avaliação de falhas por fadiga e análise de impacto e absorção de energia, para o estudo da carroceria e seus componentes em condições de impacto, segundo as normas mais recentes e extremamente rigorosas dos institutos de segurança automotiva internacionais, tais como EuroNcap e IIHS.

## **REFERÊNCIAS**

- [1] ALTAIR ENGINEERING. "**HyperMesh Training"**. Michigan, 2005;
- [2] AMORT, Giorgio; BARBIERATO, Gabriele. "**Norma Fiat: Scocca Rilievo della Rigidezza Torcionale"**. Fiat Auto, Torino, 2004;
- [3] ATTARD, M. M., SOMERVAILLE, I.J., **''Non-linear analysis of thin-walled open beams''.**Computers and Structures 253, pp. 437-443, 1987;
- [4] ATTARD, M. M., **''Lateral buckling analysis of beams by the FEM''.** Computers and Structures 232, pp. 217-231, 1986;
- [5] BARSOUM, R. S. e R. H. GALLAGHER, **''Finite element analysis of torsional and torsional-flexural stability problems''**. International Journal for Numerical Methods in Engineering 23, pp. 335-352, 1970;
- [6] BEERMANN, H .J..**"The Analysis of Commercial Vehicle Structures**". English ed. London: Mechanical Engineering Publications Limited, 188 p, 1989;
- [7] BORESI, Arthur P., SCHMIDT, Richard J., SIDEBOTTON, Omar M. "**Advanced Mechanics of Materials**", John Wiley & Sons. Inc., 1993;
- [8] CHAN S. L. e S. KITIPORNCHAI, "**Geometric nonlinear analysis of asymmetric thinwalled beam-columns''.** Engineering Structures 94, pp. 243-254, 1987;
- [9] DAVIES, J. M. **''Torsion of light gauge steel members''**. In: J. Rhodes, Editor, 1991;
- [10] ELSEVIER APPLIED SCIENCE: "**Design of cold-formed steel members"**, New York, pp. 228-259;
- [11] FÉDOSIEV, V.. **"Resistência dos Materiais"**, Edição em português. Porto: Edições Lopes da Silva 591 p., 1977;
- [12] FIAT: "**Corso Per Progettisti di Scocca"**. Norma Fiat, Torino, 2002;
- [13] FIAT: "**Relatório de Prova Rigidez Torcional da Carroceria"**. Belo Horizonte, 2003;
- [14] GAO, XIN-LIN and ROWLANDS, R. E."**Hybrid method for stress analysis of finite three-dimensional elastic components"**. International Journal of Solids and Structures, v 37, p. 2727-2751, 2000;
- [15] GILES, J.G**. "Body Construction Design",** Iliffe, 1971;
- [16] GOBARAH, A. A., W. K. TSO, **"A non-linear thin-walled beam theory"**, International Journal of Mechanical Science 13, pp. 1025-1038, 1971;
- [17] GOUVEIA, H. "**Tailored Welded Blanks: An Overview Of Applications In The Automotive Industry"** Instituto de Soldadura e Qualidade Lisboa, Portugal, 2002;
- [18] HOFFMAN, Karl. "**An introduction to measurements using strain gages**", Hottinger Baidwin Messtechnik, 1989;
- [19] KAWAHARA, W. A. REESE, R. T., "**Handbook of Structural Testing"**, SAE, 1993;
- [20] LIPSON, C & SHET, N. J. "**Statistical Design and Analysis of Engineering Experiments"**, McGraw-Hill, 1973;
- [21] MONTEIRO, J. C., **"Aplicação do método da superfície de resposta em problemas de mecânica do contínuo com a utilização de experimentação numérica"**, dissertação de mestrado, UFSC, 2004;
- [22] MONTGOMERY, D. "**Design and Analysis of Experiments"**. 4ª ed. John Wiley & Sons, 1996;
- [23] POLITÉCNCO DI TORINO **"Impostazione progettuale della carrozzeria"**, Itália, 2004;
- [24] PORSCHE: Porsche Engineering Services, Inc. "**ULSAB Program Phase 2 Final Report"**, 1998;
- [25] RODRIGUES, G. L., **"Metodologia experimental-numérica de análise do comportamento estrutural de chassis de veículos comerciais"** Dissertação de mestrado, UFSC, 2005;
- [26] SALTELLI, A. *et al*, **"Sensitivity Analysis in Practice: a Guide to assessing scientific models"**, John Wiley & Sons, ISBN 0-470-87093-1, 2004;
- [27] SILVEIRA, H. M., **"A influência de componentes estruturais na rigidez torcional de um veículo automotor"** Monografia, Curso de especialização em engenharia automotiva, FIAT-UFSC, 2006;
- [28] SOFTEC, "**Curso ANSYS**" UFU Universidade Federal de Uberlândia, Faculdade de engenharia Civil;
- [29] THACKER, J. G., REAGAN, S. W., PELLETTIERE, J. A., PILKEY,W. D., CRANDAL, J. R. and SIEVEKA, E. M.. "**Finite elements in Analysis and Design"**, v.30 p.279-295, 1998;
- [30] TIMOSHENKO, S. P., J. N. GOODIER "**Teoria da Elasticidade**" (traduzido por Sérgio Fernandes Villaça, Humberto Lima Soriano, Hierônimo Santos Souza) 3ª ed. 1980 Guanabara Dois S.A. Teory of Elasticity, McGraw-Hill. Inc, 1970.
- [31] VISHAY MEASUREMENTS GROUP. "**Interactive Guide to Strain Measurements Technology**". Disponível em: www.vishay.com/brands/measurements\_group/guide/guide
- [32] VLASOV, V. Z., **"Thin Walled Elastic Beams",** 2ª ed., Israel Program for Scientific Translations, Jerusalem, Israel, 1961;

[33] YAMAZAKI, Kazumasa Horita, Takashi **"Manufacturing Condition And Automotive Use Of Bake Hardenable Steel Sheets"** Nippon Steel Corporation Tokai-shi, Aichi, Japan pp 327-328;

[34] YU, W. W., **''Cold-formed steel design''**. (2nd ed.), John Wiley and Sons, Inc., 1991.

# **APÊNDICE 1**

## **Programas para execução do PDS**

Nesse apêndice são apresentados os programas desenvolvidos, neste projeto, para execução da análise de sensibilidade via PDS dos perfis P05SW, P10SW e P19SW.

```
/title,PROBABILISTIC ANALYSIS OF CLOSED, THIN-WALLED SECTION 
!################### define o diretório de trabalho 
/CWD,'E:\pds2' 
/com, 
*create,rsm2,pdan 
!################### entradas de dados 
/input,'E:\PDS REDE\paramsingleteste',txt,,,0 
/prep7 
!################### coordenadas da geometria do perfil 
k, 1, -\frac{a + c1}{2}, g, 0k, 2, -c1/2, g, 0k, 3, -c1a/2, b1+g, 0k, 4, c1a/2, b2 + q, 0k, 5, c1/2, g, 0k, 6, c1/2+a, g, 0k, 7, - ((a-. 001) + c1/2), 0, 0
k, 8, c1/2+(a-.001), 0, 0k,1001,-(a+c1/2),g,.760k,1002,-c1/2,g,.760 
k,1003,-c1a/2,b1+g,.760 
k,1004,c1a/2,b2+g,.760 
k,1005,c1/2,g,.760 
k,1006,c1/2+a,g,.760 
k,1007,-( (a-.001)+c1/2), 0, .760
k,1008,c1/2+(a-.001),0,.760k, 2002, -c1/2, 0, 0k, 2005, c1/2, 0, 0k,3002,-c1/2,0,160k,3005,c1/2,0,.160 
!################### superfícies 
a,1,2,1002,1001 
a,2,3,1003,1002 
a,3,4,1004,1003 
a,4,5,1005,1004 
a,5,6,1006,1005 
a,7,8,1008,1007 
!################### placa de fixação 
k,300,-d,ea,0 
k,310,d,ea,0 
k,320,d,-eb,0 
k,330,-d,-eb,0 
a,300,310,320,330 
a,1,2,3,4,5,6,8,7 
aovlap,7,8 
!################### materiais 
antype,static 
MP,EX,1,210e9 
MP,PRXY,1,0.33 
MP,EX,2,200e9 
MP,PRXY,2,0.33 
!################### Tipo de elementos e espessuras 
et,1,SHELL63 
et,2,200 
R,1,t1 
R,2,t2 
et, 3, TARGE170 | | ELEMENTO TARGET 3-D
et,4,CONTA175 <br>R.4.3.0.05 <br>PR.4.3.0.05 <br>R.4.3.0.05 <br>PATOR DE RIGIDEZ DE C
                                  R,4,3,0.05 ! FATOR DE RIGIDEZ DE CONTATO 
!################### malhas 
N,1,-0.55750E-01,0.16000E-02,0.64000E-01,,,, 
N,2,-0.05575,0.0016,0.22400,,,, 
N,3,-0.05575,0.0016,0.38400,,,,
```
 $N, 4, -0.05575, 0.0016, 0.54400,$  $N, 5, -0.05575, 0.0016, 0.70000, ...,$  $N, 6, 0.05575, 0.0016, 0.64000E-01, ...,$ N, 7, 0.05575, 0.0016, 0.22400, ,,, N, 8, 0.05575, 0.0016, 0.38400, ,,, N, 9, 0.05575, 0.0016, 0.54400, , , , N, 10, 0.05575, 0.0016, 0.70000, ,,, asel, s,,, 1, 2, 3, 4, 5, 6  $a$ att,  $1, 1, 1,$ asel, all asel, s, , , 8, 9 aatt, 2, 2, 1,, asel,all esize, 0.004, 0, !flanges e outras faces do perfil MSHAPE, 0, 2D MSHKEY, 0 amesh, 1 amesh, 2 amesh, 3 amesh, 4 amesh, 5 amesh, 6 esize, 0.016, 0, !placa MSHAPE, 0, 2D MSHKEY, 0 amesh, 9 esize, 0.008, 0, !placa contida ne sec transv perfil MSHAPE, 0, 2D MSHKEY, 0  $amesh.8$ !#################### Pares de contato - Flange /COM, CONTACT PAIR CREATION - START CM, NODECM, NODE CM, \_ELEMCM, ELEM CM, \_KPCM, KP CM, LINECM, LINE CM, AREACM, AREA CM, \_VOLUCM, VOLU /GSAV, cwz, gsav, , temp  $MP, MU, 1,$ MAT, 1 MP, EMIS, 1, 7.88860905221e-031  $R, 5$ REAL, 5 ET, 5, 170 ET, 6, 175  $R, 5, ..., 5, 0.01,$ RMORE, , , 1.0E20, 0.0, 1.0, RMORE, 0.0, 0, 1.0, , 1.0, 0.5 RMORE, 0, 1.0, 1.0, 0.0, , 1.0 **RMORE, 10.0** KEYOPT, 6, 4, 0 KEYOPT, 6, 5, 2 KEYOPT, 6, 7, 1 KEYOPT, 6, 8, 0 KEYOPT, 6, 9, 1 KEYOPT, 6, 10, 2 KEYOPT, 6, 11, 1 KEYOPT, 6, 12, 0 KEYOPT, 6, 2, 0 KEYOPT, 5, 5, 0 ! Generate the target surface  $ASEL, S, ,$ , 6 CM, TARGET, AREA

TYPE, 5 NSLA, S, 1 ESLN.S.O ESLL, U ESEL, U, ENAME, , 188, 189 **ESURF** CMSEL, S, \_ELEMCM ! Generate the contact surface  $ASEL, S, , , 1$  $ASEL, A, ,$ , 5 CM, CONTACT, AREA TYPE, 6 NSLA, S, 1 ESLN, S, 0 **ESURF** \*SET, REALID, 5 ALLSEL ESEL, ALL ESEL, S, TYPE, , 5 ESEL, A, TYPE, , 6 ESEL, R, REAL, , 5 /PSYMB, ESYS, 1 /PNUM, TYPE, 1 /NUM,  $1$ **EPLOT** ESEL, ALL ESEL, S, TYPE, , 5 ESEL, A, TYPE, , 6 ESEL, R, REAL, , 5 CMSEL, A, NODECM CMDEL, NODECM CMSEL, A, ELEMCM CMDEL, ELEMCM CMSEL, S, \_KPCM CMDEL, \_KPCM CMSEL, S, \_LINECM CMDEL, LINECM CMSEL, S, AREACM CMDEL, \_AREACM CMSEL, S, \_VOLUCM CMDEL,\_VOLUCM /GRES, cwz, gsav CMDEL, \_TARGET CMDEL, CONTACT /COM, CONTACT PAIR CREATION - END esel, all !#################### soldas-ponto swgen, a1, 0.004, 1, 6, 1 swgen, a41, 0.004, 1, 6, 2 swgen, a81, 0.004, 1, 6, 3 swgen, a121, 0.004, 1, 6, 4 swgen, a161, 0.004, 1, 6, 5 swgen, a163, 0.004, 5, 6, 6 swgen, a164, 0.004, 5, 6, 7 swgen, a204, 0.004, 5, 6, 8 swgen, a244, 0.004, 5, 6, 9 swgen, a284, 0.004, 5, 6, 10 !#################### engaste  $dl, 3, .ux, 0$  $dl, 3, , uy, 0$  $dl, 3, uz, 0$  $dl, 3, ROTX, 0$  $dl, 3,$ , ROTY, 0  $dl, 3, ROTZ, 0$ 

dl,7,,ux,0 dl,7,,uy,0 dl,7,,uz,0 dl,7,,ROTX,0 dl,7,,ROTY,0 dl,7,,ROTZ,0 dl,10,,ux,0 dl,10,,uy,0 dl,10,,uz,0 dl,10,,ROTX,0 dl,10,,ROTY,0 dl,10,,ROTZ,0 dl,13,,ux,0 dl,13,,uy,0 dl,13,,uz,0 dl,13,,ROTX,0 dl,13,,ROTY,0 dl,13,,ROTZ,0 dl,16,,ux,0 dl,16,,uy,0 dl,16,,uz,0 dl,16,,ROTX,0 dl,16,,ROTY,0 dl,16,,ROTZ,0 dl,19,,ux,0 dl,19,,uy,0 dl,19,,uz,0 dl,19,,ROTX,0 dl,19,,ROTY,0 dl,19,,ROTZ,0 ! ################### forças  $rx1 = 555.56$  $rv1 = 555.56$ rx2 = 555.56 ry2 = 555.56 rx3 = 555.56  $ry3 = 555.56$ rx4 = 555.56 ry4 = 555.56 fk,300,fx,rx1 fk,300,fy,ry1 fk,310,fx,rx2 fk,310,fy,-ry2 fk,320,fx,-rx3 fk,320,fy,-ry3 fk,330,fx,-rx4 fk,330,fy,ry4 FTRAN !################### solução FINISH /SOL ANTYPE,0 NLGEOM,1 DELTIM,1,.5,20 OUTRES,ERASE OUTRES,ALL,ALL AUTOTS,1 NEQIT,100 RESCONTRL,DEFINE,ALL,ALL,1 TIME,100 SOLVE

FINISH /POST1 set,1 \*get, desloc, node, 310, u, x **FTNT** \*end  $!$  #################### PDS /input, rsm2, pdan /PDS pdanl, rsm2, pdan !################### Declara as variáveis de entrada aleatórias PDVAR, b1, UNIF, 0.98\*b1m, 1.02\*b1m PDVAR, b2, UNIF, 0.98\*b2m, 1.02\*b2m PDVAR, cla, UNIF, 0.98\*clam, 1.02\*clam PDVAR, t1, UNIF, 0.98\*t1m, 1.02\*t1m !#################### Declara as variáveis de saída aleatórias PDVAR, desloc, resp !#################### Tipo de projeto probabilístico PDMETH, RSM, CCD PDDOEL, b1, ccd, prob, bnd PDDOEL, b2, ccd, prob, bnd PDDOEL, cla, ccd, prob, bnd PDDOEL, t1, ccd, prob, bnd !############### Executa os loops necessários para a análise probabilística PDEXE, rsm2, SER !#################### Determina a superfície de resposta RSFIT, RSM, rsm2, desloc, quad, NONE, , NONE, 0.95 RSPRNT, RSM, desloc, NO !############### Método de Monte Carlo sobre o modelo da superficie de resposta RSSIMS.RSM.500000.INIT !#################### Relatório HTML pdropt, 0, 0, 2, 3, 2, 2, 0, 1, 0.68 PDWRITE, Report\_surface\_response, Marcio, Schneider fini

#### MODELO P10SW

```
/title,PROBABILISTIC ANALYSIS OF CLOSED, THIN-WALLED SECTION 
!################### define o diretório de trabalho 
/CWD,'E:\pds10' 
/com, 
*create,rsm2,pdan 
!################### entradas de dados 
/input,'E:\PDS REDE\paramsingle',txt,,,0 
/prep7 
!################### coordenadas da geometria do perfil 
k, 1, -\frac{a + c1}{2}, g, 0k, 2, -c1/2, q, 0k, 3, -c1a/2, b1+g, 0k, 4, c1a/2, b2+g, 0k, 5, c1/2, g, 0k, 6, c1/2+a, g, 0k, 7, - ((a-. 001) + c1/2), 0, 0
k, 8, c1/2+(a-.001), 0, 0k,1001,-(a+c1/2),q,.760k,1002,-c1/2,g,.760 
k,1003,-c1a/2,b1+g,.760 
k,1004,c1a/2,b2+g,.760 
k,1005,c1/2,g,.760 
k,1006,c1/2+a,g,.760 
k,1007,-( (a-.001)+c1/2), 0, .760
k,1008,c1/2+(a-.001),0,.760k, 2002, -c1/2, 0, 0k, 2005, c1/2, 0, 0k,3002,-c1/2,0,160k,3005,c1/2,0,.160 
!################### superfícies 
a,1,2,1002,1001 
a,2,3,1003,1002 
a,3,4,1004,1003 
a,4,5,1005,1004 
a,5,6,1006,1005 
a,7,8,1008,1007 
!################### placa de fixação 
k,300,-d,ea,0 
k,310,d,ea,0 
k,320,d,-eb,0 
k,330,-d,-eb,0 
a,300,310,320,330 
a,1,2,3,4,5,6,8,7 
aovlap,7,8 
!################### materiais 
antype,static 
MP,EX,1,210e9 
MP,PRXY,1,0.33 
MP,EX,2,200e9 
MP,PRXY,2,0.33 
!################### Tipo de elementos e espessuras 
et,1,SHELL63 
et,2,200 
R,1,t1 
R,2,t2 
et,3,TARGE170 ! ELEMENTO TARGET 3-D 
et,4,CONTA175 ! ELEMENTO CONTACT 3-D 
R, 4, 3, 0.06 \blacksquare FATOR DE RIGIDEZ DE CONTATO
!################### malhas 
N,1,-0.55750E-01,0.16000E-02,0.74000,,,, 
N,2,-0.05575,0.0016,0.66400,,,, 
N,3,-0.05575,0.0016,0.58400,,,,
```
 $N, 4, -0.05575, 0.0016, 0.50400, \ldots$  $N, 5, -0.05575, 0.0016, 0.42400, ...,$  $N, 6, -0.05575, 0.0016, 0.34400, ...,$  $N, 7, -0.05575, 0.0016, 0.26400, ...,$  $N, 8, -0.05575, 0.0016, 0.18400, \ldots$  $N, 9, -0.05575, 0.0016, 0.10400,$ ,,,  $N, 10, -0.05575, 0.0016, 0.24000E-01,$ ,,, N, 11, 0.55750E-01, 0.16000E-02, 0.74000, ,,,  $N, 12, 0.05575, 0.0016, 0.66400, ...,$ N, 13, 0.05575, 0.0016, 0.58400, ,,, N, 14, 0.05575, 0.0016, 0.50400, ,,,  $N, 15, 0.05575, 0.0016, 0.42400, ...,$ N, 16, 0.05575, 0.0016, 0.34400, ,,, N, 17, 0.05575, 0.0016, 0.26400, ,,, N, 18, 0.05575, 0.0016, 0.18400, ,,, N, 19, 0.05575, 0.0016, 0.10400, ,,,  $N, 20, 0.05575, 0.0016, 0.24000E-01, ...,$ asel,s,,,1,2,3,4,5,6 aatt, 1, 1, 1, , asel, all  $asel,s,7,8,9$ aatt, 2, 2, 1, asel, all esize, 0.004, 0, !flanges e outras faces do perfil MSHAPE, 0, 2D MSHKEY, 0 amesh, 1 amesh.2  $amesh.3$ amesh.4 amesh.5 amesh.6 esize, 0.016, 0, !placa MSHAPE, 0, 2D MSHKEY, 0 amesh, 9 esize, 0.008, 0, !placa contida ne sec transv perfil MSHAPE, 0, 2D MSHKEY, 0 amesh, 8 !#################### Pares de contato - Flange /COM, CONTACT PAIR CREATION - START CM, NODECM, NODE CM, \_ELEMCM, ELEM CM, \_KPCM, KP CM, LINECM, LINE CM, \_AREACM, AREA CM, \_VOLUCM, VOLU /GSAV, cwz, gsav, , temp  $MP, MU, 1,$ MAT, 1 MP, EMIS, 1, 7.88860905221e-031  $R, 5$ REAL, 5 ET, 5, 170 ET, 6, 175  $R, 5, , , .5, 0.01,$ RMORE, , , 1.0E20, 0.0, 1.0, RMORE, 0.0, 0, 1.0, , 1.0, 0.5 RMORE, 0, 1.0, 1.0, 0.0, , 1.0 **RMORE, 10.0** KEYOPT, 6, 4, 0 KEYOPT, 6, 5, 2 KEYOPT, 6, 7, 1

KEYOPT,6,8,0 KEYOPT,6,9,1 KEYOPT,6,10,2 KEYOPT,6,11,1 KEYOPT,6,12,0 KEYOPT,6,2,0 KEYOPT,5,5,0 ! Generate the target surface ASEL,S,,,6 CM,\_TARGET,AREA TYPE,5 NSLA,S,1 ESLN,S,0 ESLL,U ESEL,U,ENAME,,188,189 ESURF CMSEL,S,\_ELEMCM ! Generate the contact surface ASEL,S,,,1 ASEL,A,,,5 CM,\_CONTACT,AREA TYPE,6 NSLA,S,1 ESLN,S,0 ESURF \*SET,\_REALID,5 ALLSEL ESEL,ALL ESEL,S,TYPE,,5 ESEL,A,TYPE,,6 ESEL,R,REAL,,5 /PSYMB,ESYS,1 /PNUM,TYPE,1  $/$ NUM,  $1$ EPLOT ESEL,ALL ESEL,S,TYPE,,5 ESEL,A,TYPE,,6 ESEL,R,REAL,,5 CMSEL,A,\_NODECM CMDEL,\_NODECM CMSEL,A,\_ELEMCM CMDEL,\_ELEMCM CMSEL,S,\_KPCM CMDEL,\_KPCM CMSEL,S,\_LINECM CMDEL,\_LINECM CMSEL,S,\_AREACM CMDEL,\_AREACM CMSEL,S,\_VOLUCM CMDEL,\_VOLUCM /GRES,cwz,gsav CMDEL,\_TARGET CMDEL,\_CONTACT /COM, CONTACT PAIR CREATION - END esel,all !################### soldas-ponto swgen,a1,0.004,1,6,1 swgen,a21,0.004,1,6,2 swgen,a41,0.004,1,6,3 swgen,a61,0.004,1,6,4 swgen,a81,0.004,1,6,5 swgen,a101,0.004,1,6,6 swgen,a121,0.004,1,6,7

swgen,a141,0.004,1,6,8 swgen,a161,0.004,1,6,9 swgen,a181,0.004,1,6,10 swgen,a183,0.004,5,6,11 swgen,a184,0.004,5,6,12 swgen,a204,0.004,5,6,13 swgen,a224,0.004,5,6,14 swgen,a244,0.004,5,6,15 swgen,a264,0.004,5,6,16 swgen,a284,0.004,5,6,17 swgen,a304,0.004,5,6,18 swgen,a324,0.004,5,6,19 swgen,a344,0.004,5,6,20 !################### engaste dl,3,,ux,0 dl,3,,uy,0 dl,3,,uz,0 dl,3,,ROTX,0 dl,3,,ROTY,0 dl,3,,ROTZ,0 dl,7,,ux,0 dl,7,,uy,0 dl,7,,uz,0 dl,7,,ROTX,0 dl,7,,ROTY,0 dl,7,,ROTZ,0 dl,10,,ux,0 dl,10,,uy,0 dl,10,,uz,0 dl,10,,ROTX,0 dl,10,,ROTY,0 dl,10,,ROTZ,0 dl,13,,ux,0 dl,13,,uy,0 dl,13,,uz,0 dl,13,,ROTX,0 dl,13,,ROTY,0 dl,13,,ROTZ,0 dl,16,,ux,0 dl,16,,uy,0 dl,16,,uz,0 dl,16,,ROTX,0 dl,16,,ROTY,0 dl,16,,ROTZ,0 dl,19,,ux,0 dl,19,,uy,0 dl,19,,uz,0 dl,19,,ROTX,0 dl,19,,ROTY,0 dl,19,,ROTZ,0 !################### forças rx1 = 740.28 ry1 = 740.28 rx2 = 740.28 ry2 = 740.28 rx3 = 740.28 ry3 = 740.28 rx4 = 740.28  $ry4 = 740.28$ fk,300,fx,rx1 fk,300,fy,ry1 fk,310,fx,rx2 fk,310,fy,-ry2 fk,320,fx,-rx3

fk,320,fy,-ry3 fk,330,fx,-rx4 fk,330,fy,ry4 FTRAN !################### solução FINISH /SOL ANTYPE,0 NLGEOM,1 DELTIM,1,.5,20 OUTRES, ERASE OUTRES,ALL,ALL AUTOTS,1 NEQIT,100 RESCONTRL, DEFINE, ALL, ALL, 1 TIME,100 SOLVE !################### pos-processamento FINISH /POST1 set,1 \*get,desloc,node,310,u,x FINI \*end !################### PDS /input,rsm2,pdan /PDS pdanl,rsm2,pdan !################### Declara as variáveis de entrada aleatórias PDVAR,b1, UNIF,0.98\*b1m, 1.02\*b1m PDVAR,b2, UNIF,0.98\*b2m, 1.02\*b2m PDVAR,c1a, UNIF,0.98\*c1am,1.02\*c1am PDVAR,t1, UNIF,0.98\*t1m, 1.02\*t1m !################### Declara as variáveis de saída aleatórias PDVAR,desloc,resp !################### Tipo de projeto probabilístico PDMETH,RSM,CCD PDDOEL,b1,ccd,prob,bnd PDDOEL,b2,ccd,prob,bnd PDDOEL,c1a,ccd,prob,bnd PDDOEL, t1, ccd, prob, bnd !############## Executa os loops necessários para a análise probabilística PDEXE, rsm2, SER !################### Determina a superfície de resposta RSFIT, RSM, rsm2, desloc, quad, NONE, , NONE, 0.95 RSPRNT,RSM,desloc,NO !############## Método de Monte Carlo sobre o modelo da superficie de resposta RSSIMS, RSM, 500000, INIT !################### Relatório HTML pdropt,0,0,2,3,2,2,0,1,0.68 PDWRITE,Report\_surface\_response,Marcio, Schneider fini

MODELO P19SW /title,PROBABILISTIC ANALYSIS OF CLOSED, THIN-WALLED SECTION !################### define o diretório de trabalho /CWD,'E:\pds19' /com, \*create,rsm2,pdan !################### entradas de dados /input,'E:\PDS REDE\paramsingle',txt,,,0 /prep7 !################### coordenadas da geometria do perfil  $k, 1, -(\text{a}+c1/2), g, 0$  $k, 2, -c1/2, g, 0$  $k, 3, -c1a/2, b1+g, 0$ k,4,c1a/2,b2+g,0  $k, 5, c1/2, g, 0$  $k, 6, c1/2+a, g, 0$  $k$ , 7,  $-$  ((a-. 001) + c1/2), 0, 0  $k, 8, c1/2+(a-.001), 0, 0$  $k$ , 1001,  $-(a + c1/2)$ , g, .760 k,1002,-c1/2,g,.760 k,1003,-c1a/2,b1+g,.760 k,1004,c1a/2,b2+g,.760 k,1005,c1/2,g,.760 k,1006,c1/2+a,g,.760  $k$ ,1007,- $((a-.001)+c1/2)$ ,0,.760 k,1008,c1/2+(a-.001),0,.760  $k, 2002, -c1/2, 0, 0$ k,2005,c1/2,0,0  $k,3002,-c1/2,0,160$ k,3005,c1/2,0,.160 !################### superfícies a,1,2,1002,1001 a,2,3,1003,1002 a,3,4,1004,1003 a,4,5,1005,1004 a,5,6,1006,1005 a,7,8,1008,1007 !################### placa de fixação k,300,-d,ea,0 k,310,d,ea,0 k,320,d,-eb,0 k,330,-d,-eb,0 a,300,310,320,330 a,1,2,3,4,5,6,8,7 aovlap,7,8 !################### materiais antype,static MP,EX,1,210e9 MP,PRXY,1,0.33 MP,EX,2,200e10 MP,PRXY,2,0.33 !################### Tipo de elementos e espessuras et,1,SHELL63 et,2,200 R,1,t1 R,2,t2 et,3,TARGE170 ! ELEMENTO TARGET 3-D et,4,CONTA175 ! ELEMENTO CONTACT 3-D R,4,3,0.08 ! FATOR DE RIGIDEZ DE CONTATO !################### malhas N,1,-0.05575,0.0016,0.74000,,,, N,2,-0.05575,0.0016,0.70400,,,, N,3,-0.05575,0.0016,0.66400,,,, N,4,-0.05575,0.0016,0.62400,,,,

 $N, 5, -0.05575, 0.0016, 0.58400, \ldots$  $N, 6, -0.05575, 0.0016, 0.54400, ...,$  $N, 7, -0.05575, 0.0016, 0.50400, ...,$  $N, 8, -0.05575, 0.0016, 0.46400, ...,$  $N, 9, -0.05575, 0.0016, 0.42400, ...,$ N, 10, -0.05575, 0.0016, 0.38400, ,,, N, 11, -0.05575, 0.0016, 0.34400, ,,, N, 12, -0.05575, 0.0016, 0.30400, ,,,  $N, 13, -0.05575, 0.0016, 0.26400, ...,$  $N, 14, -0.05575, 0.0016, 0.22400, ...,$  $N, 15, -0.05575, 0.0016, 0.18400,$  $N, 16, -0.05575, 0.0016, 0.14400,$  $N, 17, -0.05575, 0.0016, 0.10400, ...,$  $N, 18, -0.05575, 0.0016, 0.64000E-01,$  $N, 19, -0.05575, 0.0016, 0.24000E-01, ...,$ N, 20, 0.05575, 0.0016, 0.74000, ,,, N, 21, 0.05575, 0.0016, 0.70400, ,,,  $N, 22, 0.05575, 0.0016, 0.66400, ...,$ N, 23, 0.05575, 0.0016, 0.62400, ,,,  $N, 24, 0.05575, 0.0016, 0.58400, ...,$  $N, 25, 0.05575, 0.0016, 0.54400, ...,$ N, 26, 0.05575, 0.0016, 0.50400, ,,, N.27, 0.05575, 0.0016, 0.46400, , , , N, 28, 0.05575, 0.0016, 0.42400, , , , N, 29, 0.05575, 0.0016, 0.38400, ,,,  $N$ , 30, 0.05575, 0.0016, 0.34400, ,,, N, 31, 0.05575, 0.0016, 0.30400, ,,, N, 32, 0.05575, 0.0016, 0.26400, , , , N, 33, 0.05575, 0.0016, 0.22400, , , , N, 34, 0.05575, 0.0016, 0.18400, , , , N, 35, 0.05575, 0.0016, 0.14400, , , , N, 36, 0.05575, 0.0016, 0.10400, , , , N, 37, 0.05575, 0.0016, 0.64000E-01, ,,, N, 38, 0.05575, 0.0016, 0.24000E-01, ,,, asel, s,,, 1, 2, 3, 4, 5, 6 aatt, 1, 1, 1, , asel, all  $asel,s,7,8,9$  $a$ att,  $2, 2, 1,$ asel, all esize, 0.004, 0, !flanges e outras faces do perfil MSHAPE, 0, 2D MSHKEY, 0 amesh, 1 amesh, 2 amesh, 3 amesh, 4 amesh, 5 amesh, 6 esize, 0.016, 0, !placa MSHAPE, 0, 2D MSHKEY, 0 amesh, 9 esize, 0.008, 0, !placa contida ne sec transv perfil MSHAPE, 0, 2D MSHKEY.0  $amesh.8$ !#################### soldas-ponto swgen.al.0.0035.1.6.1 swgen, all, 0.0035, 1, 6, 2 swgen, a21, 0.0035, 1, 6, 3 swgen, a31, 0.0035, 1, 6, 4 swgen, a41, 0.0035, 1, 6, 5 swgen, a51, 0.0035, 1, 6, 6

swgen,a61,0.0035,1,6,7 swgen,a71,0.0035,1,6,8 swgen,a81,0.0035,1,6,9 swgen,a91,0.0035,1,6,10 swgen,a101,0.0035,1,6,11 swgen,a111,0.0035,1,6,12 swgen,a121,0.0035,1,6,13 swgen,a131,0.0035,1,6,14 swgen,a141,0.0035,1,6,15 swgen,a151,0.0035,1,6,16 swgen,a161,0.0035,1,6,17 swgen,a171,0.0035,1,6,18 swgen,a181,0.0035,1,6,19 swgen,a183,0.0035,5,6,20 swgen,a184,0.0035,5,6,21 swgen,a194,0.0035,5,6,22 swgen,a204,0.0035,5,6,23 swgen,a214,0.0035,5,6,24 swgen,a224,0.0035,5,6,25 swgen,a234,0.0035,5,6,26 swgen,a244,0.0035,5,6,27 swgen,a254,0.0035,5,6,28 swgen,a264,0.0035,5,6,29 swgen,a274,0.0035,5,6,30 swgen,a284,0.0035,5,6,31 swgen,a294,0.0035,5,6,32 swgen,a304,0.0035,5,6,33 swgen,a314,0.0035,5,6,34 swgen,a324,0.0035,5,6,35 swgen,a334,0.0035,5,6,36 swgen,a344,0.0035,5,6,37 swgen,a354,0.0035,5,6,38 !################### engaste dl,3,,ux,0 dl,3,,uy,0 dl,3,,uz,0 dl,3,,ROTX,0 dl,3,,ROTY,0 dl,3,,ROTZ,0 dl,7,,ux,0 dl,7,,uy,0 dl,7,,uz,0 dl,7,,ROTX,0 dl,7,,ROTY,0 dl,7,,ROTZ,0 dl,10,,ux,0 dl,10,,uy,0 dl,10,,uz,0 dl,10,,ROTX,0 dl,10,,ROTY,0 dl,10,,ROTZ,0 dl,13,,ux,0 dl,13,,uy,0 dl,13,,uz,0 dl,13,,ROTX,0 dl,13,,ROTY,0 dl,13,,ROTZ,0 dl,16,,ux,0 dl,16,,uy,0 dl,16,,uz,0 dl,16,,ROTX,0 dl,16,,ROTY,0 dl,16,,ROTZ,0 dl,19,,ux,0

 $dl, 19, uv, 0$ dl, 19, , uz, 0 dl, 19, , ROTX, 0 dl, 19, , ROTY, 0 dl, 19, , ROTZ, 0 !#################### forças  $rx1 = 926.4$  $ry1 = 926.4$  $rx2 = 926.4$  $ry2 = 926.4$  $rx3 = 926.4$  $ry3 = 926.4$  $rx4 = 926.4$  $ry4 = 926.4$  $fk, 300, fx, r x1$ fk, 300, fy, ry1 fk, 310, fx, rx2  $fk$ , 310,  $fy$ ,  $-ry2$  $fk, 320, fx, -rx3$  $fk, 320, fy, -ry3$  $fk, 330, fx, -rx4$ fk, 330, fy, ry4 **FTRAN** !#################### solução FINISH /SOL ANTYPE.0 NLGEOM.1 DELTIM, 1, .5, 20 OUTRES, ERASE OUTRES, ALL, ALL AUTOTS, 1 NEQIT, 100 RESCONTRL, DEFINE, ALL, ALL, 1 **TIME, 100 SOLVE** !#################### pos-processamento FINISH /POST1 set, 1 \*get, desloc, node, 310, u, x FINI \*end ! ################### PDS /input, rsm2, pdan /PDS pdanl, rsm2, pdan !#################### Declara as variáveis de entrada aleatórias PDVAR, b1, UNIF, 0.98\*b1m, 1.02\*b1m PDVAR, b2, UNIF, 0.98\*b2m, 1.02\*b2m<br>PDVAR, cla, UNIF, 0.98\*clam, 1.02\*clam PDVAR, t1, UNIF, 0.98\*t1m, 1.02\*t1m !#################### Declara as variáveis de saída aleatórias PDVAR, desloc, resp !#################### Tipo de projeto probabilístico PDMETH.RSM.CCD PDDOEL, b1, ccd, prob, bnd PDDOEL, b2, ccd, prob, bnd PDDOEL, cla, ccd, prob, bnd PDDOEL, t1, ccd, prob, bnd !############### Executa os loops necessários para a análise probabilística
PDEXE, rsm2, SER !################### Determina a superfície de resposta RSFIT, RSM, rsm2, desloc, quad, NONE, , NONE, 0.95 RSPRNT,RSM,desloc,NO !############## Método de Monte Carlo sobre o modelo da superficie de resposta RSSIMS, RSM, 500000, INIT !################### Relatório HTML pdropt,0,0,2,3,2,2,0,1,0.68 PDWRITE,Report\_surface\_response,Marcio, Schneider fini

# **APÊNDICE 2**

## **Desenhos dos componentes da bancada experimental**

Nesse apêndice são apresentados os desenhos, em formato A4 e cotados, dos componentes da bancada experimental utilizada neste projeto.

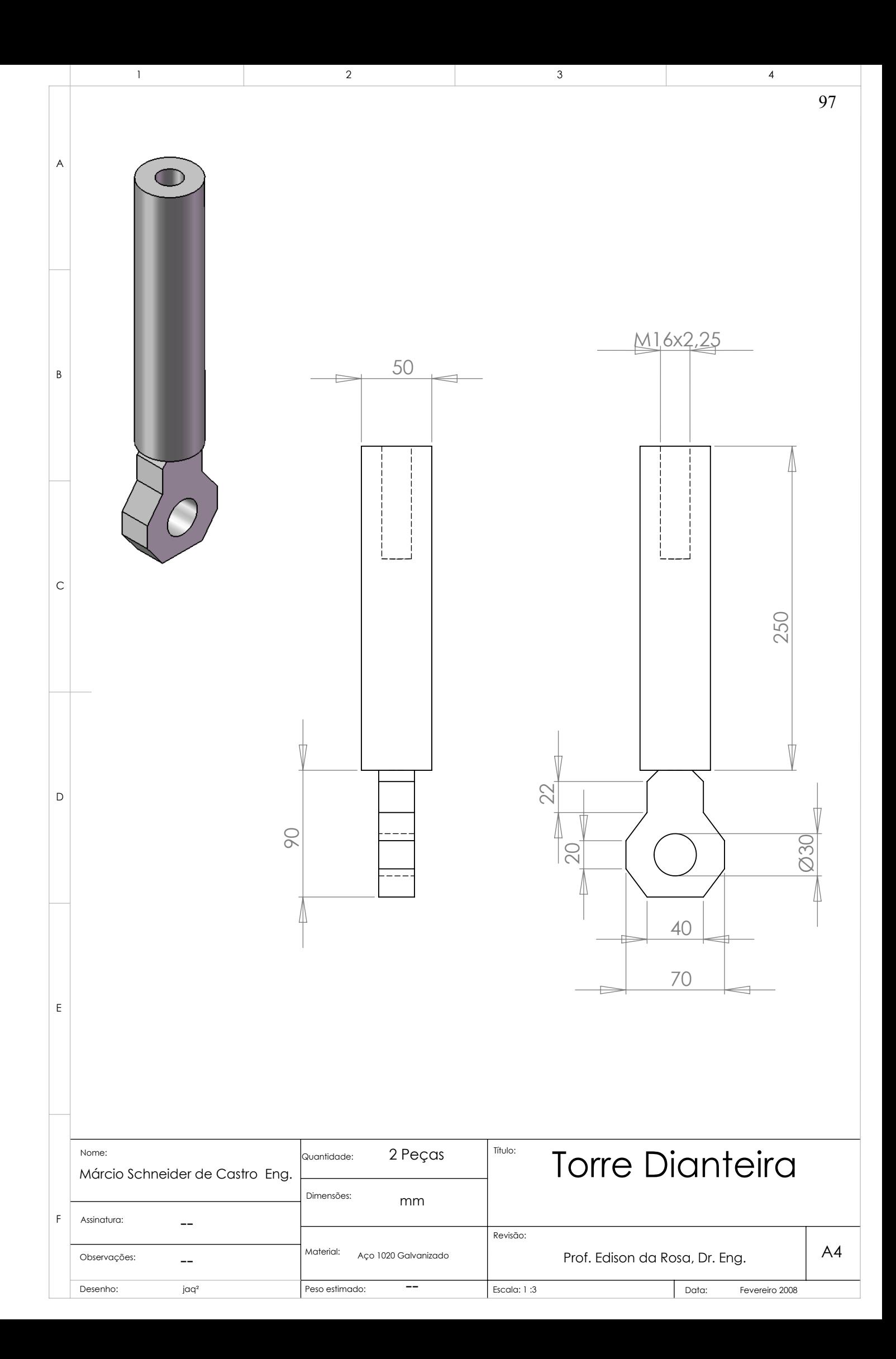

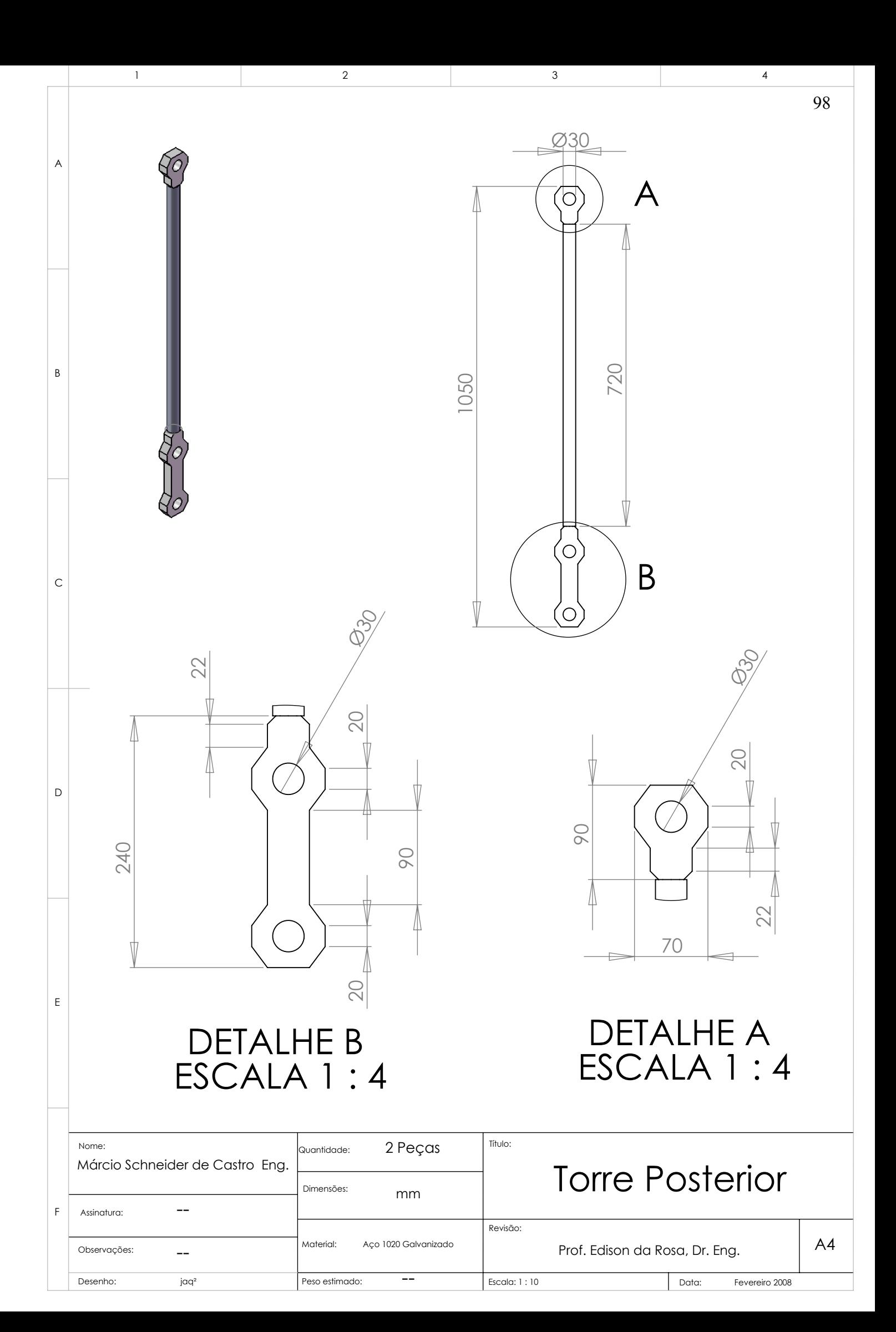

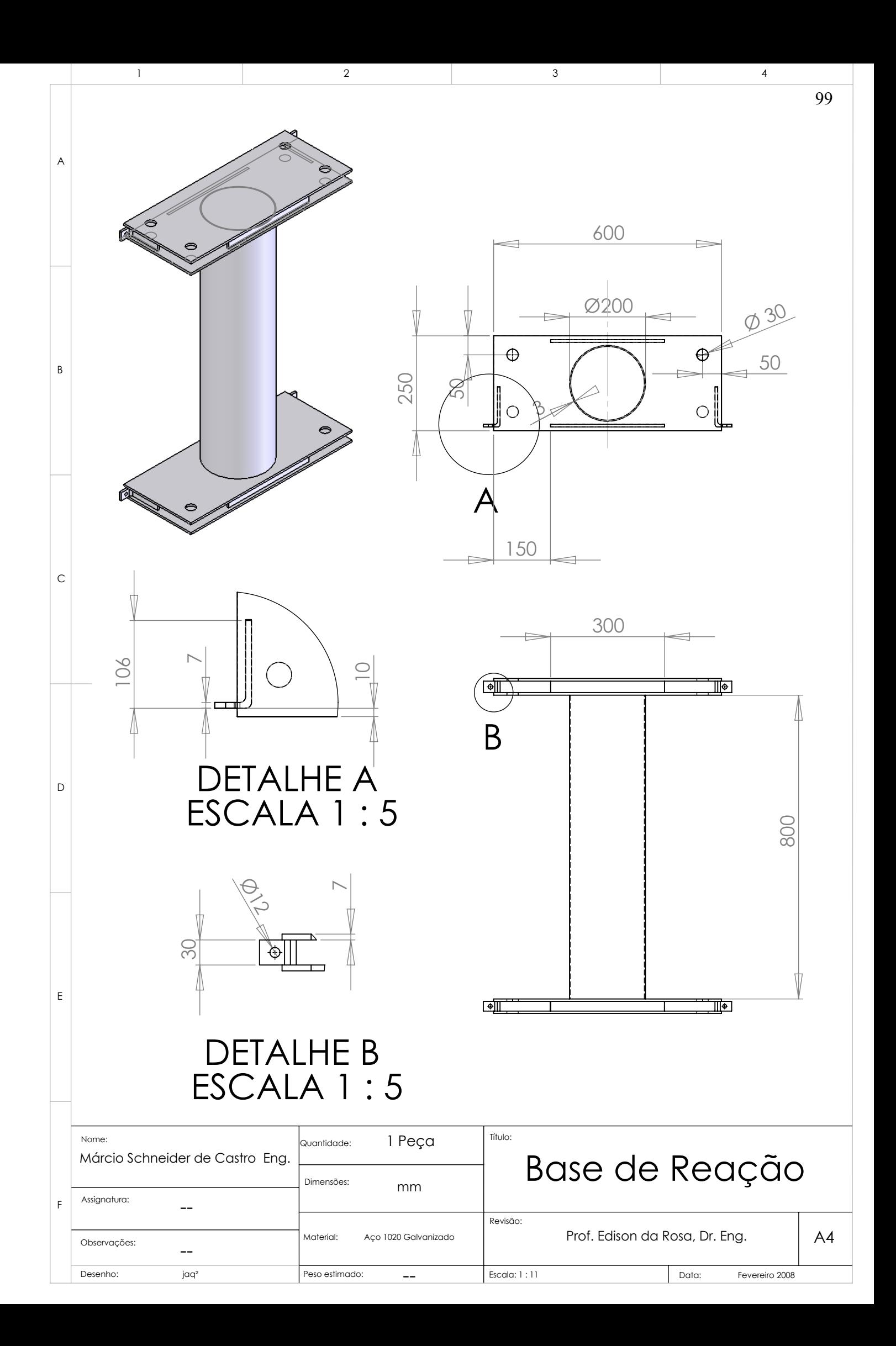

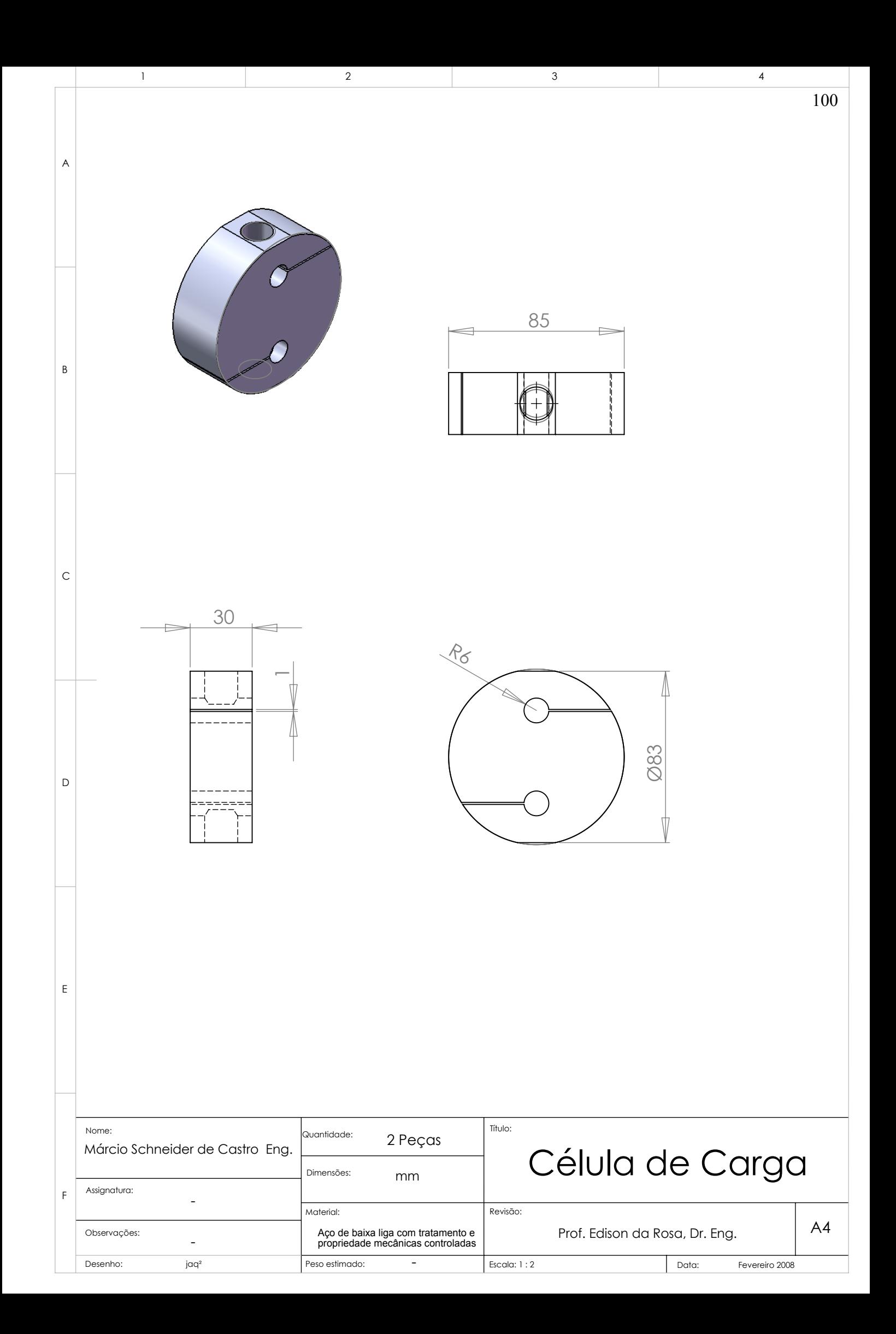

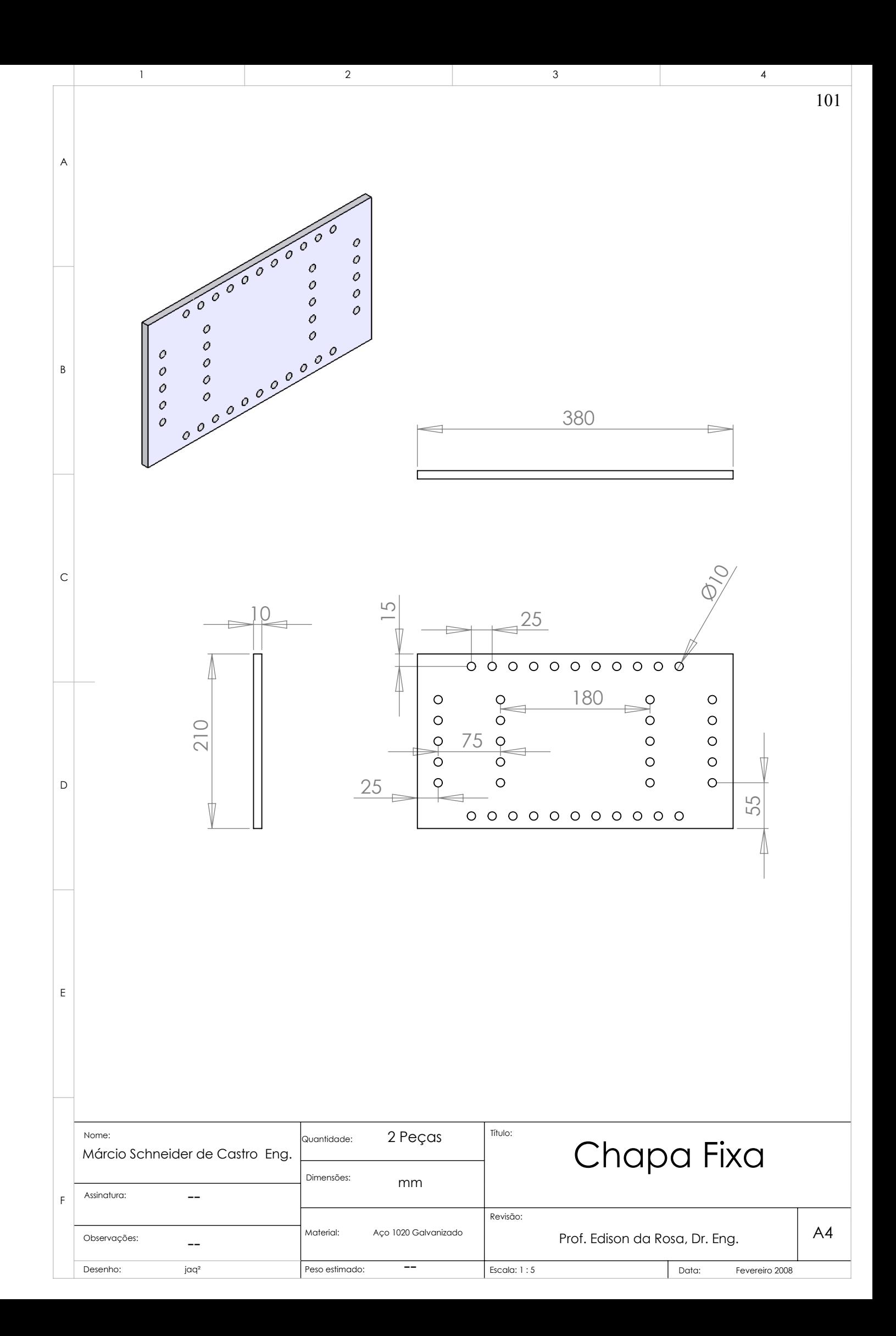

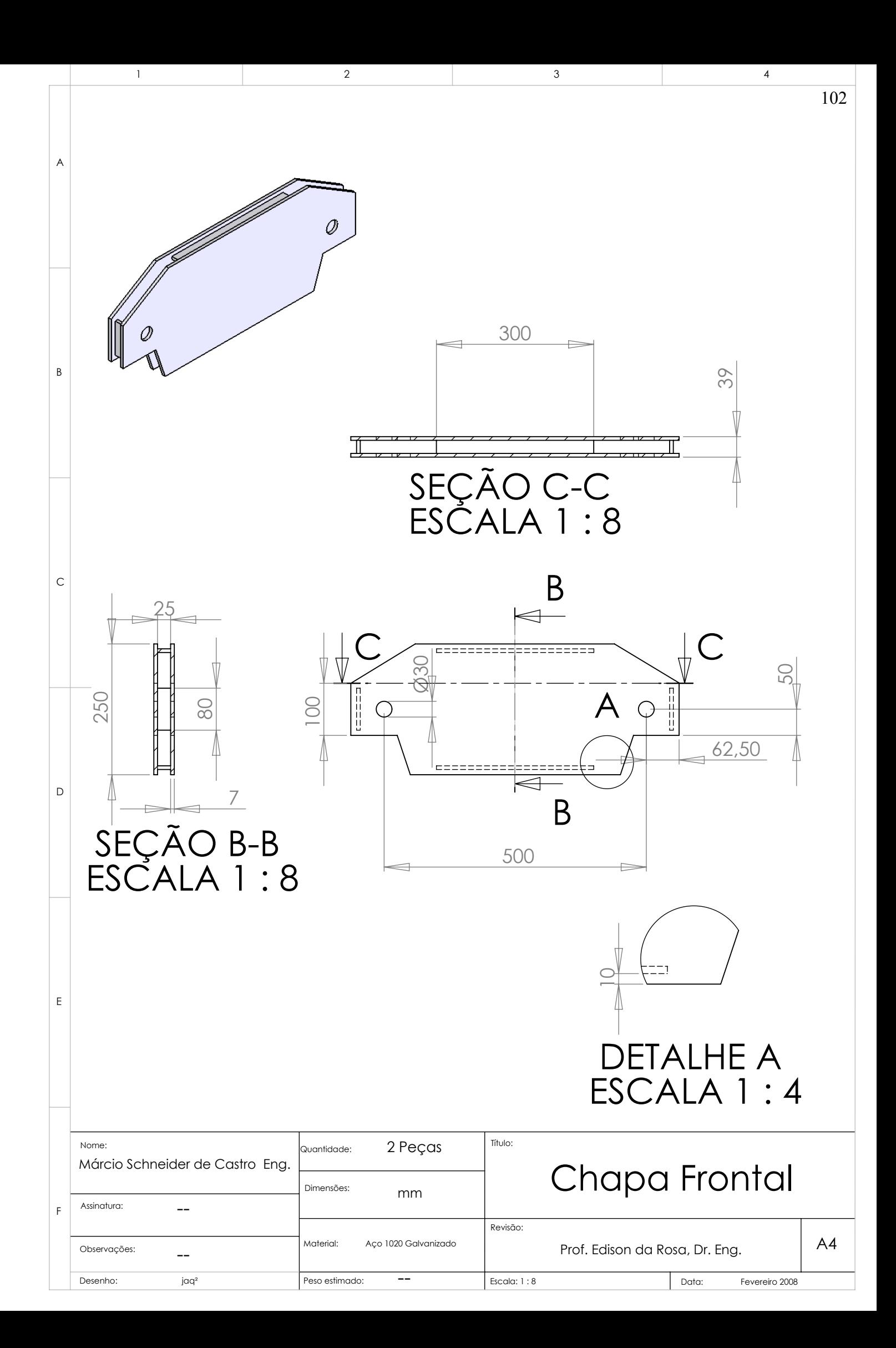

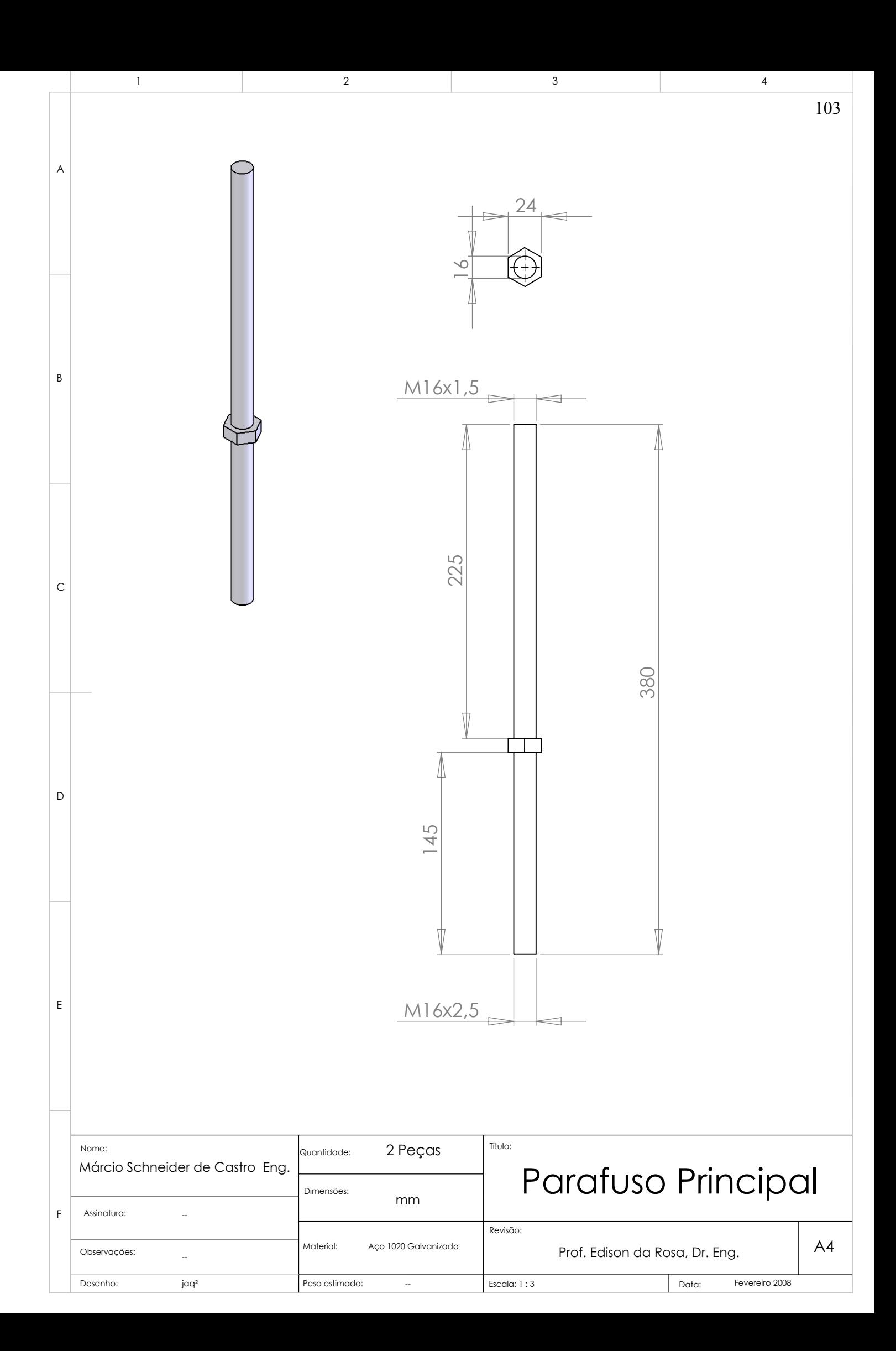

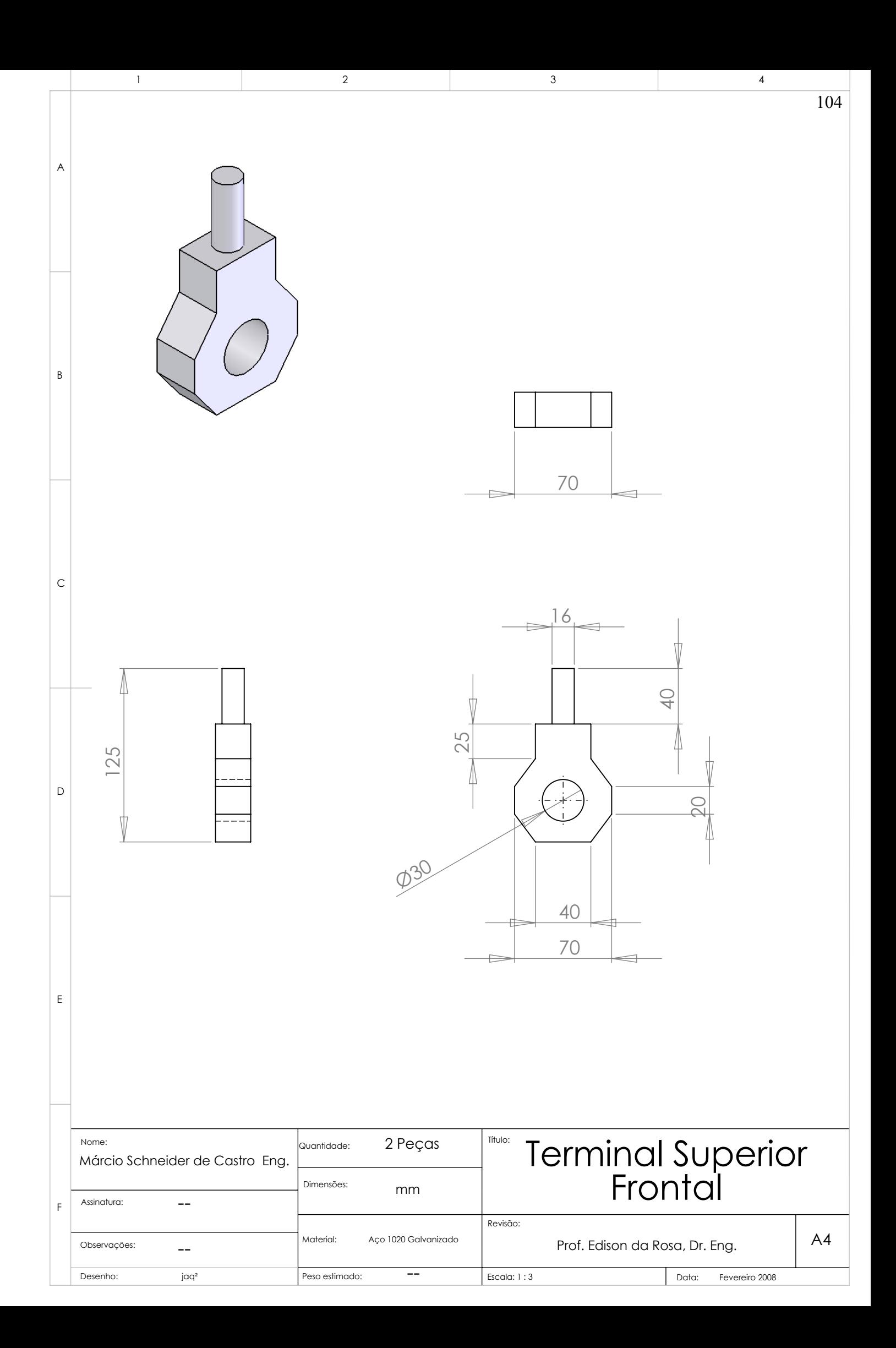

# **APÊNDICE 3**

## **DEFORMAÇÃO CISALHANTE DE ENGENHARIA**

Nesse apêndice é apresentado um resumo da definição de deformação cisalhante de engenharia.

Segundo [7], quando um corpo é deformado, uma partícula no ponto *P:(x,y,z)* passa para o ponto *P\*:(x\*,y\*,z\*)* (Fig.A3.1). Também, a partícula no ponto *Q:(x+dx,y+dy,z+dz)* passa para o ponto *Q\*:(x\*+dx\*,y\*+dy\*,z\*+dz\*)*, e um elemento de linha infinitesimal *PQ= ds* passa pelo elemento de linha *P\*Q\*= ds\*.* Temos, portanto:

$$
x^* = x^*(x, y, z)
$$
  
\n
$$
y^* = y^*(x, y, z)
$$
  
\n
$$
z^* = z^*(x, y, z)
$$
  
\n
$$
(A3.1)
$$

É definida a *deformação de engenharia*  $\varepsilon$ <sub>*<sub>E</sub>* do elemento de linha *PQ*=*ds* como:</sub>

$$
\varepsilon_E = \frac{ds^* - ds}{ds} \tag{A3.2}
$$

Então, por definição,  $\varepsilon_E > 1$ . Pelas equações A3.1, obtemos a derivada total:

$$
dx^* = \frac{\partial x^*}{\partial x} dx + \frac{\partial x^*}{\partial y} dy + \frac{\partial x^*}{\partial z} dz
$$
 (A3.3)

Com expressões similares para *dy\** e *dz\**. Note que:

$$
x^* = x + u
$$
  
\n
$$
y^* = y + v
$$
  
\n
$$
z^* = z + w
$$
\n(A3.4)

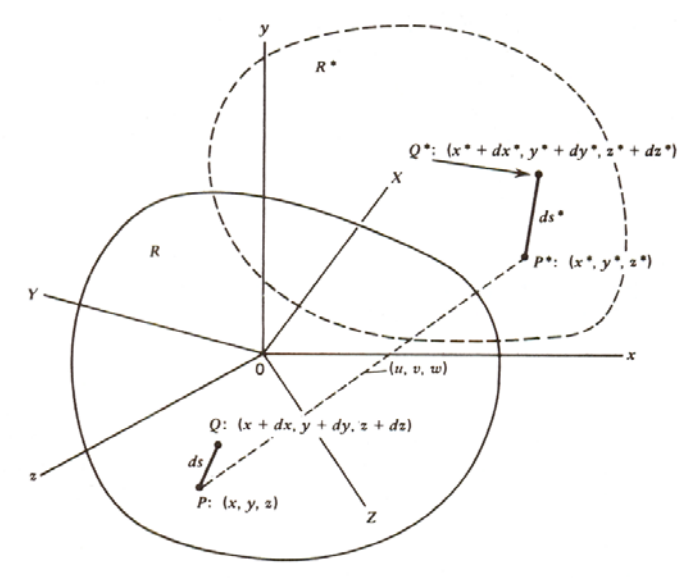

Figura A3.1 – Segmento *PQ* em um corpo indeformado e deformado

Como resultado de deformação, um elemento linha *ds*: (*dx, dy, dz*), se deforma na linha do elemento *ds\**: (*dx\*, dy\*, dz\**). Por definição, os cosenos diretores de *ds* e *ds\** são:

$$
l = \frac{dx}{ds}, m = \frac{dy}{ds}, n = \frac{dz}{ds}
$$
  

$$
l^* = \frac{dx^*}{ds^*}, m^* = \frac{dy^*}{ds^*}, n^* = \frac{dz^*}{ds^*}
$$
(A3.5)

Reescrevendo, temos:

$$
l^* = \frac{dx^*}{ds} \frac{ds}{ds^*}, \ m^* = \frac{dy^*}{ds} \frac{ds}{ds^*}, \ n^* = \frac{dz^*}{ds} \frac{ds}{ds^*}
$$
 (A3.6)

Pelas equações A3.3 e A3.4, temos:

$$
\frac{dx^*}{ds} = \left(1 + \frac{\partial u}{\partial x}\right)l + \frac{\partial u}{\partial y}m + \frac{\partial u}{\partial z}n
$$

$$
\frac{dy^*}{ds} = \frac{\partial v}{\partial x}l + \left(1 + \frac{\partial v}{\partial y}\right)m + \frac{\partial v}{\partial z}n
$$

$$
\frac{dz^*}{ds} = \frac{\partial \omega}{\partial x}l + \frac{\partial \omega}{\partial y}m + \left(1 + \frac{\partial \omega}{\partial z}\right)n
$$
(A3.7)

E pela equação A.32, temos:

$$
\frac{ds}{ds^*} = \frac{1}{1 + \varepsilon_E} \tag{A3.8}
$$

Então as eqs 2.65 2.66 2.67 resultam:

$$
(1 + \varepsilon_E)l^* = \left(1 + \frac{\partial u}{\partial x}\right)l + \frac{\partial u}{\partial y}m + \frac{\partial u}{\partial z}n
$$
  

$$
(1 + \varepsilon_E)n^* = \frac{\partial \omega}{\partial x}l + \frac{\partial \omega}{\partial y}m + \left(1 + \frac{\partial \omega}{\partial z}\right)n
$$
  

$$
(1 + \varepsilon_E)m^* = \frac{\partial v}{\partial x}l + \left(1 + \frac{\partial v}{\partial y}\right)m + \frac{\partial v}{\partial z}n
$$
 (A3.9)

As equações A3.9 representam os cossenos diretores finais do elemento linha *ds* quando se transforma no elemento *ds\** pela deformação.

Logo, considerando dois elementos infinitesimais  $PA \cdot e PB$  de comprimentos  $ds_1 \cdot ds_2$ , partindo do ponto *P*. Por simplicidade, consideramos *PA* perpendicular a *PB* (Fig A3.2).

Considerando os cossenos diretores das linhas  $PA$  e  $PB$  sendo  $(l_1, m_1, n_1)$ e  $(l_2, m_2, n_2)$ , respectivamente. Pela deformação, os elementos linha *PA* e *PB* são transformados nos elementos de linha  $P^*A^*$  e  $P^*B^*$ , com cossenos diretores  $(l_1^*, m_1^*, n_1^*)$  e  $(l_2^*, m_2^*, n_2^*)$ , respectivamente.

Desde que *PA* seja perpendicular a *PB*, por definição de produto escalar de vetores, temos:

$$
\cos \theta^* = I_1^* I_2^* + m_1^* m_2^* + n_1^* n_2^* = 0 \tag{A3.10}
$$

Similarmente, o ângulo *θ\** entre *P\*A\** e *P\*B\** é definido por:

$$
\cos\frac{\pi}{2} = l_1 l_2 + m_1 m_2 + n_1 n_2 = 0 \tag{A3.11}
$$

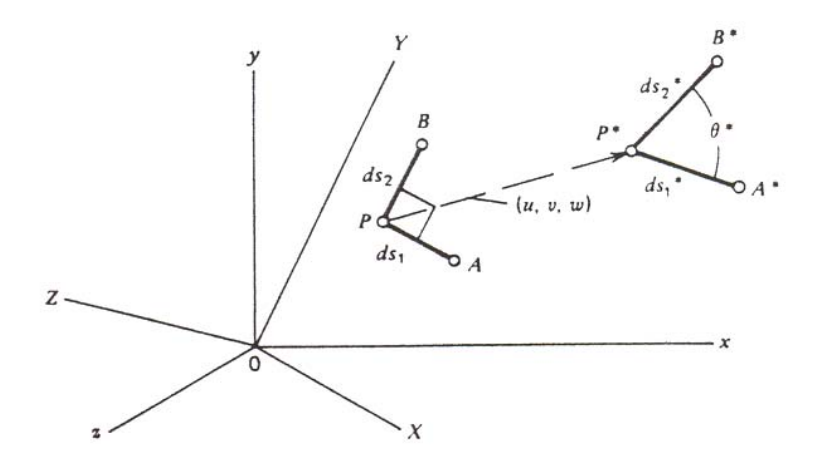

Figura A3.2 – Segmentos *PA* e *PB* antes e depois da deformação

Dessa forma  $(l_1^*,m_1^*,n_1^*)$ e  $(l_2^*,m_2^*,n_2^*)$ são expressos em termos de  $(l_1,m_1,n_1)$  e de  $(l_2, m_2, n_2)$ , respectivamente, pela equação A3.9. Então, pelas equações A3.9 e A3.10 e A3.11, podemos escrever:

$$
\gamma_{12} = (1 + \varepsilon_{E1})(1 + \varepsilon_{E2})\cos\theta^*
$$
  
=  $2l_1l_2\varepsilon_{xx} + 2m_1m_2\varepsilon_{yy} + 2n_1n_2\varepsilon_{zz} + 2(l_1m_2 + l_2m_1)\varepsilon_{xy} +$   
+ $2(m_1n_2 + m_2n_1)\varepsilon_{yz} + 2(l_1n_2 + l_2n_1)\varepsilon_{xz}$  (A3.12)

onde 12 <sup>γ</sup> é definido como *deformação cisalhante de engenharia* entre os elementos *PA* e *PB,* quando deformados em *P\*A\** e *P\*B\**.

Para obter a interpretação física de  $\varepsilon_{xx}$ , podemos, agora, considerar *PA* e *PB* inicialmente sendo orientado paralelamente aos eixos  $(x,y)$ , respectivamente. Então  $l_1 = 1$ ,  $m_1 = n_1 = 0$  e  $l_2 = 1$ ,  $m_2 = n_2 = 0$ . A equação A3.12 fornece:

$$
\gamma_{12} = \gamma_{xy} = 2\varepsilon_{xy} \tag{A3.13}
$$

Em outras palavras,  $2\varepsilon_{xy}$  representa a deformação de engenharia entre dois elementos de linha inicialmente sendo orientado paralelamente aos eixos (x,y), respectivamente. Similarmente, podemos considerar *PA* e *PB* sendo inicialmente orientados de forma paralela aos eixos (y,z) e (x,z), para obter interpretações similares de  $\varepsilon_{yz}$  e  $\varepsilon_{xz}$ , então:

$$
\gamma_{xy} = 2\varepsilon_{xy}, \ \gamma_{yz} = 2\varepsilon_{yz}, \ \gamma_{xz} = 2\varepsilon_{xz}
$$
 (A3.14)

## **APÊNDICE 4**

### **ANÁLISE EXPERIMENTAL DE TENSÕES E DEFORMAÇÕES**

Nesse apêndice é apresentado um breve resumo das técnicas de análise experimental de tensões e deformações, utilizando-se extensômetros resistivos como sensores, além dos procedimentos de aplicação dos mesmos nos corpos de prova ensaiados.

#### **ANÁLISE EXPERIMENTAL DE TENSÕES E DEFORMAÇÕES**

A maneira mais comum de medir deformações consiste na utilização de extensômetros metálicos de resistência elétrica. A bibliografia sobre os conceitos básicos desse dispositivo é bastante vasta e acessível. O princípio de funcionamento desse dispositivo é bem antigo e foi comentado, pela primeira vez, por Charles Wheatstone, em 1843. Ele é baseado na relação existente entre a resistência elétrica e a deformação nos materiais metálicos.

Qualquer condutor elétrico, ao ser tencionado, em tração ou compressão, varia a sua resistência elétrica. Essa variação se deve, em parte, às características geométricas do condutor e, também, em parte, à mudança micro-estrutural sofrida pelo material. Tal processo pode ser descrito pela equação a seguir:

$$
\frac{dR}{R_0} = \varepsilon (1 + 2v) + \frac{dQ}{Q} \tag{A4.1}
$$

Onde:

R= resistência elétrica; ν= coeficiente de Poisson; ε= deformação

Q= resistividade

Na última equação, o primeiro termo é referente à variação da geometria do condutor e o segundo termo à mudança micro-estrutural do material.

Este tipo de sensor, na sua forma mais usual (Fig. A4.1), é formado por uma base, normalmente um filme de polyimida ou epóxi. Essa base tem por função permitir a aplicação do extensômetro sobre a superfície da peça. Sobre a citada base é depositado um filme metálico, normalmente de constantan (Cu53 Ni45 Mn2), na forma de uma grade, a qual é fabricada nas mais diferentes formas e tamanhos, dependendo da aplicação pretendida. São três as informações básicas de um extensômetro:

- Dimensões da grade ativa, largura e comprimento;
- Resistência elétrica nominal do SG, em geral 120 Ω, 350 Ω, 500 Ω, 1000 Ω;
- Índice do fator de correção de temperatura.

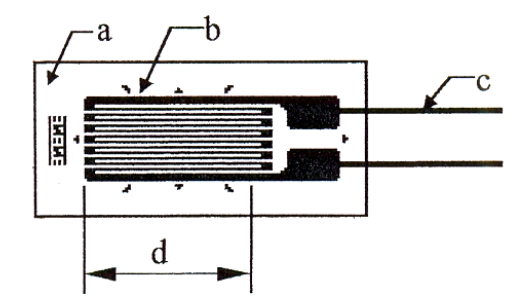

Figura A4.1 – Extensômetro uniaxial

Onde:

a= material de base;

b= grid de medição;

c= conectores;

d= comprimento efetivo.

Cada extensômetro possui um fator que indica a sua sensibilidade em função da deformação. A relação entre a variação da resistência e a deformação é dada por:

$$
\frac{dR}{R_0} = k \times \varepsilon \tag{A4.2}
$$

O fator *k* representa a soma das contribuições da mudança na geometria do condutor e da resistividade do material; é uma característica de cada sensor e deve ser obtida experimentalmente.

Para que a variação na resistência do extensômetro possa ser captada, o mesmo deve ser ligado a uma ponte de Wheatstone. Os braços da ponte podem conter resistências fixas ou extensômetros. A variação na posição e quantidade de extensômetros possibilita quatro tipos de arranjos: um quarto de ponte, com um extensômetro (Fig A4.2a), meia ponte com braços adjacentes ou opostos e dois extensômetros (Fig A4.2b), meia ponte diagonal (Fig A4.2c) ou, ainda, ponte completa, com quatro extensômetros (Fig A4.2d).

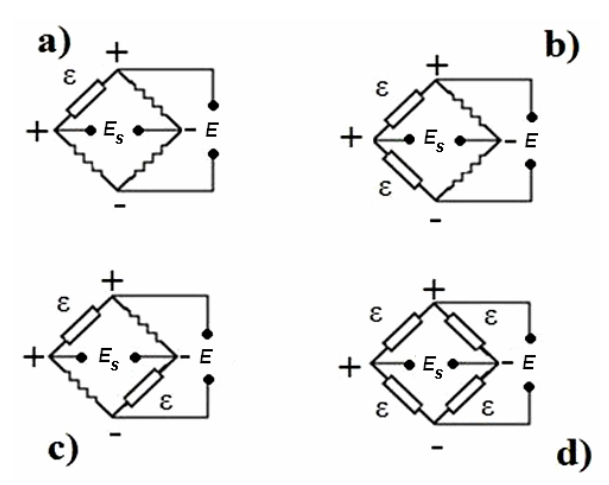

Figura A4.2 – Os quatro tipos de arranjos da ponte de Wheatstone

Qualquer que seja o arranjo escolhido, a ponte deve ser alimentada por uma tensão constante *(E).* A variação na resistência dos sensores provoca o desbalanceamento da ponte e conseqüente aparecimento de uma tensão de saída *(Es).* Com a utilização de circuitos amplificadores esta tensão de saída pode ser mensurada com precisão e o seu resultado transformado na medida de deformação que se deseja obter. A equação básica da relação entre as tensões de saída e de entrada da ponte é:

$$
\frac{E_s}{E} = \frac{R_1}{R_1 + R_4} - \frac{R_2}{R_2 + R_3} = \frac{R_1 R_3 - R_2 R_4}{(R_1 + R_4)(R_2 + R_3)}
$$
(A4.3)

Percebe-se que a ponte permanece balanceada, ou seja, *Es*=0, apenas se:

$$
R_1 = R_2 = R_3 = R_4 \text{ ou } R_1 \div R_4 = R_2 \div R_3 \tag{A4.4}
$$

Para aplicações práticas, o valor nominal da resistência dos extensômetros deve ser igual ao valor das resistências internas do instrumento. Pode-se assumir que, quando deformados, a variação na resistência dos extensômetros será sempre muito menor do que o seu próprio valor nominal. Desta maneira, podem ser desconsiderados os termos de segunda ordem. Com essas duas considerações, a equação A4.4 fica na forma:

$$
\frac{E_s}{E} = \frac{1}{4} \left( \frac{\Delta R_1}{R_1} - \frac{\Delta R_2}{R_2} + \frac{\Delta R_3}{R_3} - \frac{\Delta R_4}{R_4} \right)
$$
(A4.5)

Substituindo-se a equação A4.2 na equação A4.5, temos:

$$
\frac{E_s}{E} = \frac{k}{4} \left( \varepsilon_1 - \varepsilon_2 + \varepsilon_3 - \varepsilon_4 \right) \tag{A4.6}
$$

Os extensômetros são utilizados, primordialmente, para a análise de tensões e para a construção de transdutores de força e torque. A equação A4.6 permite entender melhor o comportamento da ponte e planejar o seu uso para os diferentes casos de aplicações.

Para a preparação das superfícies onde foram colados os extensômetros nos corpos de prova ensaiados, foi adotado o seguinte procedimento:

- Desengraxe da superfície;

- Lixamento da superfície;

- Criação das linhas de referência para os extensômetros;

- Condicionamento da superfície.

Desengraxe da superfície

- Para o desengraxe foi feita uma limpeza prévia da região de fixação do sensor, pois as peças, nessa fase, não tinham nenhuma proteção contra corrosão, além de uma camada de óleo de máquina usado para minimizar a formação de ferrugens;

### Lixamento da superfície

A superfície foi lixada com lixas d'água de Grana 220, para os aços, de forma a remover quaisquer impurezas ou contaminantes existentes e, ainda, produzir uma rugosidade superficial adequada para a instalação do extensômetro.

Foram traçadas duas linhas ortogonais na área de instalação do extensômetro para servirem de referência na operação de colagem do mesmo.

Condicionamento da superfície

Após a traçagem das linhas de referência, foi feita uma limpeza rigorosa na região onde os extensômetros seriam fixados, utilizando-se uma solução de 50% acetona e 50% álcool isopropílico ("Solução RMS") espalhada com bastões com algodão (tipo cotonete); a utilização dos bastões teve de ser repetida várias vezes, até que o algodão não fosse mais manchado pelas impurezas da superfície (Fig. A4.3).

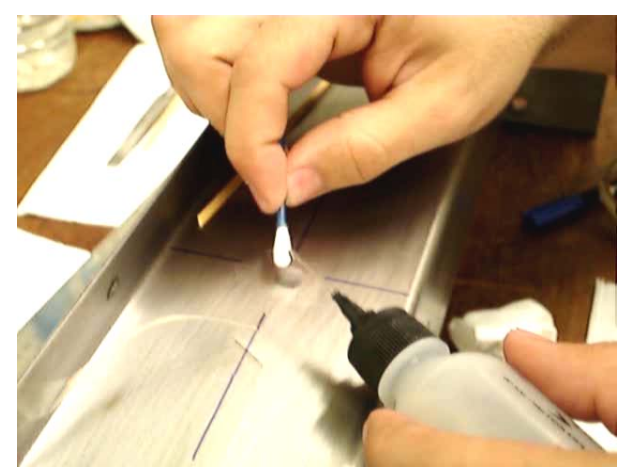

Figura A4.3 - Limpeza da região onde o extensômetro foi fixado

Colagem do extensômetro

Os extensômetros foram removidos da embalagem com a utilização de uma pinça e colocados sobre uma placa de vidro limpa, sempre com a superfície de colagem voltada para baixo;

Utilizando-se um pedaço de fita adesiva de, aproximadamente, 10 cm de comprimento, foi fixada uma das extremidades da mesma próximo do extensômetro, de forma que a fita pudesse cobri-lo;

Com o extensômetro já fixado na fita, a mesma foi levantada, formando um ângulo entre 30 a 45 graus com a superfície, certificando-se que o extensômetro estivesse aderido à fita. Esse ângulo de retirada torna-se importante, pois havendo uma grande inclinação o extensômetro poderia sofrer uma deformação excessiva, comprometendo o seu funcionamento;

O extensômetro foi posicionado na área demarcada, utilizando-se os triângulos de referências existentes no mesmo, para alinhá-lo com as referências existentes na peça

Na preparação do extensômetro para a adição do adesivo, foi fixada uma das extremidades da fita com um dedo e a outra extremidade foi levantada com um ângulo semelhante ao utilizado no posicionamento. Nesse momento, com a superfície do extensômetro (que iria receber o adesivo) voltada para cima, foi aplicada uma camada fina e contínua do adesivo cianoacrilato sobre mesma.

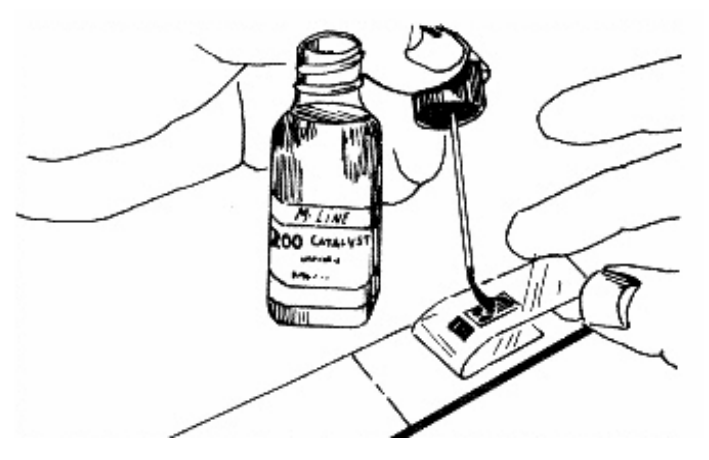

Figura A4.4 – Aplicação do adesivo no extensômetro

A seguir, a fita adesiva foi posicionada, formando um ângulo de 30 graus com a superfície da peça (veja Fig. A4.5, abaixo), para a visualização do posicionamento do extensômetro e, em seguida, o mesmo foi pressionado contra a superfície da peça durante aproximadamente 40 segundos (tempo de cura aproximado do adesivo).

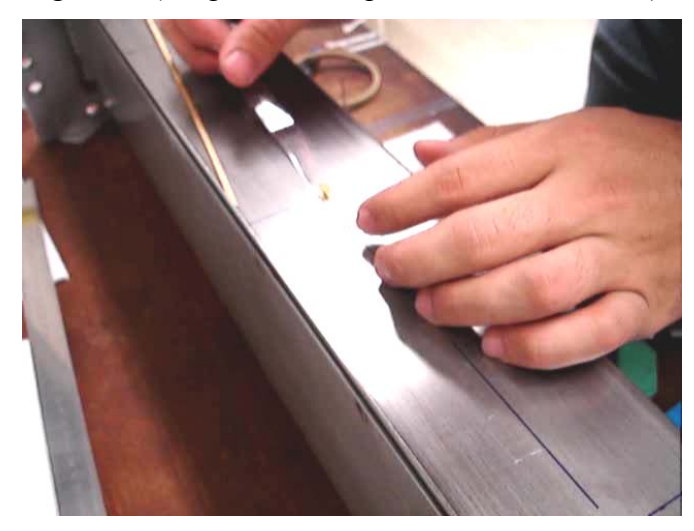

Figura A4.5 – Posicionamento do extensômetro antes da colagem

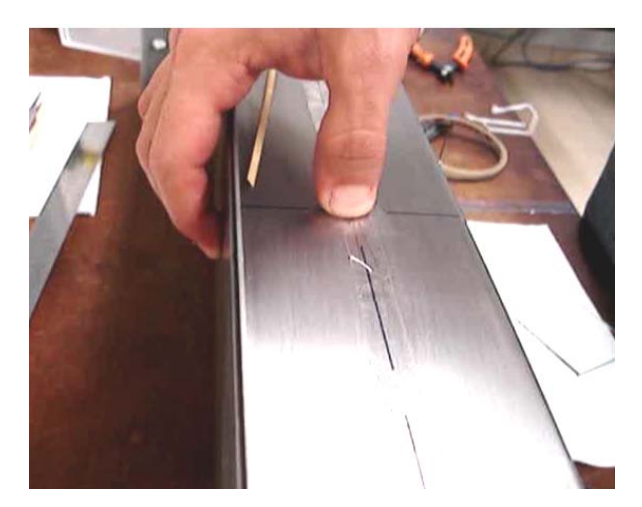

Figura A4.6 – Fixação do extensômetro durante a cura do adesivo

Para prosseguir na instalação, foi removida a fita adesiva com cuidado para evitar danos ao extensômetro.

Em seguida, foi feita a fixação, de forma semelhante à realizada com os extensômetros, dos terminais necessários para formação da ponte (Fig. A4.7).

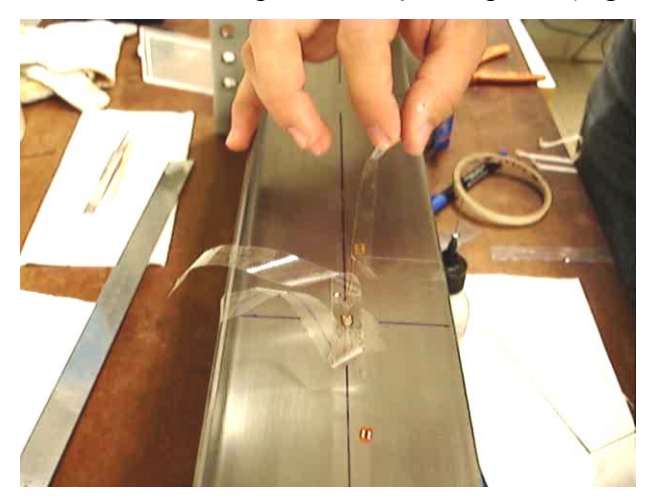

Figura A4.7 – Procedimentos de aplicação dos terminais de conexão

A seguir, foi feita a aplicação de um esmalte de proteção específico para os extensômetros (Fig. A4.8).

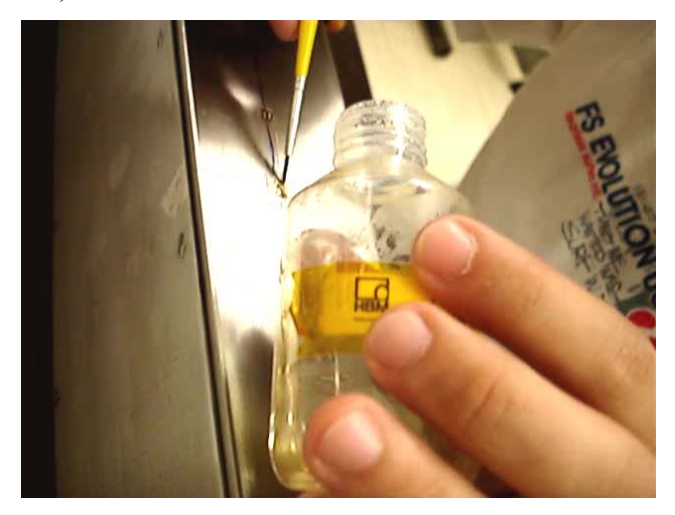

Figura A4.8 – Aplicação do esmalte de proteção no extensômetro.